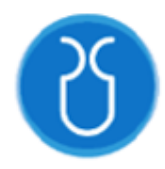

# **UNIVERSIDAD DEL AZUAY FACULTAD DE CIENCIA Y TECNOLOGÍA ESCUELA DE INGENIERÍA EN MINAS**

# **"Diseño de explotación a cielo abierto para la extracción de material puzolánico en la mina Chancahuán, Colta – Chimborazo"**

Trabajo de graduación previo a la obtención del título de: **INGENIERO EN MINAS**

**Autores:**

JOHN FREDDY BALBOA CHIMBORAZO

SEBASTIÁN ANDRÉS NÚÑEZ LEMA

**Director:**

ING. LEONARDO ANÍBAL NÚÑEZ RODAS

**CUENCA – ECUADOR**

**2022**

#### **DEDICATORIA**

<span id="page-1-0"></span>Este trabajo dedico primero a Dios por darme la sabiduría, inteligencia y fortaleza necesaria para culminar mis estudios universitarios.

A mis padres Manuel Balboa, Anita Chimborazo quienes han sido el pilar más importante para cumplir mis objetivos a lo largo de mi camino universitario.

A mi hermano Henry, por sus concejos, cariño que me ha brindado y el ejemplo a salir adelante.

Sin su apoyo era imposible llegar tan lejos, mi agradecimiento es infinito.

#### **John Freddy Balboa Chimborazo**

Una dedicatoria especial a mi familia quienes han sido mi sustento y pilar fundamental para poder lograr mis objetivos planteados, sin su apoyo y dedicación todo esto no sería posible.

Un agradecimiento enorme hacia ellos empezando por mis padres Fernando y Magdala, quienes son una inspiración para mí, significa mucho la educación y valores que me han sido inculcados por su parte y que perdurarán por siempre, al igual que a mi hermana mayor Fernanda quien es un orgullo y una mujer admirable, haciendo una mención especial para mi hermana Daniela quien ha sido uno de mis mejores ejemplos a seguir y me ha demostrado que todo es posible si existe trabajo y dedicación de por medio, este trabajo de titulación es dedicado a ellos.

#### **Sebastián Andrés Núñez Lema**

#### **AGRADECIMIENTO**

<span id="page-2-0"></span>A la Universidad del Azuay en especial a la Facultad de Ciencia y Tecnología, la cual nos acogió durante nuestra carrera universitaria y en donde conseguimos muy grandes amigos.

Al ingeniero Leonardo Nuñez, por la amistad, paciencia y el apoyo brindado para realizar nuestra tesis de grado.

A nuestros docentes, ingeniero Eduardo Luna, Patricio Feijoo y Fernando Valencia quienes supieron brindarme su conocimiento profesional para formarme en la vida universitaria. Gracias por la amistad y consejos que nos servirán para el resto de mi vida profesional.

#### **John Freddy Balboa Chimborazo**

Agradezco a todos los amigos y familiares que me apoyaron en mis estudios, a la Universidad del Azuay y a sus autoridades y a todos los profesionales que aportaron en brindarme los conocimientos y la experiencia necesaria para ser un buen profesional.

A los Ingenieros Leonardo Núñez, Patricio Feijoo y Eduardo Luna, miembros de este tribunal, quienes han guiado de la mejor manera el presente trabajo de titulación y con su experiencia y conocimientos se lo ha desarrollado exitosamente.

A los amigos y compañeros que en el camino demostraron ser unas excelentes personas.

**Sebastián Andrés Núñez Lema**

## ÍNDICE DE CONTENIDOS

<span id="page-3-0"></span>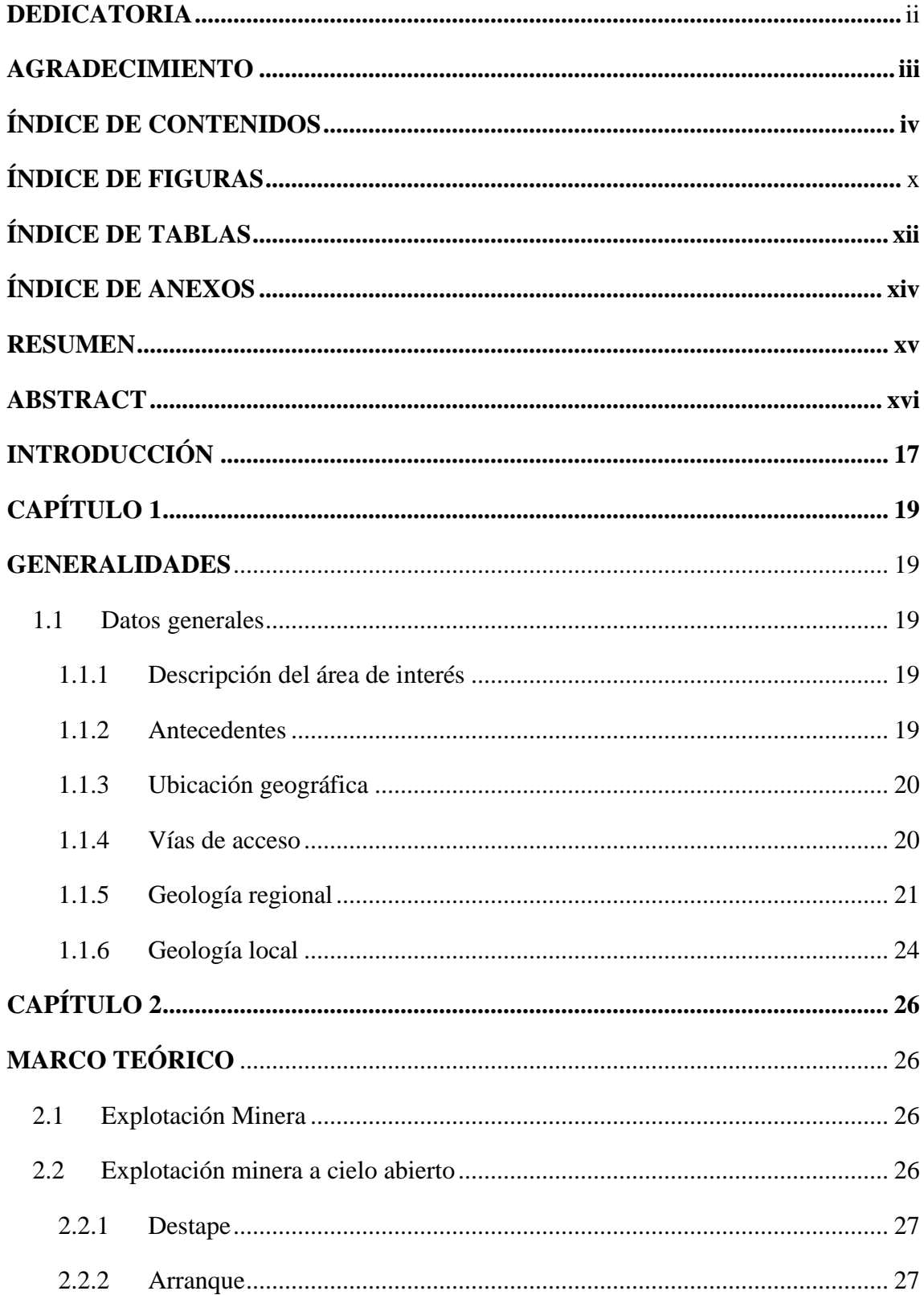

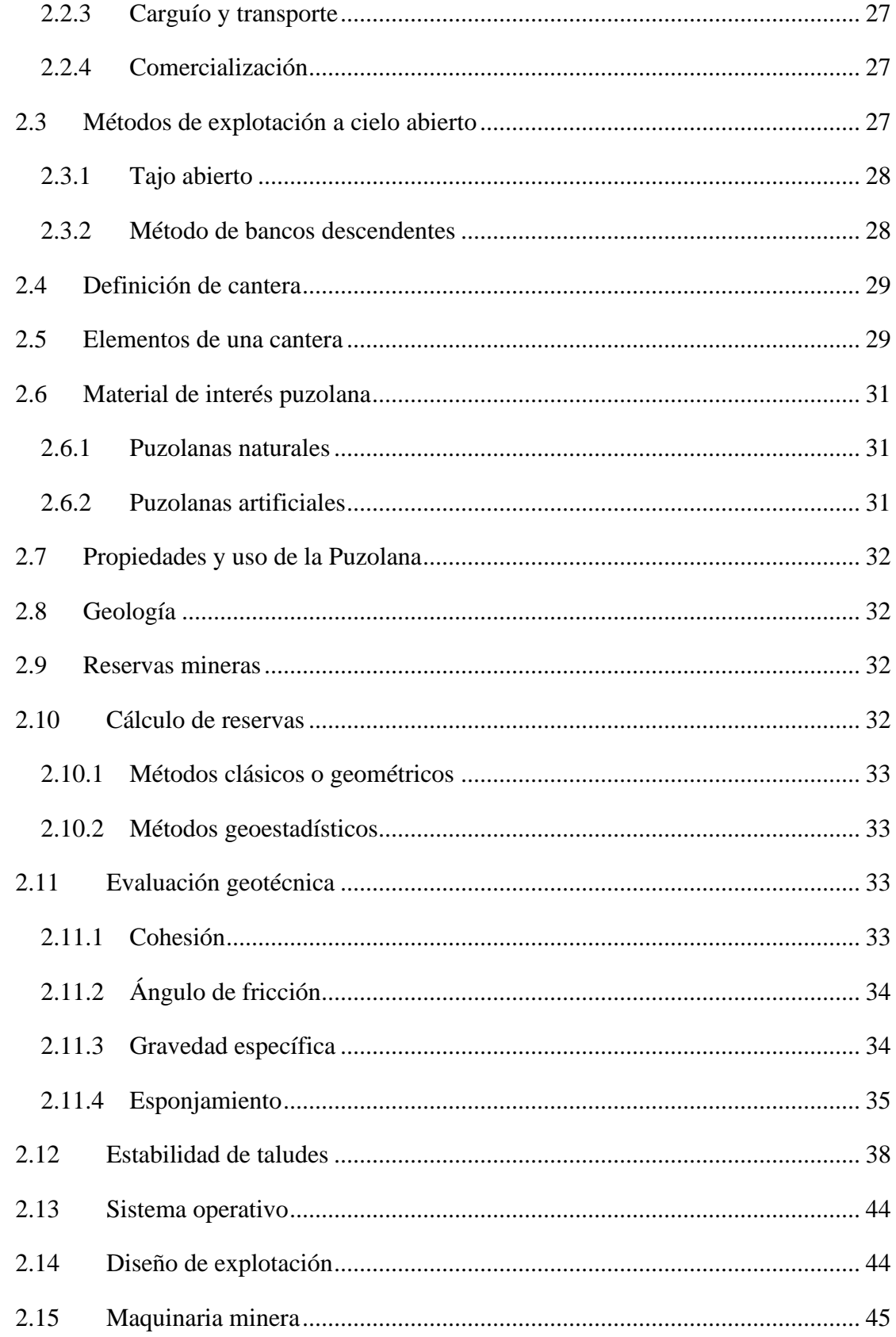

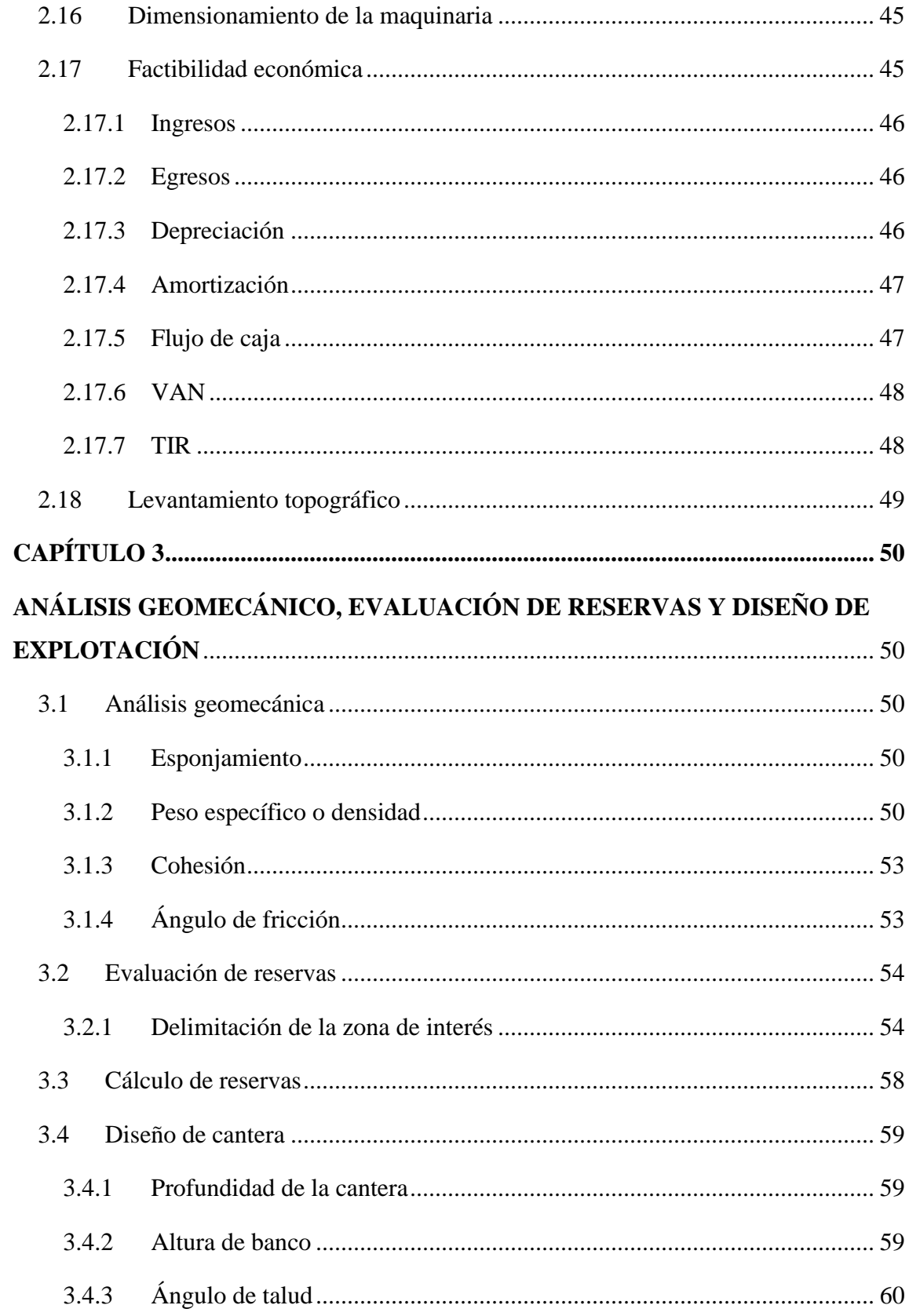

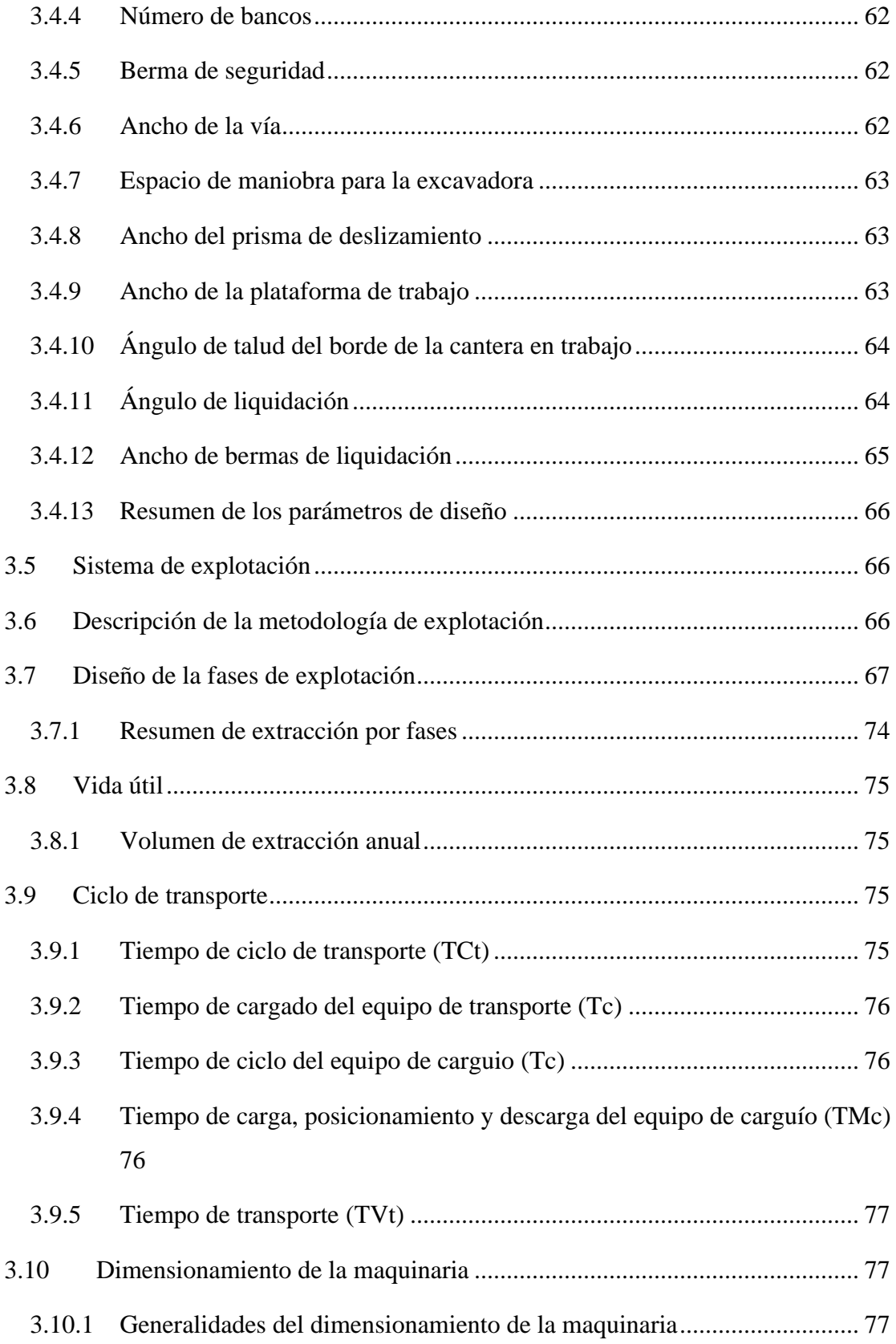

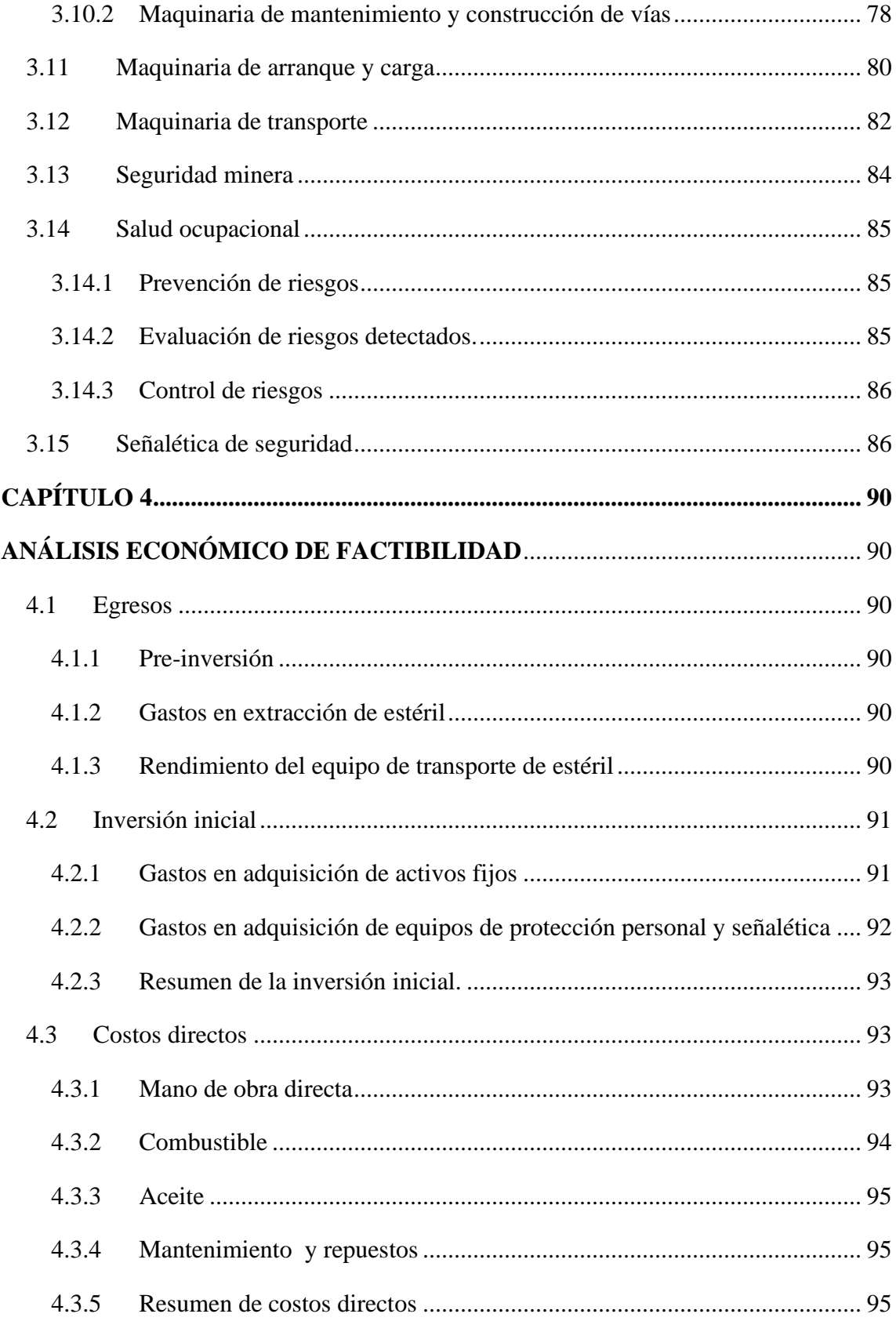

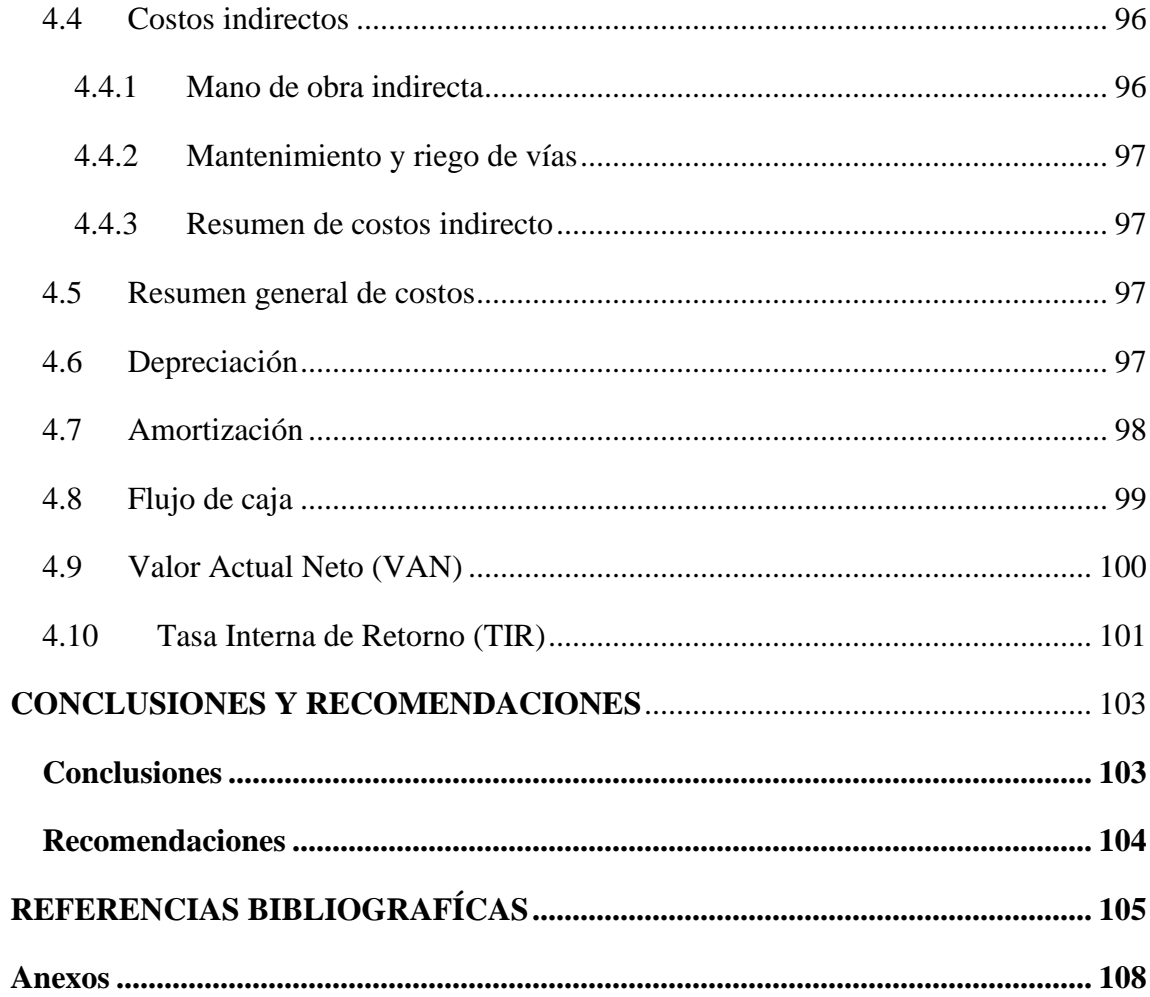

### **ÍNDICE DE FIGURAS**

<span id="page-9-0"></span>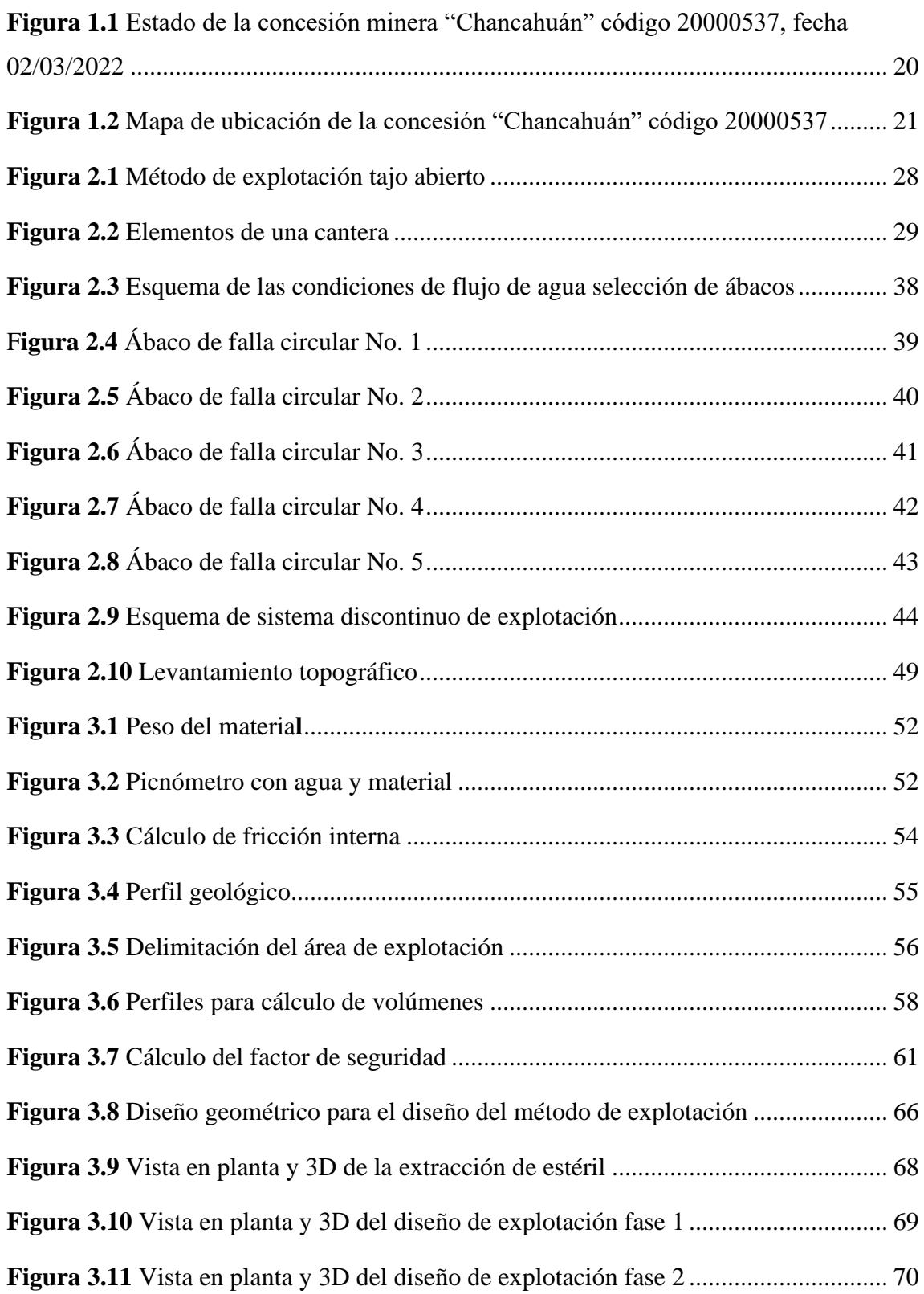

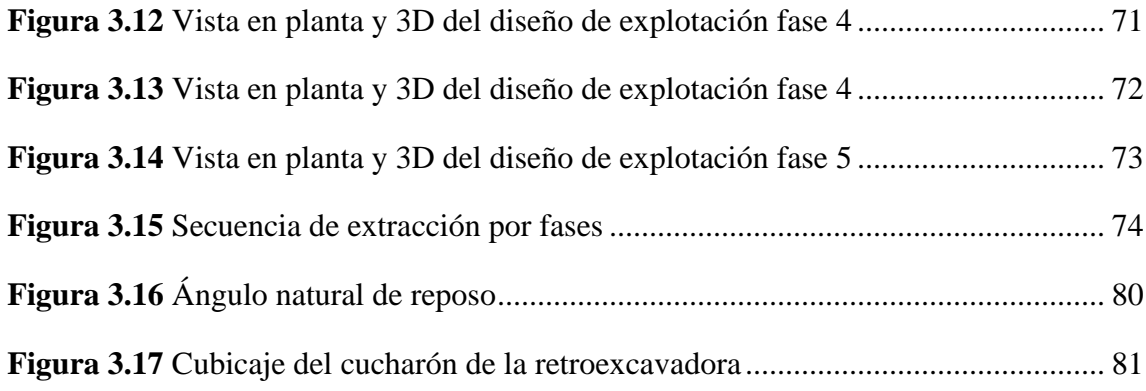

## <span id="page-11-0"></span>**ÍNDICE DE TABLAS**

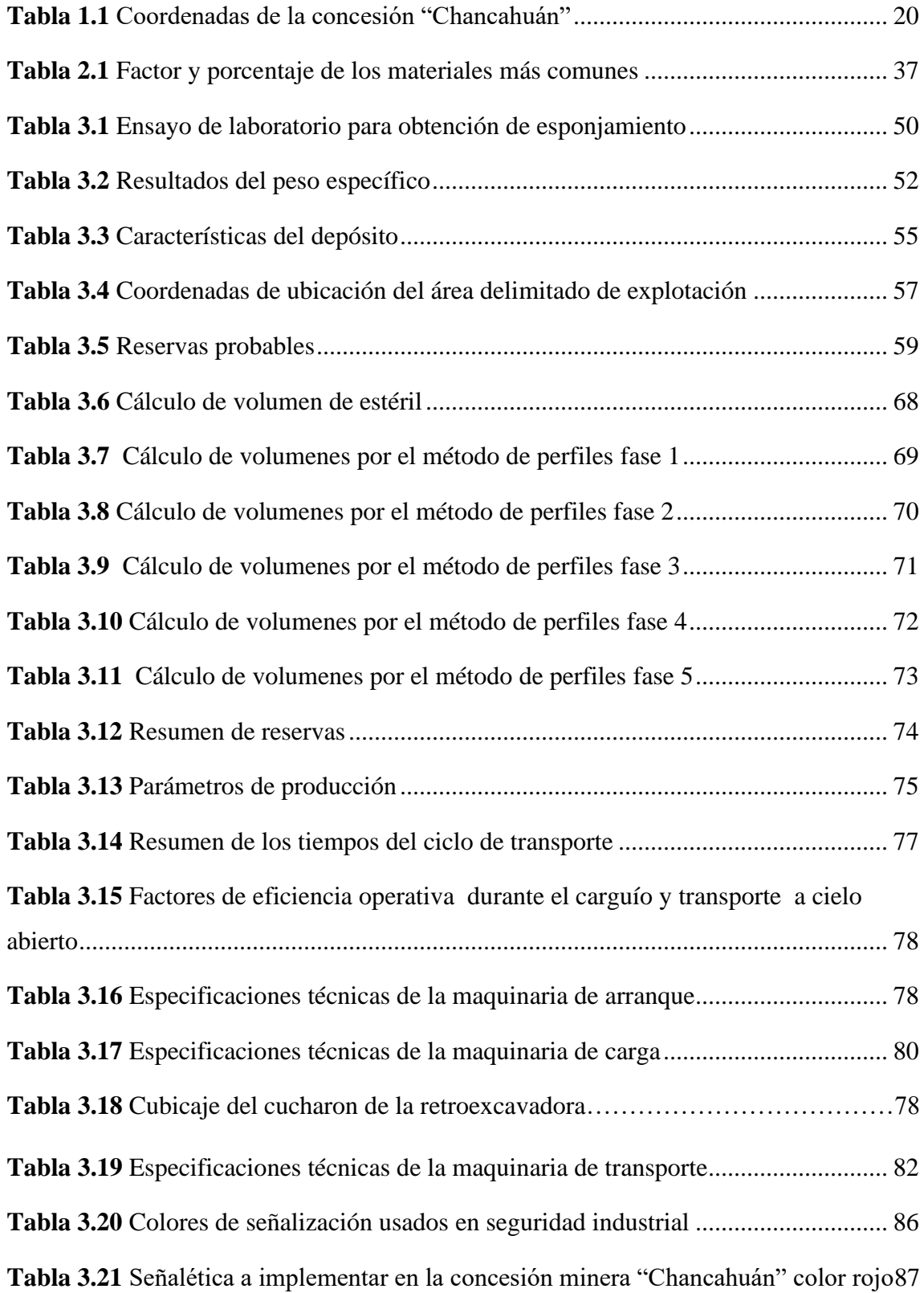

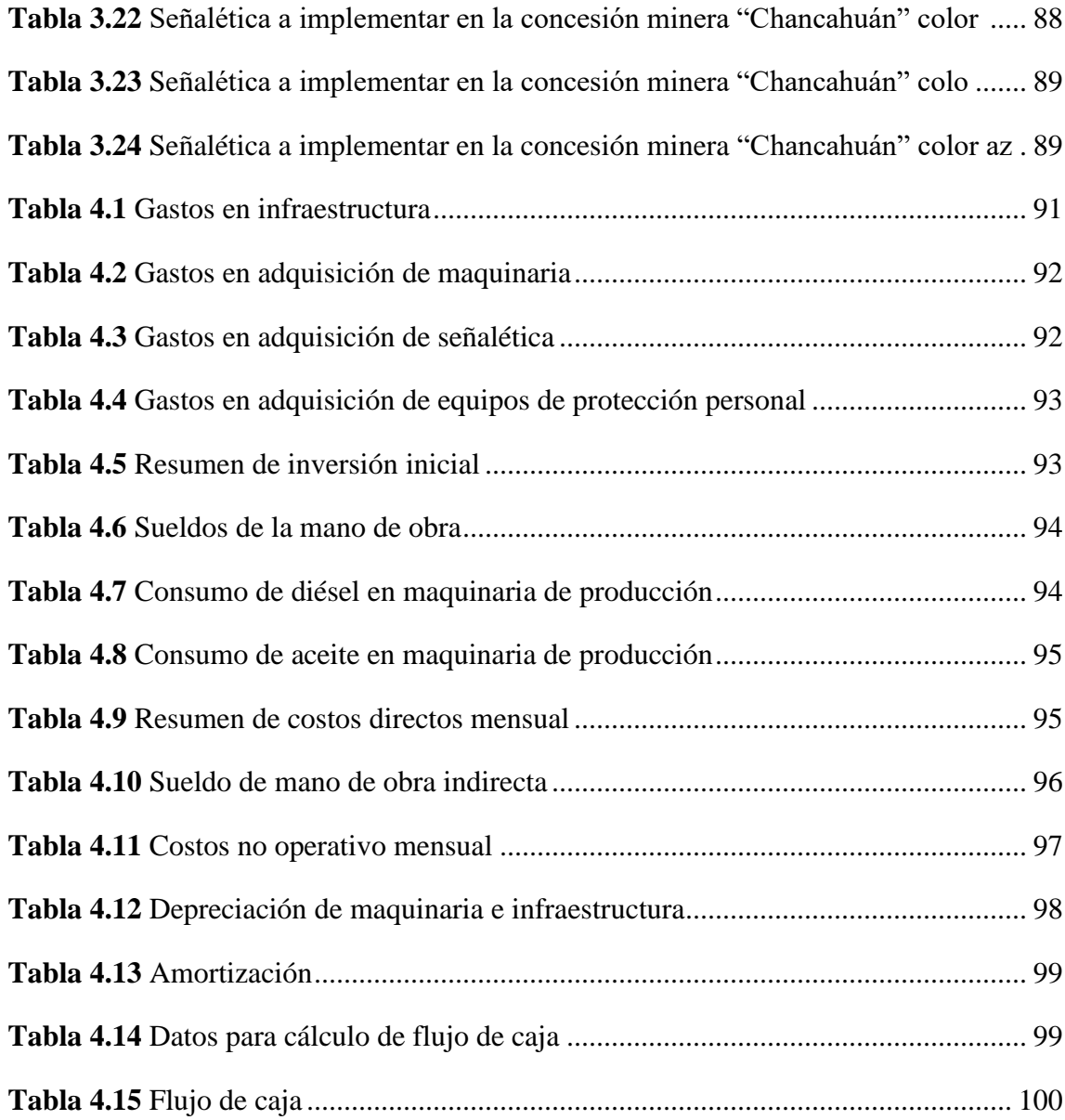

### **ÍNDICE DE ANEXOS**

<span id="page-13-0"></span>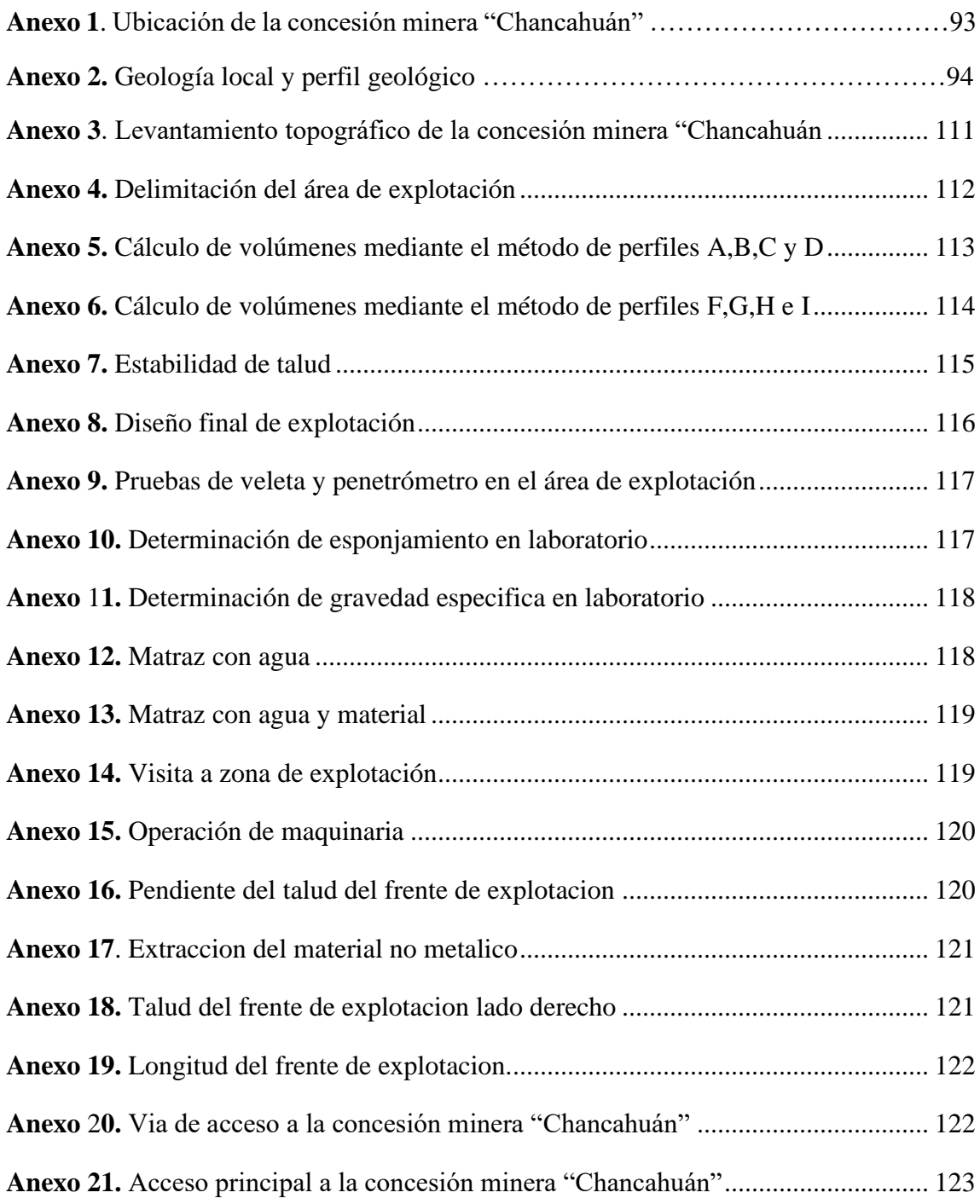

### **"DISEÑO DE EXPLOTACIÓN A CIELO ABIERTO PARA LA EXTRACCIÓN DE MATERIAL PUZOLÁNICO EN LA MINA CHANCAHUÁN, COLTA – CHIMBORAZO"**

#### **RESUMEN**

<span id="page-14-0"></span>En el presente trabajo se realizó un diseño de explotación para la concesión minera de explotación de puzolanas denominada "Chancahuán", ubicada en el cantón Colta, provincia de Chimborazo. Para esto fue necesario realizar el levantamiento topográfico y geológico de la zona de interés, adicionalmente se realizó un análisis geotécnico para determinar la calidad del macizo rocoso; con esta información se logró desarrollar el diseño explotación con la ayuda del software minero RecMin, en donde se tomó en consideración de manera principal las condiciones de seguridad en el trabajo.

Para concluir se realizó el dimensionamiento de la maquinaria minera y el análisis de factibilidad económica, donde se calcularon los gastos generados en la extracción, determinando la viabilidad del proyecto mediante un flujo de caja, VAN y TIR.

**Palabras clave:** Explotación, puzolana, geotecnia, diseño, factibilidad.

 Ing. Leonardo Aníbal Núñez Rodas Ing. Leonardo Aníbal Núñez Rodas  **Director del Trabajo de Titulación Coordinador de Escuela**

 $\longrightarrow$  /  $\longleftarrow$   $\longrightarrow$  /  $\longleftarrow$ 

John Freddy Balboa Chimborazo Sebastián Andrés Núñez Lema  **Autor Autor**

 $\frac{1}{2}$  ,  $\frac{1}{2}$  ,  $\frac{1$ 

#### **"OPEN PIT EXPLOITATION DESIGN FOR THE EXTRACTION OF POZZOLANIC MATERIAL IN THE MINE CHANCAHUÁN, COLTA – CHIMBORAZO"**

#### **ABSTRACT**

<span id="page-15-0"></span>In the present work, an exploitation design was carried out for the mining concession intended to the exploitation of pozzolans called "Chancahuán", located in the Colta province of Chimborazo. For this, it was necessary to carry out a topographical and geological survey of the area of interest. Additionally, a geotechnical analysis was made to determine the quality of the rock mass; with this information it was possible to develop the exploitation design by using the mining software RecMin, where safety conditions at work were given main relevance. To conclude, a sizing of mining machinery was developed, and also an economic feasibility analysis, where the expenses generated in the extraction were calculated, determining the viability of the project through a cash flow and getting the annual net worth and the internal rate of return.

**Key words:** Exploitation, pozzolana, geotechnics, design, feasibility.

**Director of the Degree Project** Coordinator of the school

 $\longrightarrow$  /  $\longleftarrow$   $\longrightarrow$  /  $\longleftarrow$ 

Ing. Leonardo Aníbal Núñez Rodas Ing. Leonardo Aníbal Núñez Rodas

 $\frac{1}{2}$  ,  $\frac{1}{2}$  ,  $\frac{1$ 

John Freddy Balboa Chimborazo Sebastián Andrés Núñez Lema

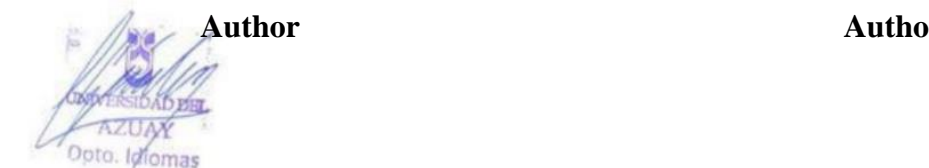

 **Translated by:**  $\rightarrow$ 

John Freddy Balboa Chimborazo

Sebastián Andrés Núñez Lema

Trabajo de Titulación

Ing. Leonardo Aníbal Núñez Rodas

Junio, 2022

### **DISEÑO DE EXPLOTACIÓN A CIELO ABIERTO PARA LA EXTRACCIÓN DE MATERIAL PUZOLÁNICO EN LA MINA CHANCAHUÁN, COLTA – CHIMBORAZO**

#### **INTRODUCCIÓN**

<span id="page-16-0"></span>La actividad minera en nuestra región ha tenido una gran apertura en los últimos tiempos, debido a la enorme diversidad de minerales que se localizan en diferentes zonas del país, contribuyendo a la economía y al desarrollo de esas zonas mediante la extracción de minerales metálicos o no metálicos siendo muestra del gran potencial minero que posee el Ecuador.

En la provincia de Chimborazo la actividad minera esta principalmente conformada por la extracción de minerales no metálicos para el manejo de materiales áridos y pétreos; particularmente en la parroquia Cajabamba del cantón Colta existen yacimientos no metálicos en los cuales por medio de concesiones otorgadas, se están ejecutando labores mineras de extracción del material puzolánico, el cual resulta ser un insumo para mejorar la calidad del cemento y que es utilizado principalmente para esta industria.

Debido a estos aspectos, el presente proyecto tiene como objetivo el diseño de explotación de la concesión minera "Chancahuán" con código catastral 20000537 que se lo realizará mediante el uso de técnicas especializadas, estudios de campo y análisis económicos que darán como resultado un óptimo manejo de los recursos, mejorará los procesos y brindará mayor seguridad en el desarrollo de las actividades.

Para poder lograr el siguiente diseño se establecen parámetros de estudio y recolección de datos que tendrán como punto de partida la caracterización de la zona de estudio, el levantamiento de información in situ, el análisis de las características físicas y mecánicas del material, el diseño de fases de explotación, así también como el cálculo de reservas apropiado mediante el uso de herramientas informáticas y software minero, el dimensionamiento de la maquinaria y un análisis económico de la producción.

#### **CAPÍTULO 1**

#### <span id="page-18-3"></span>**GENERALIDADES**

#### <span id="page-18-2"></span><span id="page-18-1"></span><span id="page-18-0"></span>**1.1 Datos generales**

#### **1.1.1 Descripción del área de interés**

La concesión minera "Chancahuán" con código catastral 20000537 está conformada por una superficie de 8 hectáreas mineras contiguas con presencia de material no metálico "puzolana" en donde se tiene como fin la extracción de dicho material que será utilizado y comercializado para la industria del cemento a nivel local y nacional.

#### <span id="page-18-4"></span>**1.1.2 Antecedentes**

La concesión minera actualmente no dispone de un diseño de explotación viable que tenga como objetivo la optimización y seguridad en la explotación. Sin embargo, ya se han venido realizando operaciones de extracción en la zona desde su fecha de otorgamiento que fue el 27 de agosto del 2020 y corresponde a la categoría de pequeña minería para la extracción de puzolana con el fin de ser comercializado para la fabricación del cemento, debido específicamente a sus propiedades físicas y químicas, brindando una mejor resistencia frente al agua y mayor protección ante los sulfatos y cloruros. La concesión se encuentra relativamente cerca de la principal fábrica de cemento de la zona y tiene un permiso de funcionamiento de 208 meses.

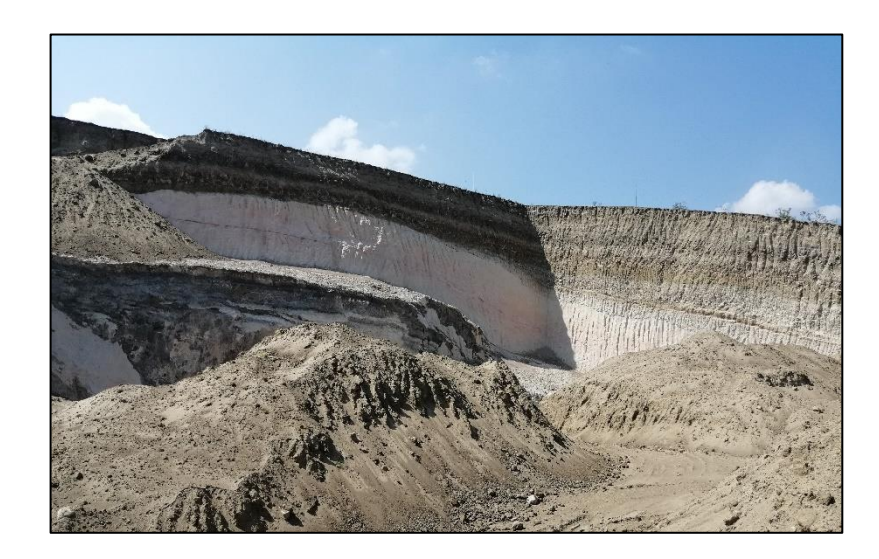

**Figura 1.**1 Estado de la concesión minera "Chancahuán" código 20000537, fecha 02/03/2022 **Fuente:** Elaboración propia

#### <span id="page-19-2"></span><span id="page-19-0"></span>**1.1.3 Ubicación geográfica**

La zona de interés de la concesión minera "Chancharán" con código catastral 20000537 se encuentra ubicada en la parroquia Cajabamba perteneciente al cantón Colta, provincia de Chimborazo. Las coordenadas, referenciadas al DATUM PSAD-56, al igual que los límites de los vértices del polígono se encuentran detalladas en la Tabla 1.1.

| VÉRTICES DEL ÁREA EN DATUM PSAD-56 |        |         |
|------------------------------------|--------|---------|
| <b>PUNTOS</b>                      | X      |         |
| $P_{\cdot} P$                      | 748900 | 9814800 |
|                                    | 748900 | 9815200 |
|                                    | 749100 | 9815200 |
|                                    | 749100 | 9814800 |

<span id="page-19-3"></span>**Tabla 1.1** Coordenadas de la concesión "Chancharán"

**Fuente:** Título minero de la concesión

#### <span id="page-19-1"></span>**1.1.4 Vías de acceso**

Para poder acceder a la concesión se inicia el recorrido desde el cantón Colta que se encuentra a 20 km de la capital de la provincia de Chimborazo, desde este punto de partida se dispone a tomar la carretera panamericana de primer orden en sentido sur – norte en dirección a la parroquia Cajabamba por 6 km, en donde posteriormente se accede al ingreso principal de la comuna que lleva el mismo nombre de la concesión "Chancahuán" y continuando por esta vía hacia la comunidad durante 1 km empieza una nueva vía de segundo orden que llega directamente hacia la concesión aproximadamente a 1.8 km al sector denominado Villa la Unión como se puede apreciar en la Figura 1.2.

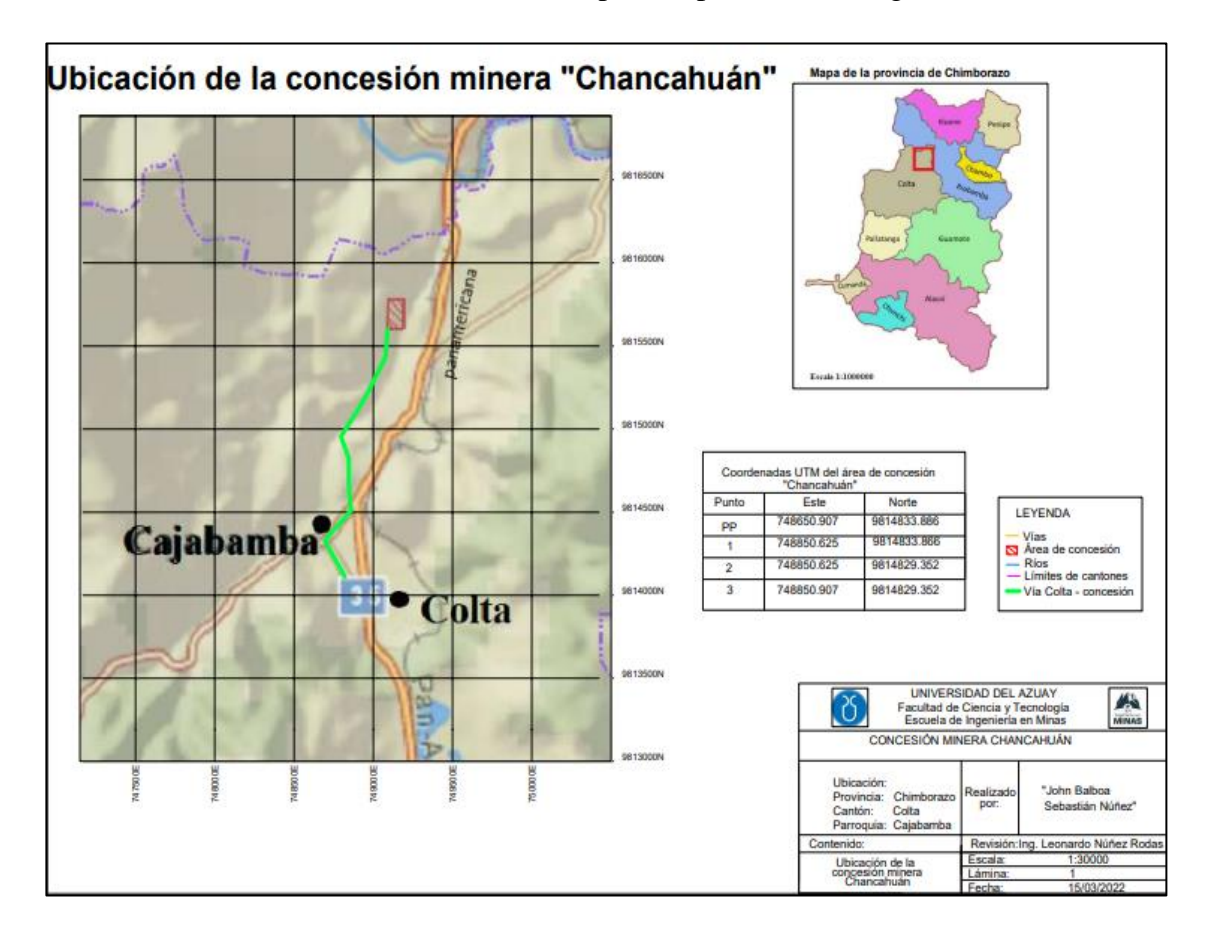

<span id="page-20-1"></span>**Figura 1.2** Mapa de ubicación de la concesión "Chancahuán" código 20000537 **Fuente:** Elaboración propia

#### <span id="page-20-0"></span>**1.1.5 Geología regional**

La disposición de los materiales a lo largo de la zona de interés dependen de su formación geológica, siendo en esta región, en donde se encuentran tanto la cordillera occidental como la cordillera oriental que al momento de su desarrollo dieron lugar a formaciones de cuencas inter-montañosas con basamento metamórfico que contienen sedimentos de

abanicos aluviales, fluviales y una fuerte presencia de depósitos volcánicos debido a la actividad proveniente de los principales volcanes como el Chimborazo (6310 m.s.n.m.), el Altar (5310 m.s.n.m.), Tungurahua (5023 m.s.n.m.), (Lascano, 2018), dando lugar a las distintas formaciones descritas a continuación:

#### • **Formación Apagua (PcEA) (Paleoceno- Eoceno Medio)**

Se origina desde el volcán Chimborazo dirigiéndose al suroeste hasta el cantón Pallatanga, se compone principalmente por areniscas finas, limonitas negras silicificadas y areniscas cuarcíferas de grano grueso, con un espesor estimado de la secuencia de 1500 m según (Bgs-codugen, 1997), teniendo un rango de edad del Paleoceno al Eoceno medio.

#### • **Formación Gallorumi (PcEGR) (Paleoceno-Eoceno temprano)**

Presente entre las ciudades de Riobamba y Guaranda, está conformada por: conglomerados, micro conglomerados y areniscas guijarrosas cuarcíferas intercaladas con areniscas masivas. Su principal característica es la presencia de cuarzo y complicación con el plegamiento, teniendo un espesor de 600 metros y contacto concordante con otras formaciones como Yunguilla y la formación Apagua, con una edad aparentemente del Paleoceno– Eoceno temprano (Gobierno Provincial de Chimborazo , 2015).

#### • **Formación Ocaña (ES) (Eoceno Medio Tardío)**

Tratándose de la formación más antigua, se establece por el afloramiento de un cinturón que va desde Huigra hacia el Sur que se compone mayoritariamente de tobas soldadas dacíticas a riodacíticas y sedimento vulcano clásticos trabajados, formada en el Eoceno medio tardío (Gobierno Provincial de Chimborazo , 2015).

#### • **Formación Cisarán (MCn) (Mioceno Tardío)**

Su presencia se establece en la parte centro sur de la provincia conformada por andesitas y dacitas, su composición continua ascendente presenta areniscas tobáceas, cantidades menores de limonitas purpuras y tobas, con una edad reflejada en el Mioceno tardío (Lascano, 2018).

#### • **Formación Tarqui (MTq) (Mioceno Superior)**

Se establece al sur - este de la provincia y se conforma de tobas acidas. blancas a rojas, fuertemente meteorizadas y caolinizadas que rellenan las zonas más antiguas de la formación, el cuarzo tiene una presencia importante originándose en el Mioceno superior (Gobierno Provincial de Chimborazo , 2015).

#### • **Formación Pisayambo (Plp) (Plioceno)**

Su afloramiento se da al noreste de la provincia, principalmente formada por piroclastos y lavas de composición intermedias a acidas, teniendo una disposición sub horizontal con sus capas, la formación pertenece al periodo Pilocuaternario (Gobierno Provincial de Chimborazo , 2015).

#### • **Formación Sicalpa (Pis) (Plioceno)**

La actividad en las cordilleras condiciona a que puedan existir mayor cantidad de afloramientos, es decir, se dispone de una menor cantidad de afloramientos que constan de rocas volcánicas (tobas, piroclastos, lahares y lavas andesíticas), a lo largo de una zona fluvial, correspondientes al Plioceno (Gobierno Provincial de Chimborazo , 2015).

#### • **Formación Yaruquies (PlY) (Plioceno)**

Ubicada dentro del cantón Riobamba a 3 km hacia el sur este, está conformada de areniscas finas y gruesas amarillas – rojizas intercaladas en presencia de conglomerados de andesitas y cuarcitas y se estima que pertenece al Plioceno (Gobierno Provincial de Chimborazo , 2015).

#### • **Formación Riobamba (PR) (Pleistoceno)**

Debido al gran movimiento de material piroclástico proveniente de las faldas del volcán Chimborazo arrastrados por las corrientes de deshielo crean una superficie muy amplia que cubre grandes extensiones y dan origen a planicies que en ciertos sectores presentan estratificación, donde su volumen no excede los 100 m presentando algunos tipos de materiales como tobas y arcillas en capas finas (Gobierno Provincial de Chimborazo , 2015).

#### • **Formación Palmira (PP) (Pleistocenica)**

Esta formación se encuentra entra la zona de Alausí, Palmira y Riobamba, siendo una formación volcano – sedimentaria, se conforma de sedimentos arcillosos e intercalándose con estratos tobáceos, en la parte superficial las capas de sedimento se alternan y se disponen hacia el oeste en dirección al cantón Guamote y su espesor se considera que puede llegar a tener cientos de metros; pertenece al periodo Pleistocenica (Gobierno Provincial de Chimborazo , 2015).

#### <span id="page-23-0"></span>**1.1.6 Geología local**

El área de estudio se encuentra principalmente formada por rocas volcánicas y sedimentarias marinas de edad Cretácica o Paleocénica, producto de procesos metamórficos en la parte oriental de la zona. Están cubiertas por sedimentos terciarios, volcánicos y sedimentarias plio-pleistocénicas y depósitos superficiales holocénicos (Ojeda, 2013).

Las formaciones que componen específicamente el área de interés son las siguientes:

#### • **Formación Macuchi (Km)**

Ubicada principalmente en la parte occidental del cantón Colta, se caracteriza por una extensa área de bosque selvático, en donde las rocas que existen en la zona son andesitas verdes homogéneas y compactas, existe la presencia de sedimentos vulcano clásticos en distintas áreas, al igual que vetillas de cuarzo que en la mayoría de casos se encuentran a través de fisuras y en procesos de meteorización (Ojeda, 2013).

En esta formación también son visibles las andesitas básicas de textura cripto – cristalina y de estructura fluidal, se estima que tiene un espesor de alrededor de 2000 metros y una edad establecida en Cretáceo (Ojeda, 2013).

#### • **Serie Paute (L)**

Se trata de una serie conformada por esquistos y cuarcitas que en su mayoría se encuentran cerca del Río Alao y presenta afloramientos meta volcánicos. En la parte oriental de la zona se establecen en gran mayoría los esquistos sericíticos con mayoría de laminillas de muscovita. De igual forma afloran gneis fuertemente meteorizado. Por las características petrográficas y la ubicación de la cordillera real (Ojeda, 2013).

#### **CAPÍTULO 2**

#### **MARCO TEÓRICO**

#### <span id="page-25-2"></span><span id="page-25-1"></span><span id="page-25-0"></span>**2.1 Explotación minera**

A lo largo de la historia, la minería ha estado ligada, directa o indirectamente, a las actividades cotidianas de la humanidad, pues constituye un eje esencial en la economía y siempre ha requerido de avances tecnológicos para establecerse como una actividad redituable que aporta al desarrollo económico-social de las regiones en donde se lleva a cabo. La explotación minera consiste en la extracción de recursos naturales de interés para las diferentes industrias de producción, que después elaborarán un sin número de productos a partir de los mismos. Con respecto a esto, (Sepúlveda & Brach, 2021) argumentan que: "En una explotación sostenible se analizan: términos técnicos, económicos, sociales y ambientales, además de la generación de nuevos empleos en las regiones donde se llevan a cabo estos procesos productivos" (p. 107).

Actualmente, el sector minero ha adquirido cierta conciencia ecológica con miras al bienestar común entre ambiente y sociedad, pero manteniendo un ambiente de negocios en el que se asegure un correcto aprovechamiento de los recursos naturales y el desarrollo de nuevas actividades económicas. Es importante, a la vez, afianzar las actividades que dependen directamente de la minería como: la construcción, la producción de cementos, el mantenimiento, desarrollo vial, obras civiles, entre tantas otras.

#### <span id="page-25-3"></span>**2.2 Explotación minera a cielo abierto**

La actividad minera a cielo abierto consiste en la extracción de minerales útiles que se encuentran en la superficie terrestre, sin necesidad de labores subterráneas, debido a que los recursos minerales ya sean metálicos o no metálicos se encuentran agrupados en distintos tipos de depósitos o yacimientos cercanos a la superficie, que mediante técnicas de explotación se podrán extraer de su lugar de origen con presencia de material de interés y material que no representa ningún valor económico. Todo esto mediante el uso de maquinaria e insumos para las diferentes etapas en el desarrollo de esta actividad con la finalidad de obtener productos finales que puedan ser utilizados en una variedad de industrias (Herbeth, 2016).

En esta modalidad de la minería se destacan las siguientes fases o etapas:

#### <span id="page-26-0"></span>**2.2.1 Destape**

Es la actividad que permite retirar todo el material de sobrecarga y dejar el material útil listo para que sea arrancado por cualquiera de los medios, sea por perforación, voladura o mediante retroexcavadoras. Esta operación da la oportunidad de conservar el suelo fértil y las especies nativas, para reforestar y recuperar del espacio explotado (Herbeth, 2016).

#### <span id="page-26-1"></span>**2.2.2 Arranque**

Consiste en la perforación de bancos descendentes con la ayuda de máquinas de perforación, para poder realizar posteriormente la voladura mediante el uso de explosivos (Herbeth, 2016). En el caso de rocas suaves, el arranque se realiza de manera directa, para lo cual se utilizan excavadoras que disgregan la roca, para luego ser cargadas hacia los volquetes.

#### <span id="page-26-2"></span>**2.2.3 Carguío y transporte**

El material heterogéneo dispuesto en la plataforma de trabajo, con la ayuda de la retroexcavadora, es alimentado a los camiones, los cuales llevan el material hasta la zaranda, que se encuentra ubicada fuera o dentro del área de la concesión, para su respectiva clasificación.

#### <span id="page-26-3"></span>**2.2.4 Comercialización**

Los diferentes tipos de productos que se han preparado en la cantera son comercializados en función de las necesidades del consumidor, para lo cual empresas que no tienen relación con los titulares mineros se encargan de comercializarlo (Herbeth, 2016).

#### <span id="page-26-4"></span>**2.3 Métodos de explotación a cielo abierto**

Debido a la irregularidad en la que se encuentran los depósitos de materiales en la superficie terrestre, se han desarrollado una serie de alternativas que se adaptan a las

características geológicas y físicas propias del lugar en donde se ubican. Entre las fases y métodos de explotación más conocidos para esta modalidad se encuentran los siguientes:

#### <span id="page-27-0"></span>**2.3.1 Tajo abierto**

Es un método caracterizado por mover grandes cantidades de material estéril, el cual se compone de la elaboración de varios bancos de extracción, ubicados en el yacimiento y que debido a su inclinación tendrán una profundidad aún mayor, para extraer el material; se realiza de manera longitudinal, transversal o mixtas. Sus principales características son:

- Arranque del material estéril mediante voladura o herramientas mecánicas.
- Separación de capas con distintas dimensiones**.**
- Valores mínimos de corte.
- Inclinaciones superiores a 20°.

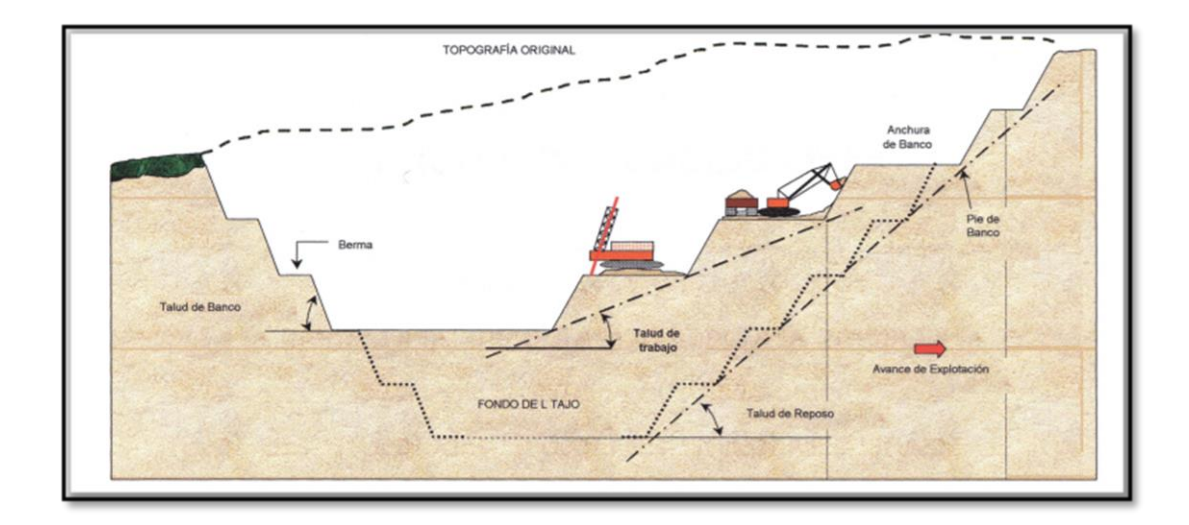

<span id="page-27-2"></span>**Figura 2.1** Método de explotación tajo abierto **Fuente:** (Magallanes, 2020).

#### <span id="page-27-1"></span>**2.3.2 Método de bancos descendentes**

Este método consiste en el diseño de bancos con una dirección establecida de arriba hacia abajo, es decir, de forma descendente para proceder a remover el material estéril con la intervención de la fuerza mecánica y posteriormente acceder al material de interés

económico, esto requiere del análisis de ciertos criterios técnicos basados en la forma del yacimiento, su topografía, la geología del lugar, la geomecánica de las rocas o material a extraer y de la parte económica con el objetivo de precautelar la seguridad de los operadores y de los equipos en cuestión (Coyani & Balmercy, 2019).

#### <span id="page-28-0"></span>**2.4 Definición de cantera**

Una cantera es un lugar que guarda un tipo específico de material/mineral, y que se extrae para la posterior elaboración de materias primas, utilizadas en diversos campos tales como en obras de construcción, mantenimiento vial, etc. Generalmente de las canteras a cielo abierto se obtienen rocas industriales, ornamentales o áridas (Taype, 2016).

#### <span id="page-28-1"></span>**2.5 Elementos de una cantera**

El distinguir correctamente los elementos de una cantera y su funcionalidad es útil para un manejo técnico de la misma. Con el objetivo de realizar un diseño de explotación afín a los requerimientos de la zona, resulta importante entender la disposición geométrica de los componentes de una cantera (Ramírez, 2013). La Figura 2.2 indica gráficamente las partes de la cantera y los párrafos subsiguientes detallan con más pericia las características de cada elemento.

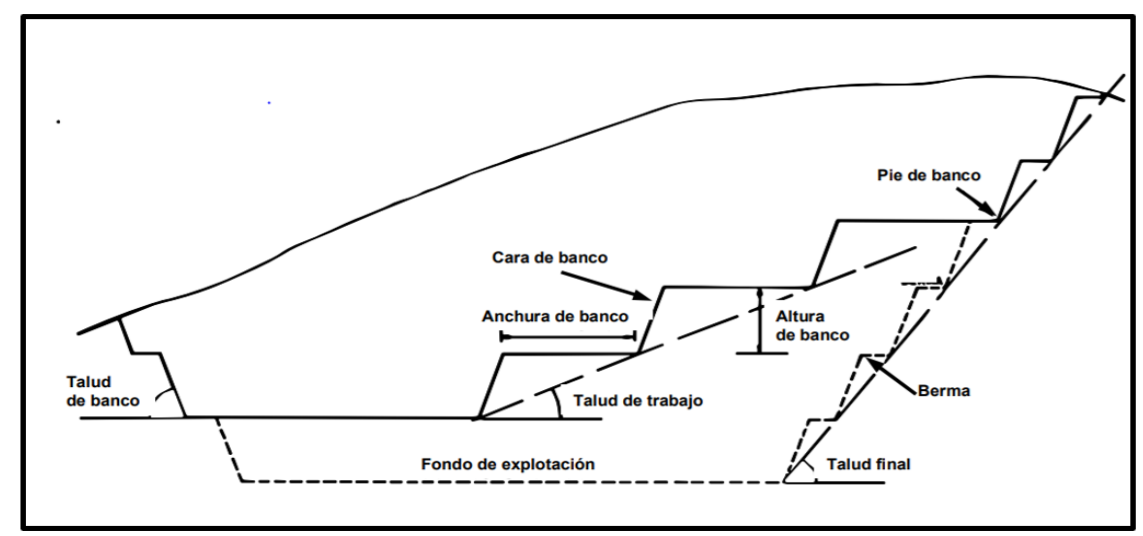

<span id="page-28-2"></span>**Figura 2.2** Elementos de una cantera

**Fuente** (Herbet, 2007)

#### • **Banco**

Constituye la separación de un bloque en dos niveles; del cual, se extrae material estéril y/o mineral. Tiene la forma de un escalón con dimensiones establecidas.

#### • **Altura del banco**

Es la medida vertical-perpendicular entre la base del banco o pie del banco hasta su nivel superior más alto.

#### • **Talud del banco**

Se trata del ángulo comprendido por la línea base horizontal y la línea de mayor pendiente de la superficie del banco.

#### • **Talud de trabajo**

Se refiere al ángulo comprendido en la secuencia de los pies de los bancos, en donde se realizan las labores extractivas y genera una pendiente en la excavación.

#### • **Límites finales de la explotación**

Son las delimitaciones territoriales aptas para la extracción del material. A partir de esta se establecen los parámetros dimensionales del banco.

#### • **Talud final de explotación**

Es el ángulo entre la horizontal y la línea de secuencia unificada de los pies de los bancos que va desde su base hasta su punto más alto.

#### • **Bermas**

Son las superficies horizontales que se encuentran en los límites de extracción del material, por encima de los taludes formados; lo cual implica una mejor estabilidad de los mismos y una mejor distribución de cargas.

#### • **Pistas**

Se las considera como accesos para la maquinaria.

#### • **Ángulo de reposo del material**

Constituye el talud máximo del material estable, que no genera deslizamientos.

#### <span id="page-30-0"></span>**2.6 Material de interés puzolánico**

La puzolana es producto de la interacción de elementos silíceos y aluminosilicatos que se caracterizan por un bajo nivel aglomerante e hidráulico. Según (Tobón, 2000), las antiguas civilizaciones griegas y romanas (quienes ya trataban con materiales como la cal, obtenida de rocas de caliza con propiedades cementantes) agregaron elementos propios como material piroclástico, con lo que se obtuvo morteros de alta resistencia y durabilidad; dichos depósitos estaban situados en la zona de Puzzuoli, de allí su nombre. Mediante el análisis de las propiedades de este material, a la puzolana se la puede clasificar en dos tipos: natural y artificial.

#### <span id="page-30-1"></span>**2.6.1 Puzolanas naturales**

Conocidas por su composición de aluminosilicatos, de forma amorfa y de textura fina, las puzolanas naturales son propicias para la fabricación de cemento. Esta variedad surge de la acumulación de elementos arrojados durante la actividad eruptiva, con una mayor presencia de materiales vitreos, que posteriormente mediante procesos geológicos de enterramiento se convierten en tobas, las cuales son rocas volcánicas bastante porosas, característica que les confiere una gran superficie interna favoreciendo su reactividad (Tobón, 2000).

#### <span id="page-30-2"></span>**2.6.2 Puzolanas artificiales**

Esta variedad es derivada de procesos industriales mediante procesos térmicos, generalmente en cenizas residuales de alto-hornos, en polvos de bauxita  $(A<sub>12</sub>O<sub>3</sub>)$  (Tobón, 2000). Esta última constituye la principal materia prima en la producción del aluminio y en cenizas volantes que se presentan como:

Sílico-aluminatos vítreos.

- Carbón sin quemar.
- Compuestos cristalinos de Fe, Na, K, entre otros.

#### <span id="page-31-0"></span>**2.7 Propiedades y uso de la puzolana**

Al tener en cuenta las cualidades tanto físicas como químicas del hormigón; la puzolana, como aditivo, puede contribuir al mejoramiento de las características como la compactación, pues por su alta finura, genera nuevos productos con mejores capacidades mecánicas y de durabilidad, al mismo tiempo que reduce el tamaño de sus poros. Según (Dopico & Martirena, 2008): "El rol primario de la puzolana es proveer silicato cálcico hidratado adicional por medio de la reacción con el agua y con el hidróxido cálcico proveniente de la reacción del cemento, mejorando la calidad del mismo" (p. 171).

#### <span id="page-31-1"></span>**2.8 Geología**

Al estudiar la estructura y composición de la superficie de la tierra, se puede determinar con mayor facilidad los distintos tipos de materiales y minerales que existen dentro de ella; particularmente de las rocas que forman el planeta tierra, desde la superficie hasta 100 o 200 kilómetros de profundidad. La geología es una ciencia fundamental para la actividad minera y su desarrollo, determina a detalle la composición de la zona de interés, el tipo de material que se puede extraer de la misma, y su potencial utilización (Iriondo, 2006).

#### <span id="page-31-2"></span>**2.9 Reservas mineras**

Para el análisis, exploración y posterior ejecución de un proyecto minero, resulta crucial el estudio de las reservas mineras, puesto que estas determinan la factibilidad de un proyecto, enfocada principalmente en la parte económica y la vida útil del proyecto (Herrera, 2006).

#### <span id="page-31-3"></span>**2.10 Cálculo de reservas**

Debido a la importancia en este aspecto los datos tienen que ser precisos y para poder calcular sus reservas y volumen del material en una cantera se deben de considerar los parámetros geométricos del yacimiento mineral y la ejecución de técnicas de medición (Cueva, 2019).

Para poder llevar a cabo una estimación de recursos se podrían utilizar 2 tipos de métodos que se describen a continuación (Tello & Marmanillo, 2020).

#### <span id="page-32-0"></span>**2.10.1 Métodos clásicos o geométricos**

- Método de los perfiles
- Método de la triangulación
- Método de los polígonos
- Método de las matrices de bloques
- Método del inverso de la distancia
- Método del reticulado
- Método de los contornos

#### <span id="page-32-1"></span>**2.10.2 Métodos geoestadísticos**

- Variante regionalizada
- Semivariograma
- Kringeage

El método utilizado en este caso para el cálculo de las reservas, fue el método de los perfiles mediante el diseño elaborado en la plataforma digital RecMin.

#### <span id="page-32-2"></span>**2.11 Evaluación geotécnica**

Al momento de la ejecución de las labores mineras y las complicaciones que esto conlleva, esta evaluación brindara información y datos técnicos para el diseño de bancos y taludes (Bermeo, 2017)

#### <span id="page-32-3"></span>**2.11.1 Cohesión**

En el momento del análisis de la resistencia a la fricción de suelos, se tiene que considerar que los valores de presión normal que soporta son cercanos o iguales a cero, en donde la resistencia tangencial estará determinada por la cohesión existente del material.

Esta resistencia o cohesión es el resultado de la interacción de distintos tipos de enlaces físicos y químicos derivados de la relación entre partículas de suelo y roca, siendo visible en mayor escala por sus características plásticas y capacidad para moldear una muestra de suelo (Borselli, 2021).

#### <span id="page-33-0"></span>**2.11.2 Ángulo de fricción interna**

Los suelos siendo un material que está conformado por partículas individuales que interactúan entre sí, tienen un gran nivel de resistencia frente a esfuerzos y cargas que se aplican sobre ellos, esto se debe a su capacidad de resistencia al aplicar esfuerzos cortantes, a su cohesión y a la forma de sus partículas ya que es crucial al momento de la estabilización de taludes (Torres, Tuirán, & Pereira, 2012).

#### <span id="page-33-1"></span>**2.11.3 Gravedad específica**

La gravedad especifica del material por el cual está conformado un suelo es utilizada para calcular las relaciones en las fases de los suelos, como su razón de vacíos y su grado de saturación, de igual forma para poder obtener su densidad que será el resultado de la relación entre la gravedad especifica y la densidad del agua en condiciones normales (Lucas & Ravichagua, 2018).

$$
G = \frac{v_S}{v_W} \Rightarrow G = \frac{Ws}{v_WVs} = \frac{Ms}{\rho w Vs}
$$

Esto quiere decir que se trata de la relación entre la masa del volumen unitario de un sólido del suelo (ρs) y la masa del mismo volumen de agua destilada (ρw) en condiciones normales de temperatura (Lucas & Ravichagua, 2018).

$$
G = \frac{\rho s}{\rho w}
$$

Para este caso de estudio del material no metálico es necesario la aplicación del método del picnómetro el cual según la referencia, ASTM D854 (Standard Test Methods for Specific Gravity of Soil Solids by Water Pycnometer), consiste en determinar la masa en el estado sólido del suelo para posteriormente obtener su volumen, es decir, el volumen del sólido que se lo obtiene utilizando el picnómetro (previamente calibrado con agua) colocando en su interior una porción de muestra seca que reflejará un volumen de agua desplazado y que será igual al volumen del sólido, para lo cual es necesario remover todo el volumen de vacíos que existen en el proceso (Lucas & Ravichagua, 2018).

#### <span id="page-34-0"></span>**2.11.4 Esponjamiento**

Los suelos al ser extraídos o removidos de su estado original experimentan ciertos cambios especialmente en su volumen y esto con referencia a la extracción del material no metálico resulta un factor importante al momento del desarrollo de las actividades mineras que tendrá que ser estimado, esta variación en su volumen se la denomina esponjamiento y depende directamente de ciertos factores como: la humedad que exista en el lugar, de la relación entre la masa por unidad de volumen, es decir, su densidad, así también como su grado de compactación, granulometría e índice de vacíos (Montaño, 2014).

Al momento de realizar las labores de arranque del material no metálico la cohesión que existía en sus partículas disminuye considerablemente y se rellenan por espacios vacíos provocando que su volumen aumente (Bernis & Gomez, 2010). Antes de ser extraído el material no metálico tiene una densidad "in situ", la cual posteriormente tendrá otra característica cuando ya es arrancado la cual se denominará densidad del material suelto, a esta particularidad se la tendrá que considerar al momento de efectuar los cálculos para la obtención del factor de esponjamiento  $(F_w)$  que se describe a continuación:

$$
F_w = \frac{V_B}{V_S}
$$

En dónde:

 $F_w$  = Factor de esponjamiento.

 $V_B$  = Volumen del material en blanco.

 $V<sub>S</sub>$  = Volumen del material suelto.

En términos de porcentaje de esponjamiento  $(S_w)$  se puede expresar la variación de volumen entre el estado del material en blanco y del material suelto con la siguiente formula:

$$
S w = \frac{V_L - V_B}{V_B} \times 100
$$

En dónde:

 $S_W$  = Porcentaje de esponjamiento.

 $V_L$  = Volumen del material suelto.

 $V_B$  = Volumen del material en blanco.

Debido a la naturaleza y características de los materiales antes de ser manipulados se pueden establecer valores con respecto al factor de esponjamiento como se muestra en la siguiente Tabla 2.1 que para este caso de estudio se utilizaran los valores del material caliza.
| <b>MATERIAL</b>     | <b>ESTADO</b>       | $(g/cm^3)$ | Fw   |
|---------------------|---------------------|------------|------|
| Caliza              | Natural             | 2.61       | 0.59 |
| Arcilla             | Natural             | 2.02       | 0.83 |
|                     | Seca                | 1.84       | 0.81 |
|                     | Húmeda              | 2.08       | 0.80 |
| Arcilla y grava     | Seca                |            | 0.86 |
|                     | Húmeda              | 1.84       | 0.84 |
| Roca alterada       | 75% Roca-25% Tierra |            | 0.70 |
|                     | 50% Roca-50% Tierra | 2.28       | 0.75 |
|                     | 25% Roca-75% Tierra | 1.06       | 0.80 |
| Tierra              | Seca                | 1.90       | 0.80 |
|                     | Húmeda              | 2.02       | 0.79 |
|                     | <b>Barro</b>        | 1.54       | 0.81 |
| Granito fragmentado |                     | 2.73       | 0.61 |
| Grava               | Natural             | 2.17       | 0.89 |
|                     | Seca de 6 a 50 mm   | 1.90       | 0.89 |
|                     | Húmeda de 6 a 50 mm | 2.26       | 0.89 |
| Arena y arcilla     |                     | 2.02       | 0.79 |
| Yeso fragmentado    |                     | 3.17       | 0.57 |
| Arenisca            |                     | 2.52       | 0.60 |
| Arena               | Seca                | 1.60       | 0.89 |
|                     | Húmeda              | 1.90       | 0.89 |
|                     | Empapada            | 2.08       | 0.89 |
| Tierra y grava      | Seca                | 1.93       | 0.89 |
|                     | Húmeda              | 2.23       | 0.91 |
| Tierra vegetal      |                     | 1.37       | 0.69 |

**Tabla 2.1** Factor de esponjamiento y porcentaje de los materiales más comunes

**Fuente:** (Montaño, 2014)

### **2.12 Estabilidad de taludes**

Según las condiciones físicas y geológicas de la zona, los ábacos de Hoek and Bray, son utilizados para una mejor referencia y obtención de datos más precisos en cuanto a la seguridad de los taludes ya que si existen taludes de suelo o rocas fracturadas, por lo que el uso de estos ábacos será necesario (Bermeo, 2017).

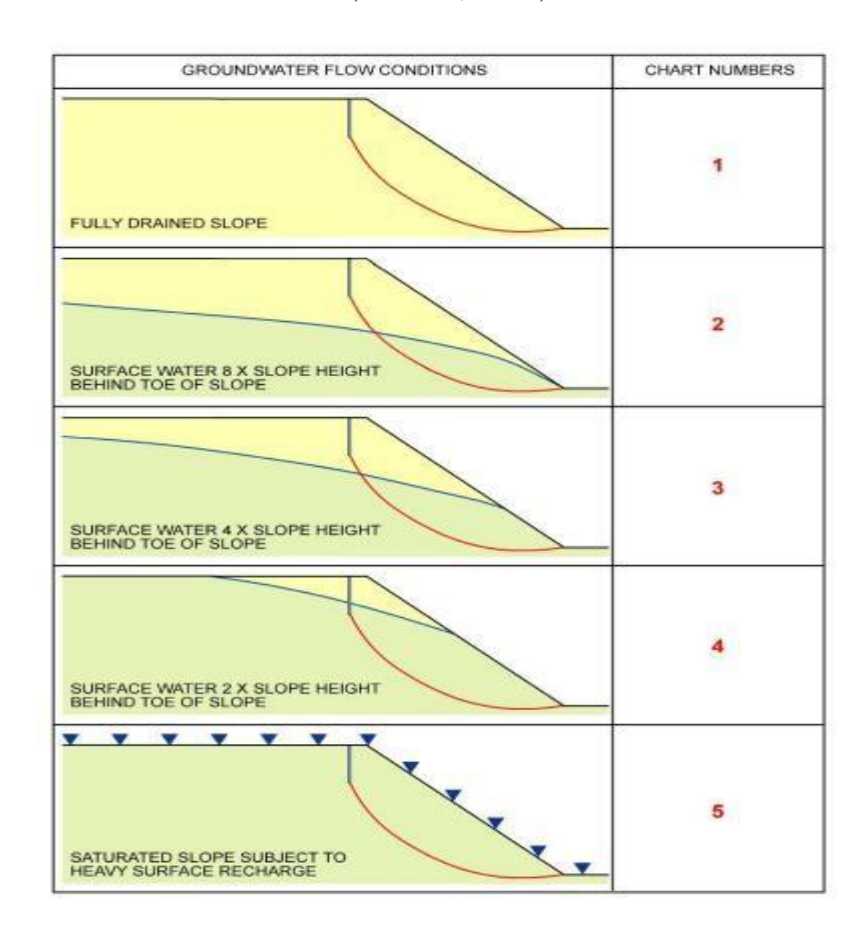

**Figura 2.3** Esquema de las condiciones de flujo de agua selección de ábacos **Fuente:** (Hoek & Bray, 1981)

A continuación, se describe el uso de cada ábaco seleccionado para determinar el factor de seguridad que será la referencia para cálculos posteriores.

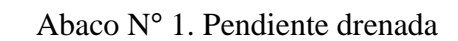

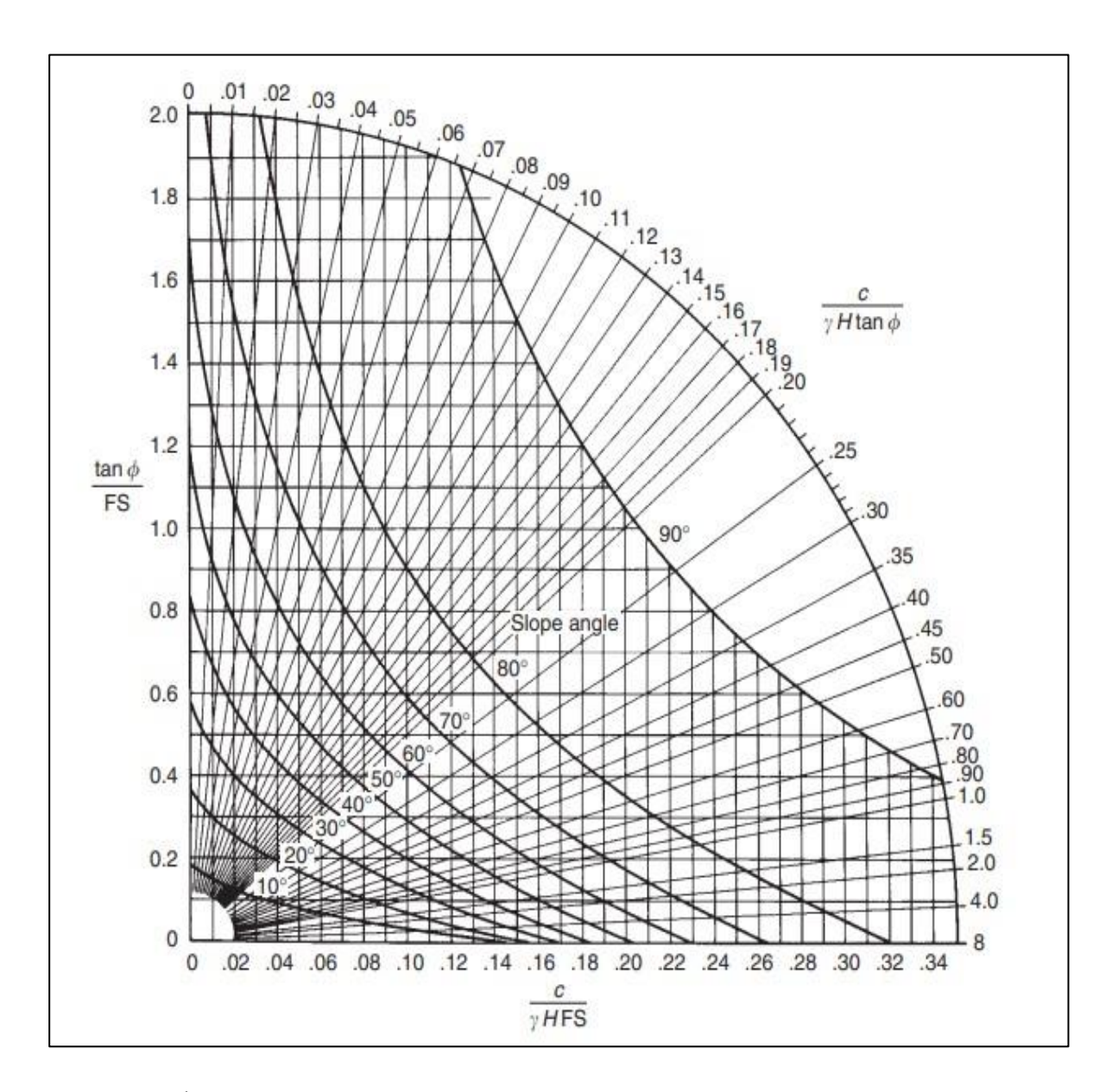

**Figura 2.4** Ábaco de falla circular No. 1 **Fuente:** (Hoek & Bray, 1981)

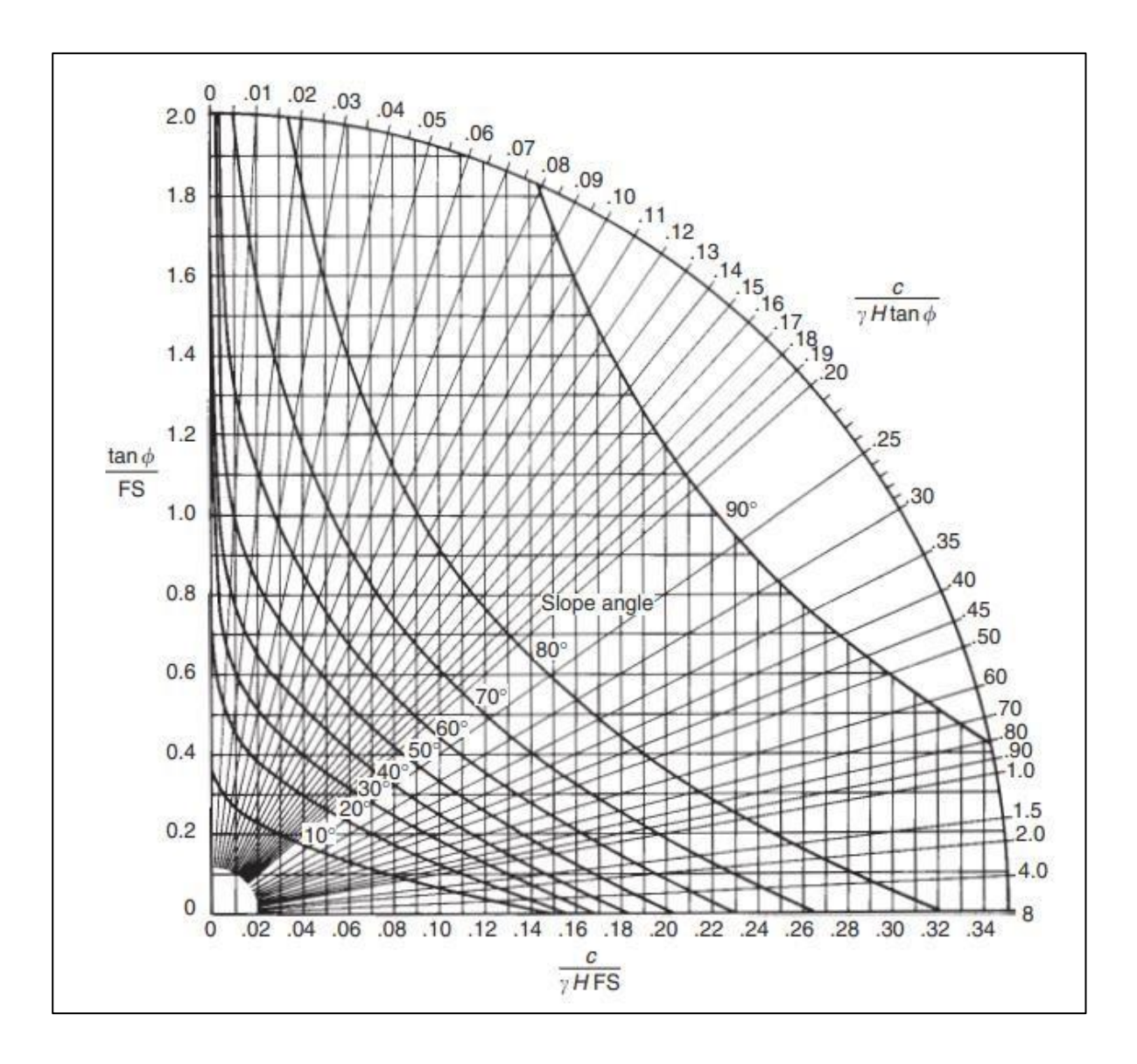

Ábaco No. 2: Condición de agua subterránea 2

**Figura 2.5** Ábaco de falla circular No. 2 **Fuente:** (Hoek & Bray, 1981)

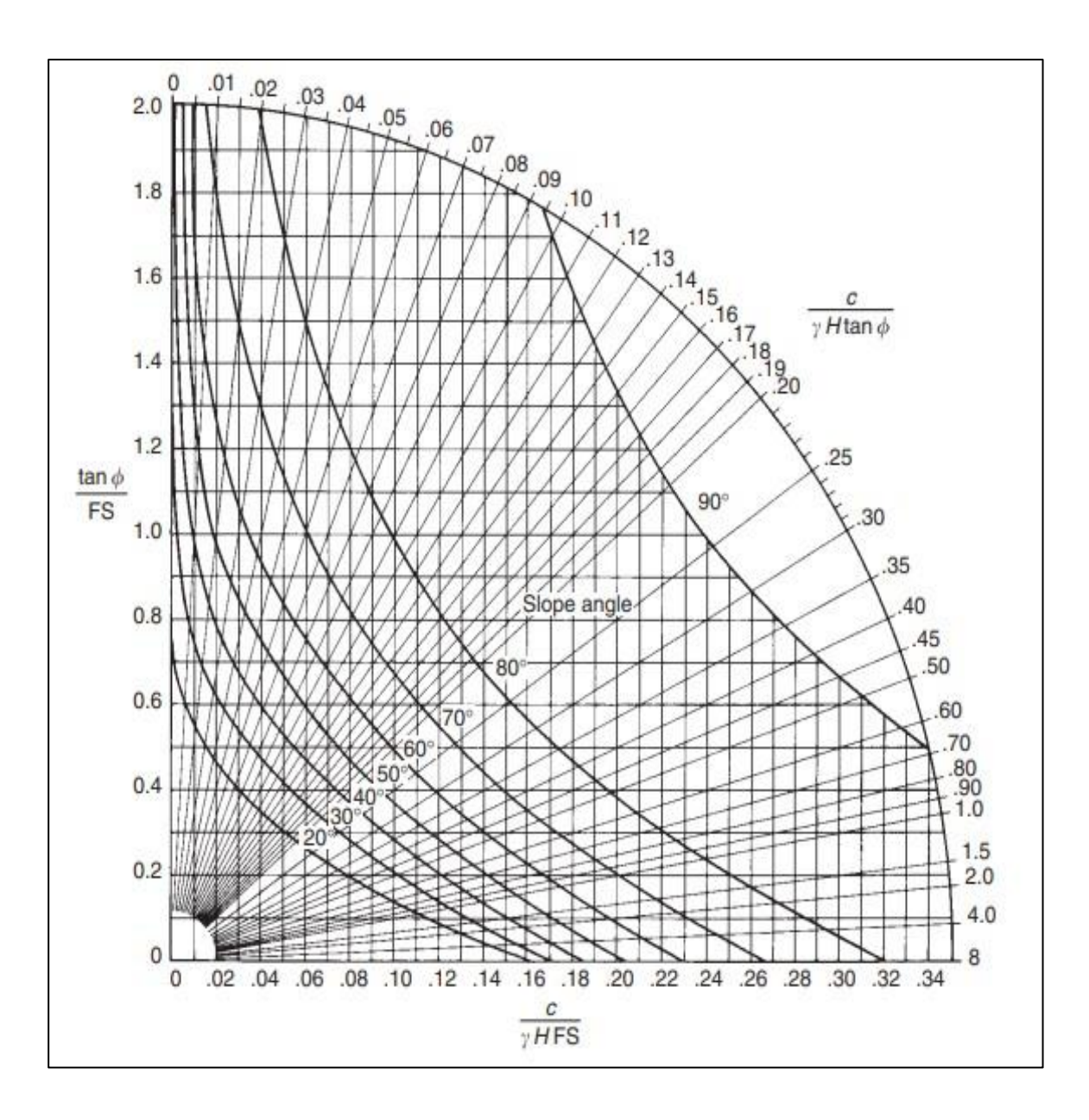

Ábaco No. 3: Condición del agua subterránea 3

**Figura 2.6** Ábaco de falla circular No. 3 **Fuente:** (Hoek & Bray, 1981)

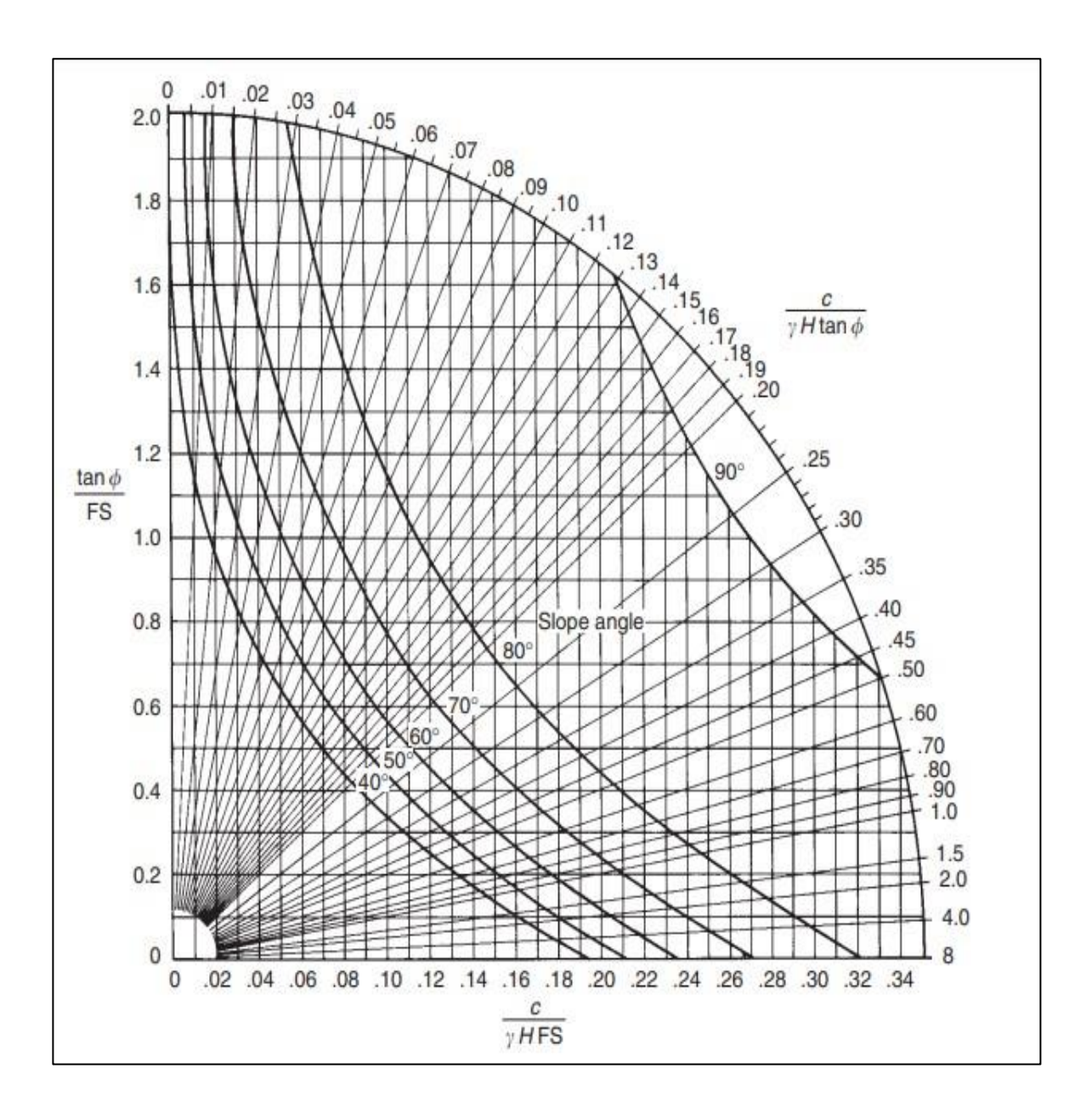

Ábaco No. 4: Condiciones de agua subterránea 4

**Figura 2.7** Ábaco de falla circular No. 4 **Fuente:** (Hoek & Bray, 1981)

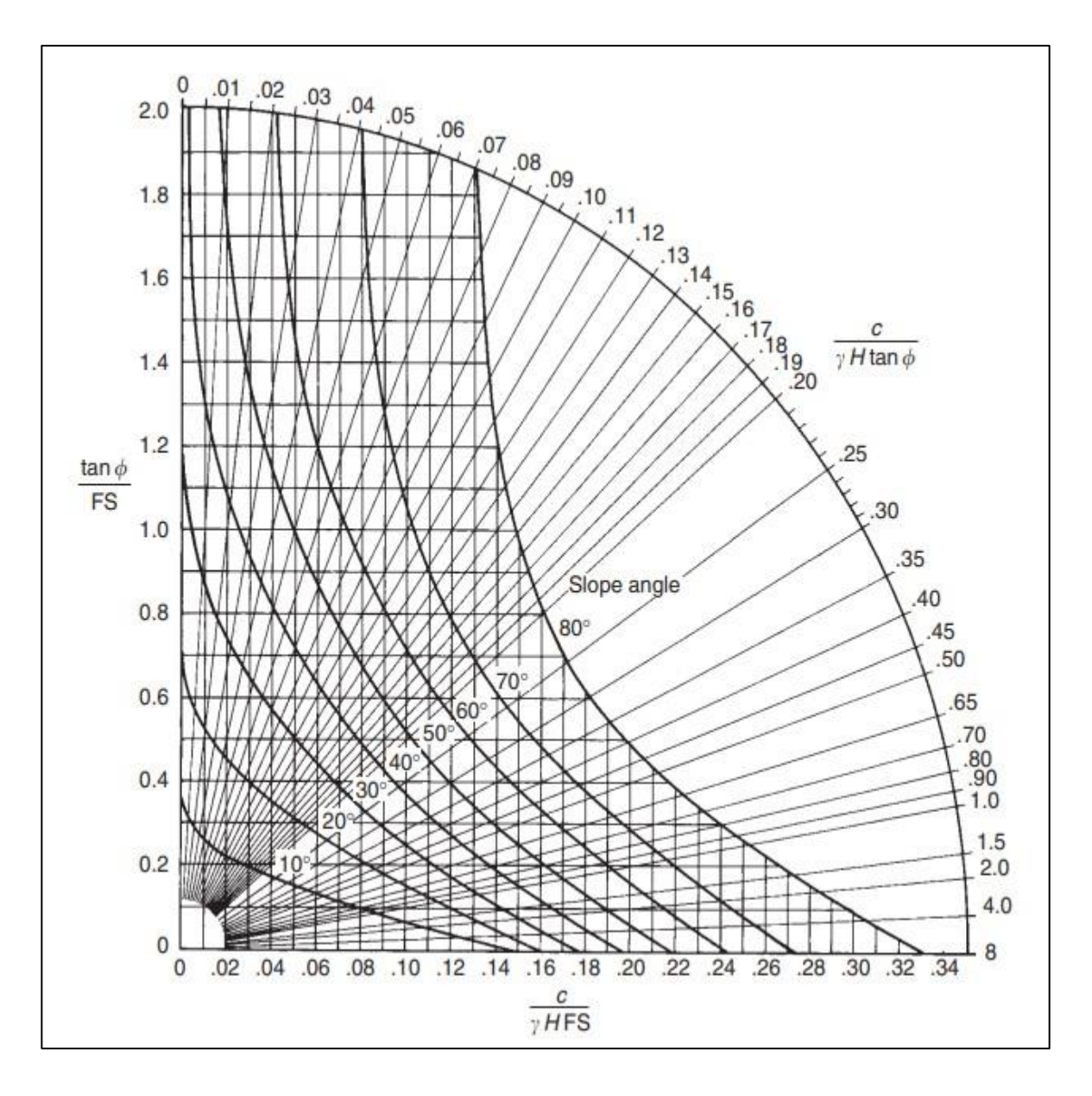

Ábaco No.5: Pendiente totalmente saturada

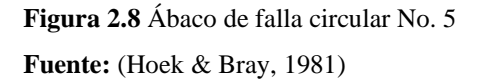

Al factor de seguridad se lo entiende como el grado del talud a estabilizarse o desestabilizarse ya que si el factor es igual a 1 la estabilidad del mismo estará en su límite con un riesgo a la seguridad del lugar, por otro lado, si es el factor de seguridad es mayor

que 1, esto quiere decir que el talud es estable y se podrán realizar las labores correspondientes, para poder calcular estos valores es necesario la utilización de herramientas de medición como el penetrómetro y la veleta.

#### **2.13 Sistema operativo**

Se trata de la interacción entre las distintas actividades, procesos y parámetros mineros que se atañen a un direccionamiento preestablecido, dentro del cual un proyecto debe ejecutarse de manera técnica para extraer el material de interés.

En donde una vez seleccionado el método de explotación apropiado según las características del lugar se procederá a definir los detalles técnicos y logísticos para las siguientes fases de operación como: arranque, carga y transporte (Bermeo, 2017). En este caso de estudio se plantea un sistema operativo discontinuo ya que en las distintas fases se utilizarán equipos que se caracterizan por ser discontinuos y el transporte del material se llevará a cabo mediante volquetes, en el caso de canteras a cielo abierto este sistema operativo es el más utilizado como se muestra a continuación.

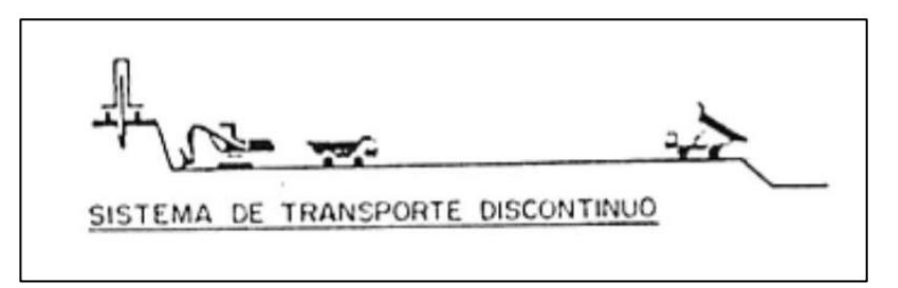

**Figura 2.9** Esquema de sistema discontinuo de explotación **Fuente:** (Herrera, 2006)

### **2.14 Diseño de explotación**

Un diseño de explotación hace referencia a la combinación de procedimientos para la extracción de recursos minerales en yacimientos subterráneos o a cielo abierto (canteras, depósitos sedimentarios, depósitos aluviales, lechos de rio, etc.,). Dichos procedimientos deben mantener un criterio técnico, que sea amigable con el medio ambiente. Es imperante la elaboración de un diseño de explotación acorde a las características del yacimiento y la zona que lo contiene (Herrera, 2007).

#### **2.15 Maquinaria minera**

La maquinaria y los equipos que la actividad minera requiere, están directamente relacionados con el rendimiento, reservas de material y variables económicas que se establecen dentro de la planificación o proyección para un buen aprovechamiento de los recursos (Sepulveda & Branch, 2012).

#### **2.16 Dimensionamiento de la maquinaria**

En el análisis del proyecto este punto es de suma importancia debido a que los costos generados por el carguío y transporte del material son elevados se tendrá que tomar decisiones que puedan generar un mayor beneficio económico, por lo cual conjuntamente con las reservas y la productividad estimada se podrá determinar el valor del proyecto y vida útil del mismo (Bermeo, 2017).

Como punto de partida resultaría primordial que las características del material se acoplen en toda media a los equipos seleccionados para evitar el mal funcionamiento de los mismos y sobredimensionamientos que podrían producir pérdidas económicas o afecciones en la productividad del proyecto, para poder determinar correctamente los equipos se analizan ciertos aspectos que según los volúmenes estimados a explotar podrán acoplarse de mejor manera a la situación del proyecto, estos son:

- Tiempo del ciclo del equipo de carguío.
- Tiempo de carga completa del equipo de transporte.
- Tiempo de giro. Maniobras y descarga del material.
- Tiempo de descarga.

### **2.17 Factibilidad económica**

Según (Rodríguez, 2016): "El estudio de factibilidad es el análisis de una empresa para determinar si el negocio que se propone será bueno o malo, y en cuales condiciones se debe desarrollar para que sea exitoso".

Iniciar un proyecto de producción o fortalecerlo significa invertir recursos como tiempo, dinero, materia prima y equipos. Como los recursos siempre son limitados, es necesario tomar una decisión, las buenas decisiones sólo pueden ser tomadas sobre la base de evidencias y cálculos correctos, de manera que se tenga mucha seguridad de que el negocio se desempeñará correctamente y que producirá ganancias.

### **2.17.1 Ingresos**

Los ingresos de una empresa suelen proceder de la venta de bienes o la prestación de servicios (Suarez, 2017). Sin embargo, otra fuente de ingresos son las rentas, los subsidios gubernamentales, entre otros. Igualmente, para una persona, los ingresos suelen ser principalmente el salario percibido por su trabajo o actividad.

#### **2.17.2 Egresos**

Los egresos pueden ser de dos tipos. Primero, los gastos, son aquellas salidas de dinero que suelen ser necesarias y habituales, como el pago de un alquiler o de los servicios (Suarez, 2017). Dichos desembolsos se caracterizan por no ofrecer por sí mismos un retorno monetario a futuro. En segundo lugar, tenemos las inversiones, de las que sí se espera que generen un ingreso en un periodo posterior. Nos referimos, por ejemplo, al desembolso efectuado para adquirir una nave que permita expandir la producción.

#### **2.17.3 Depreciación**

Siendo un parámetro económico en el cual su análisis corresponde a los costos por efecto de tenencia de bienes de capital destinados para las labores mineras de extracción y el manejo del mineral de interés, teniendo una repercusión directa en el flujo de caja y que condiciona el nivel de gastos e ingresos establecidos por un promedio anual (Castro, 2012).

La depreciación se establece como la pérdida económica de los bienes adquiridos por el paso del tiempo y esto genera dos variables a considerar. La primera que se representa como la pérdida del valor con el que fue adquirido el bien y la segunda que representa el valor del bien en ese momento mientras no supere su depreciación final, que de presentarse el caso se puede calcular su valor de rescate (Castro, 2012).

Existen distintos métodos de cálculo de depreciación, en este caso de estudio se utilizó el siguiente:

### • **Método de taza doble sobre saldo decreciente**

Este método establece una depreciación a una base decreciente anual, de la cual se determinarán nuevos valores para un determinado año, en donde la depreciación establecida en todos los años siguientes será restada del valor inicial básico, en consecuencia, la nueva depreciación es aplicada en balances decreciente menores cada año (Castro, 2012).

Como es el caso este método se aplica cuando en los primeros años se planea una mayor depreciación con el fin de pagar menos impuestos en dichos años y resulta ideal para proyectos cortos de duración (Castro, 2012).

#### **2.17.4 Amortización**

La amortización se puede definir como el mecanismo por el cual una deuda u obligación incluyendo sus servicios (cuotas de interés) se establecen y se generan, pagando dichas cuotas progresivamente en periodos de tiempo estimados, dentro de los cuales si son realizados a inicios del periodo serán denominados (flujos anticipados), si son efectuados a finales del periodo serán denominados (flujos vencidos) o si son realizados después de un acuerdo de pago se denominarán (flujo diferido). De estas cuotas que tendrán que ser pagadas ciertos valores serán destinados para cubrir los intereses generados y otra parte al monto financiado con el ánimo de disminuirlo (Castro, 2012).

#### • **Método de amortización constante**

En este método el mecanismo de cálculo de las cuotas se basa en la división del total del valor financiado por el número de periodos en el que el servicio de deuda estará vigente que será decreciente aritméticamente (Castro, 2012).

### **2.17.5 Flujo de caja**

El flujo de caja es un cuadro que expresa para el perfil temporal del proyecto los ingresos y egresos o costos operacionales reales, presentados cronológicamente, año por año durante la vida o perfil temporal del proyecto (Hinojoza, 2015).

El flujo de caja recibe toda la información de los estudios anteriores: estudio de mercado, estudio técnico, estrategia de mercado, estudio económico y financiero.

La diferencia de los ingresos y los gastos, es decir, el resultado de restar a los ingresos de los egresos es lo que conocemos como flujo de caja neto. Los flujos de caja son cruciales para la supervivencia de una entidad, aportan información muy importante de la empresa, pues indica si ésta se encuentra en una situación sana económicamente.

### **2.17.6 VAN**

El Valor Actual Neto es uno de los indicadores financieros para valorar y determinar la viabilidad y la rentabilidad de un proyecto de inversión. Se determina mediante la actualización de los flujos de gastos e ingresos futuros del proyecto, menos la inversión inicial (Lledó, 2007). Si el resultado de esta operación es positivo, es decir, si refleja ganancia se puede decir que el proyecto es viable. De esta manera la empresa está en posición de evaluar desde el inicio y con proyección a futuro la viabilidad del proyecto y los resultados de su inversión. El VAN permite conocer la posible rentabilidad a través de una fórmula matemática.

### **2.17.7 TIR**

La Tasa Interna de Retorno es uno de los métodos de evaluación de proyectos de inversión más recomendables. Se utiliza frecuentemente para analizar la viabilidad de un proyecto y determinar la tasa de beneficio o rentabilidad que se puede obtener de dicha inversión. Está estrechamente ligado al VAN, el TIR también es definido como el valor de la tasa de descuento que iguala el VAN a cero, para un determinado proyecto de inversión (Lledó, 2007). Su resultado viene expresado en valor porcentual.

Es sumamente confiable cuando la empresa quiere determinar la rentabilidad y viabilidad de un proyecto de inversión. El TIR utiliza el flujo de caja neto proyectado y el monto de la inversión del proyecto. Aunque, esa confiabilidad se ve disminuida si se compara la rentabilidad de dos proyectos diferentes, debido a que no toma en cuenta la variación entre las dimensiones de ambos. En conclusión, TIR es el porcentaje de beneficio o pérdida que se puede obtener de una inversión.

### **2.18 Levantamiento topográfico**

En el mes de febrero del 2022 se realizó el levantamiento topográfico de la concesión "Chancahuán" con la ayuda de un Drone Phanton 3, el área cubierta por el equipo es de aproximadamente de 9 hectáreas. La información que se obtuvo con el dron es: un mapa topográfico georreferenciado en el sistema PSAD 56 en coordenadas U.T.M, curvas de nivel cada 1 metro, vías e instalaciones.

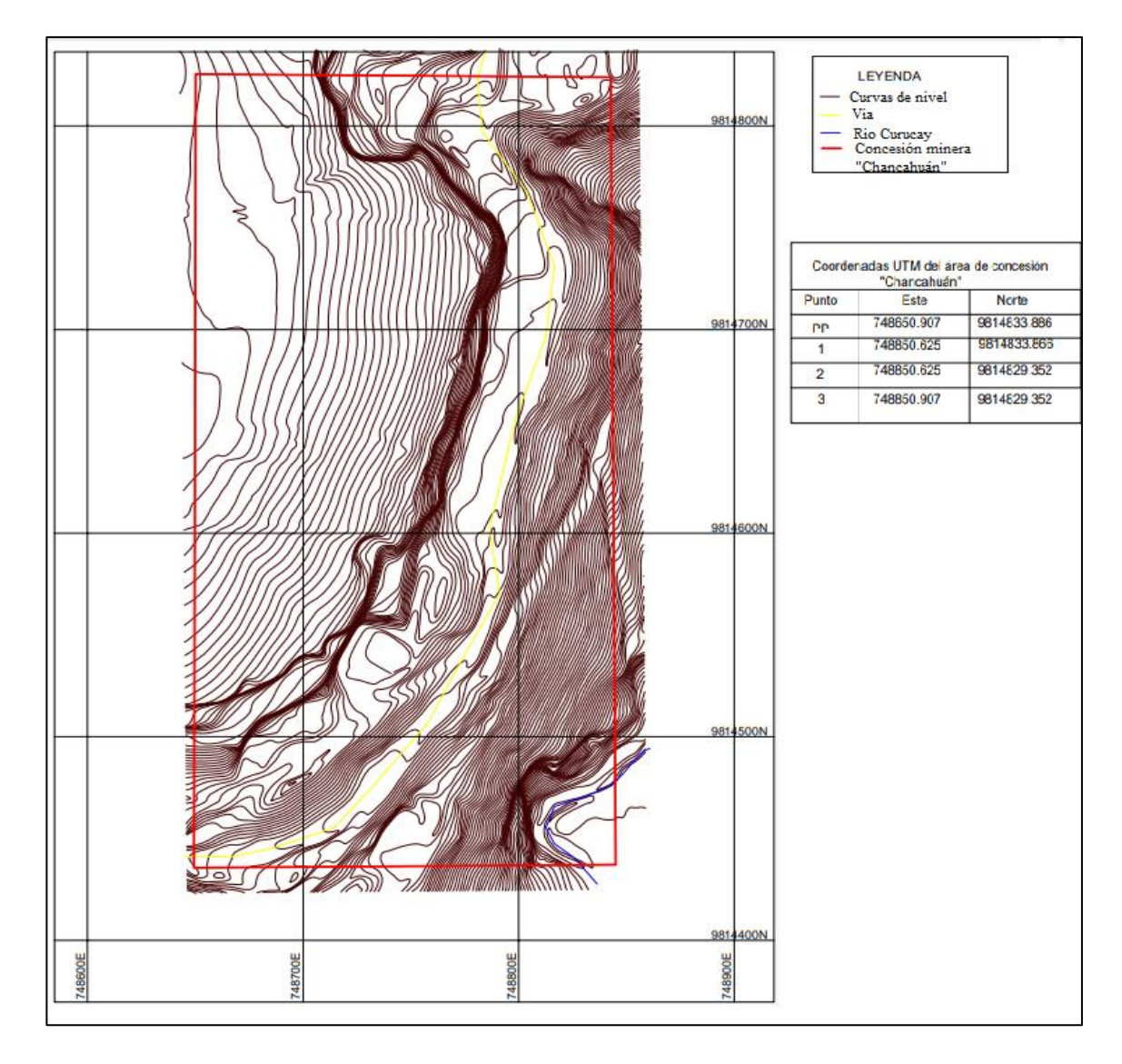

**Figura 2.10** Levantamiento topográfico **Fuente:** Elaboración propia

# **CAPÍTULO 3**

# **ANÁLISIS GEOMECÁNICO, EVALUACIÓN DE RESERVAS Y DISEÑO DE EXPLOTACIÓN**

### **3.1 Análisis geomecánico**

### **3.1.1 Esponjamiento**

El esponjamiento es el incremento de volumen del material in situ una vez que es extraído y se expresa en porcentaje. Se calcula con la siguiente fórmula:

$$
C = \frac{(Vme - Ve) * 100}{Ve} \tag{1}
$$

Donde:

V me = Volumen material esponjado.

Ve = Volumen extraído.

### • **Procedimiento**

Se midió el volumen de la muestra en una probeta de 1000 ml antes y después de ser disgregados. El resultado se observa en la Tabla 3.1.

| Ensayo de esponjamiento |                               |                  |                      |                          |  |  |
|-------------------------|-------------------------------|------------------|----------------------|--------------------------|--|--|
| Peso de muestra         | Volumen                       | Peso de material |                      | Volumen en Esponjamiento |  |  |
|                         | desalojado (cm <sup>3</sup> ) | disgregado(g)    | probeta $\rm (cm^3)$ | (% )                     |  |  |
| 202.13                  | 147                           | 202.1            | 199.4                | 35.5                     |  |  |

**Tabla 3.1** Ensayo de laboratorio para obtención de esponjamiento

**Fuente:** Elaboración propia

### **3.1.2 Peso específico o densidad**

Para calcular el peso específico de la puzolana, se tomaron varias muestras en la zona de estudio y se realizaron pruebas de laboratorio. El método utilizado es del picnómetro que consiste en utilizar el matraz en forma de pera y una tapa con capilar para medir el agua desalojada provocada por la muestra del suelo. Los pesos unitarios de los suelos se obtienen en la práctica como la relación entre el peso de los sólidos y el volumen de agua que desaloja. Para obtener la densidad se debe obtener diversos datos para aplicar la siguiente fórmula:

$$
Gs = \frac{Ws * K}{Ws + Wa - Wb} \qquad (2)
$$

Donde:

- $Gs = Peso$  específico.
- Ws = Masa del suelo.
- Wa = Masa del picnómetro lleno con agua.
- Wb = Masa del picnómetro más mezcla (suelo y agua).
- $K = Factor$  de corrección.

### • **Procedimiento:**

- 1) La muestra debe estar totalmente seca y triturada al fin de reducir los poros impermeables.
- 2) Determinar la masa del matraz.
- 3) Poner la muestra del suelo en el matraz, utilizando un embudo y evitar que las partículas se adhieran al embudo.
- 4) Añadir agua destilada hasta la altura del cuerpo principal del matraz.
- 5) Mover el matraz con la muestra hasta formar una lechada.
- 6) Eliminar el aire mediante succión.
- 7) Situar el matraz en el recipiente de "baño de María" junto con el termómetro hasta que alcance un reposo adecuado y un equilibrio térmico de los elementos.
- 8) Tomar nota de los valores de la masa del matraz, del suelo y del agua.
- 9) Medir y anotar la temperatura con el termómetro que se encontraba en el baño de María.

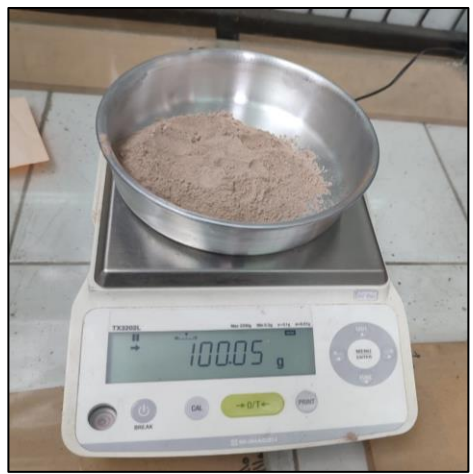

**Figura 3.1** Peso del material **Figura 3.2** Matraz con agua **Fuente:** Elaboración propia **Fuente:** Elaboración propia

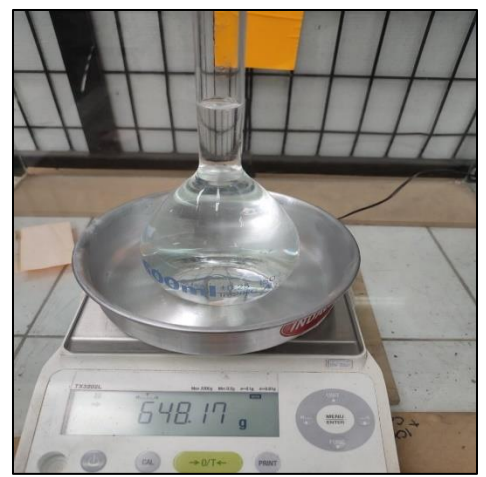

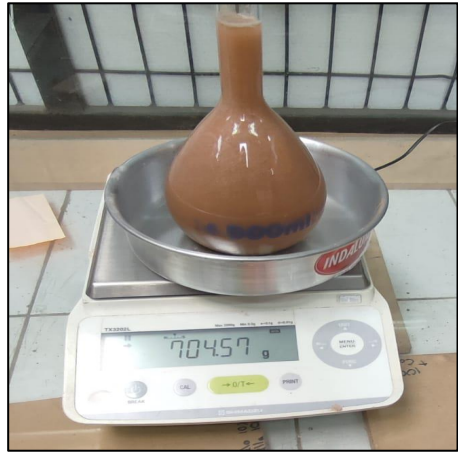

**Figura 3.3** Matraz con agua y material

**Fuente:** Elaboración propia

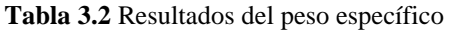

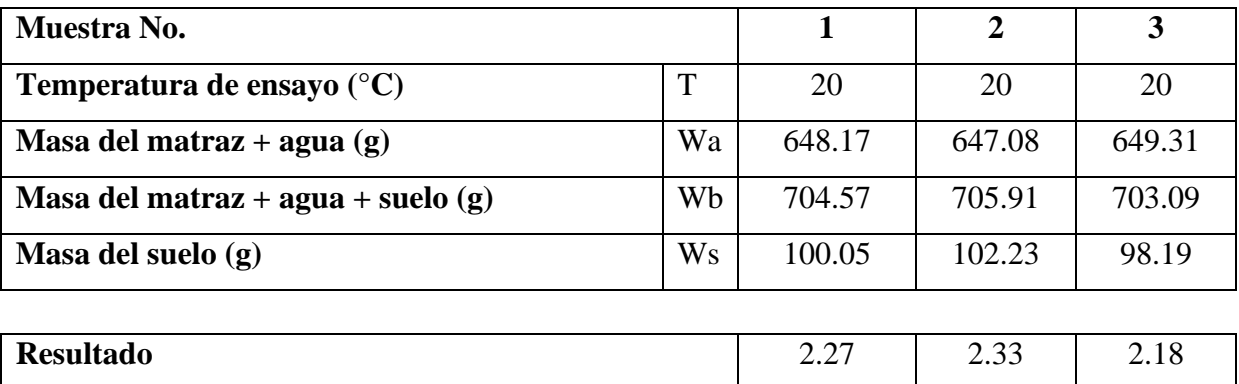

**Fuente:** Elaboración propia

Una vez obtenidos los resultados y aplicada la fórmula del peso específico en diferentes muestras se procede a realizar un promedio de los resultados:

$$
\rho_{prom} = \frac{Resultado \ 1 + Resultado \ 2 + Resultado \ 3}{3} \tag{3}
$$
\n
$$
\rho_{prom} = 2.26 \ g/cm^3
$$

### **3.1.3 Cohesión**

Para calcular la cohesión de la concesión minera Chancahuán, se procedió a tomar 100 datos en diferentes lugares con la ayuda de la veleta la cual nos permite determinar la resistencia del suelo y de esta manera conocer el estado de las tenciones horizontales.

El resultado de la cohesión se determina mediante un promedio de todos los datos obtenidos en el campo. En este caso se obtuvo una cohesión de  $0.12 \text{ kg/cm}^2$ .

### **3.1.4 Ángulo de fricción**

Para determinar el ángulo de fricción es necesario haber obtenido la cohesión, la cual calculamos en el inciso 3.1.3. La herramienta utilizada es el penetrómetro, que mide la resistencia del suelo y da una indicación de que tan compactado está el suelo, al igual que la veleta se tomaron 100 puntos diferentes de la zona, obteniendo como resultado un promedio de  $1.11 \text{ kg/cm}^2$ .

Con los datos obtenidos se procede graficar, el resultado del penetrómetro se coloca en el eje de las abscisas donde se traza un arco desde la coordenada 0 y la cohesión en el eje de las ordenadas. Se traza una recta tangente al arco que se realizó anteriormente desde la coordenada de la cohesión, de esta manera se obtiene el ángulo de fricción.

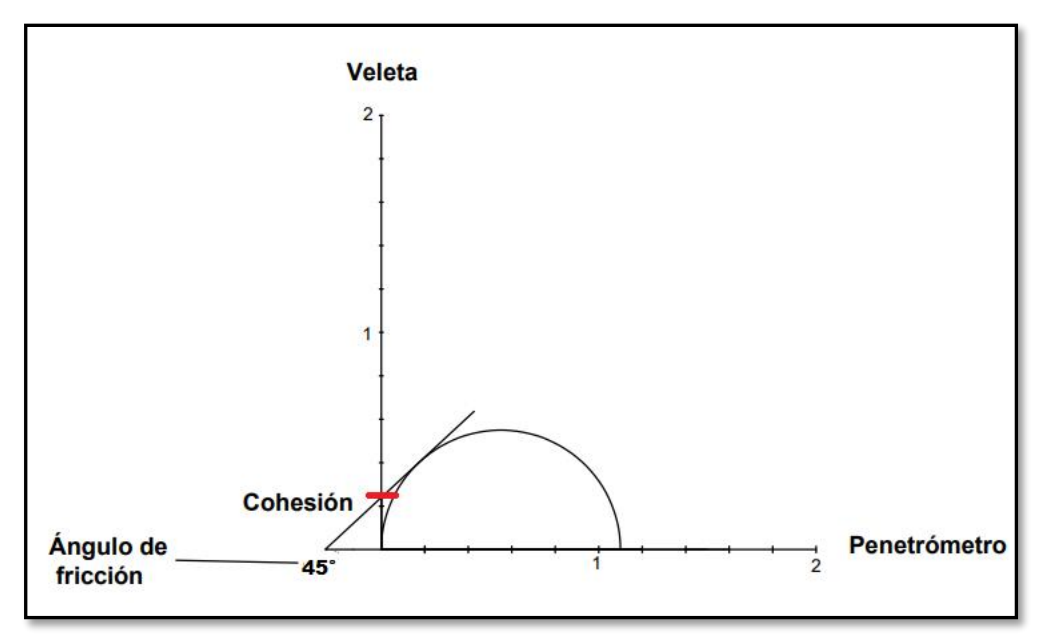

**Figura 3.4** Cálculo de fricción interna **Fuente**: Elaboración propia

Una vez realizado el circulo de Mohr con los datos correspondientes, se obtuvo un ángulo de fricción interna de 45°.

# **3.2 Evaluación de reservas**

# **3.2.1 Delimitación de la zona de interés**

De acuerdo al mapa de perfil geológico del área de estudio, se definió que desde la cota 2240 m.s.n.m. hasta la cota 2245 m.s.n.m. se encuentra un material arcilloso y materia orgánica que no es de interés, por tal razón se limitara el área de explotación desde la cota 2240 m.s.n.m. hasta la cota 2195 m.s.n.m., este material si es de puzolana y puede ser aprovechado.

Además, se tomó como referencia la concesión Duchi en donde han explotado el mismo yacimiento y se encuentran junto a la concesión Chancahuán; esta concesión se encuentra en fase de cierre de mina y la profundidad de explotación es de aproximadamente de 50 m.

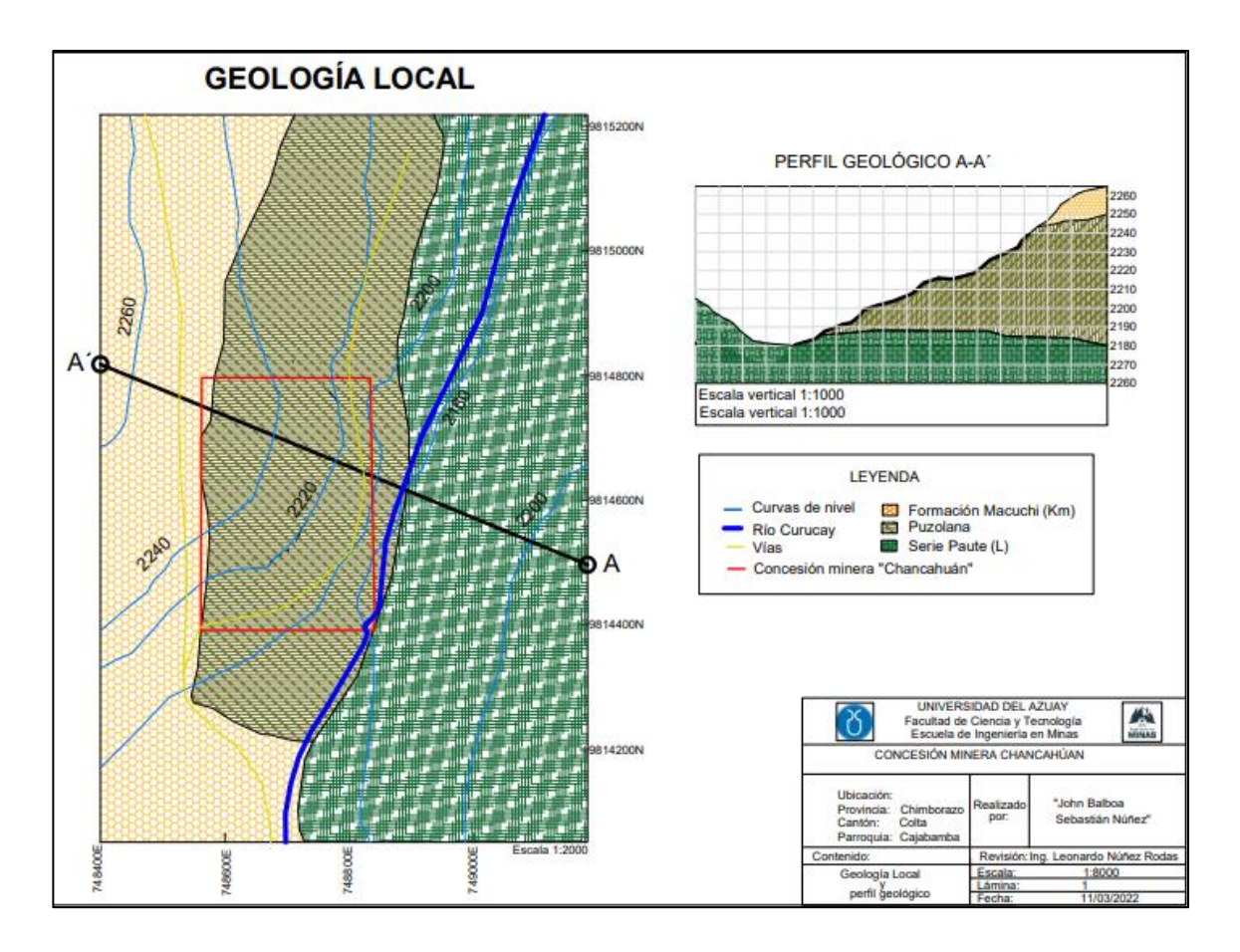

**Figura 3.5** Perfil geológico **Fuente:** Elaboración propia

Se delimitó el área de extracción como se observa a continuación:

**Tabla 3.3** Características del depósito

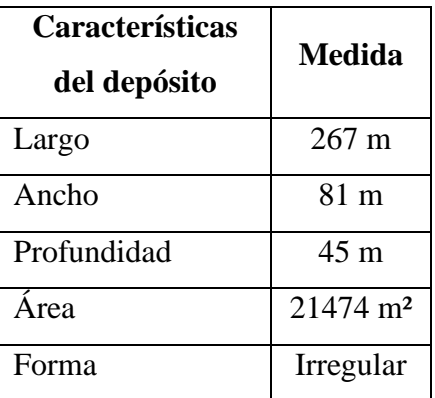

**Fuente:** Elaboración propia

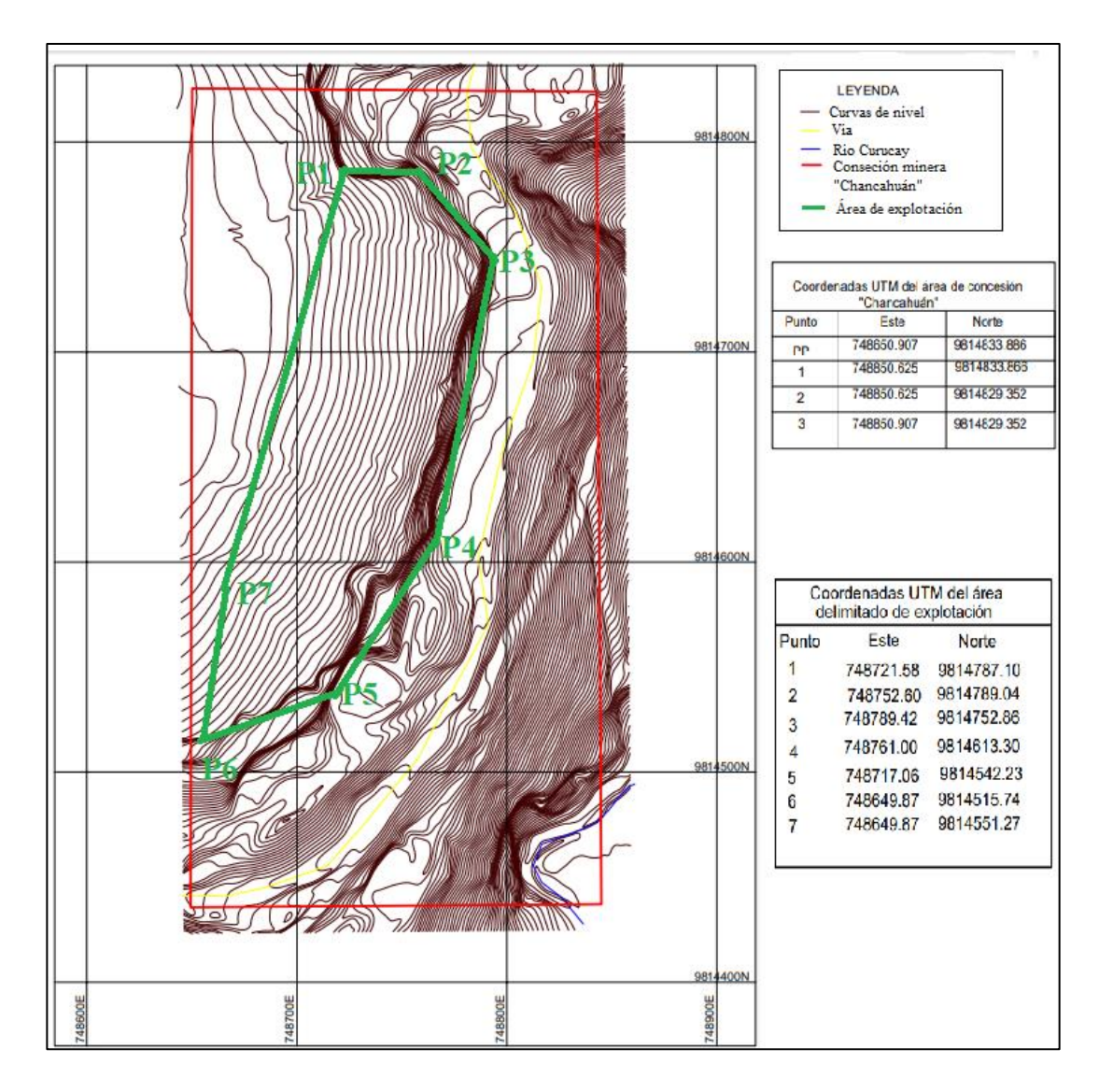

**Figura 3.6** Delimitación del área de explotación **Fuente:** Elaboración propia

El área de explotación está delimitada por las coordenadas UTM como se indica en la Tabla 3.4.

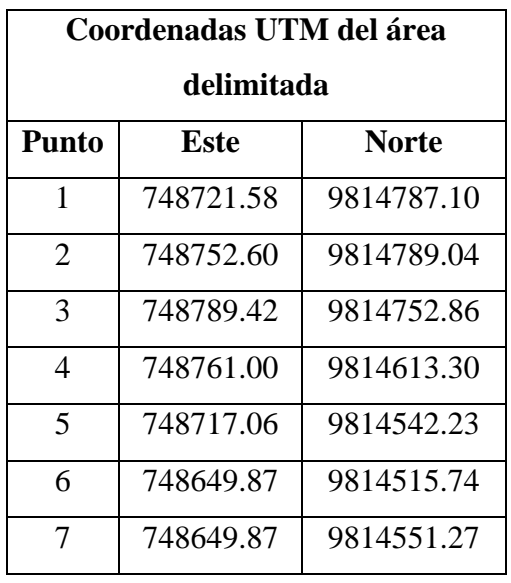

**Tabla 3.4** Coordenadas de ubicación del área delimitado de explotación

**Fuente:** Elaboración propia

### **3.3 Cálculo de reservas**

Para calcular las reservas se realizaron 8 perfiles en dirección este-oeste dentro de los límites de explotación, los cuales equidistan 36 metros entre ellos. Los volúmenes calculados se especifican a continuación donde se definirán como reservas probables.

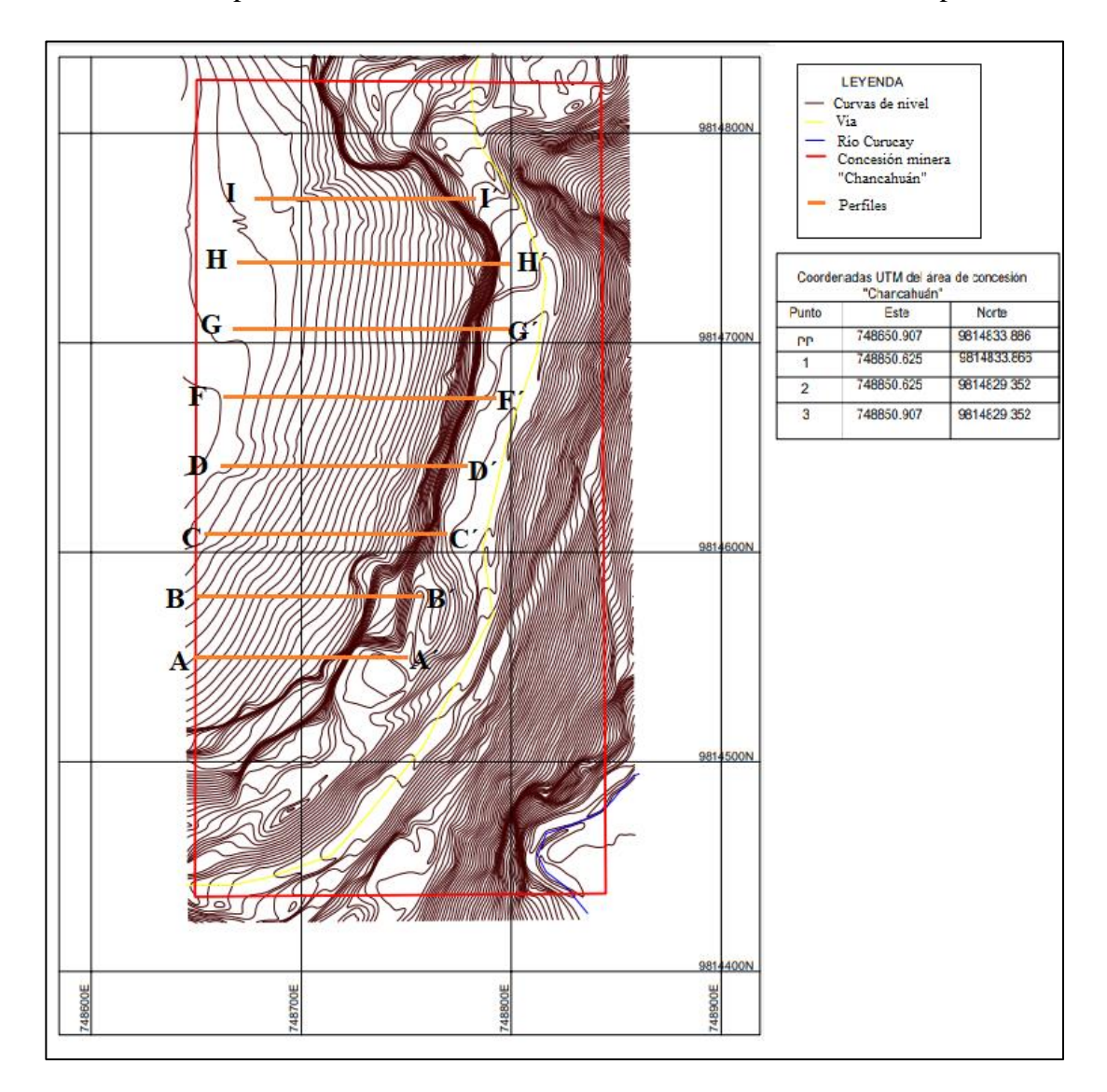

**Figura 3.7** Perfiles para cálculo de volúmenes **Fuente:** Elaboración propia

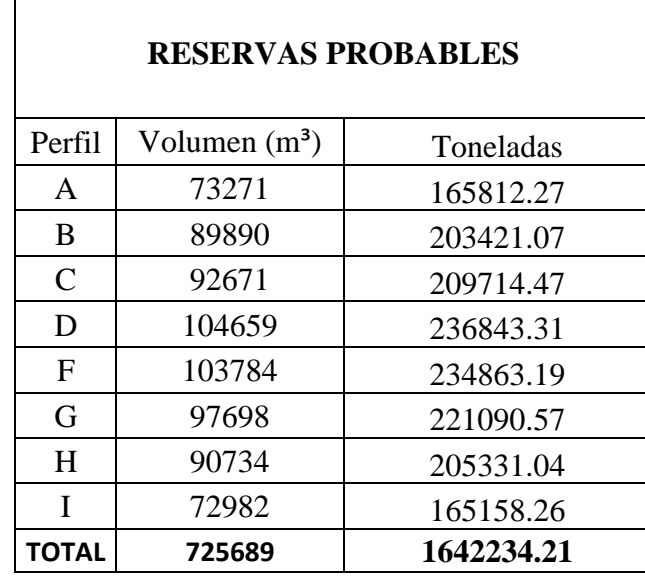

**Tabla 3.5** Reservas probables

 $\Gamma$ 

**Fuente:** Elaboración propia

### **3.4 Diseño de cantera**

#### **3.4.1 Profundidad de la cantera**

Este parámetro se calcula con la diferencia entre la cota superior y cota inferior del área de explotación que se definió en el perfil geológico de evaluación de reservas.

> $H = H_s - H_i$  (4)  $H = 2245 m - 2195 m$  $H = 50 m$

#### **3.4.2 Altura de banco**

Para determinar este parámetro se necesita conocer dimensiones de la maquinaria de carga sobre todo el alcance máximo del brazo. En este caso se usará una retroexcavadora Caterpillar 320 que tiene un alcance de brazo de 9.73 m, por lo tanto, la altura de banco será de 9 metros.

# **3.4.3 Ángulo de talud**

### • **Factor de seguridad**

Para realizar el cálculo del factor de seguridad se utilizó los ábacos de Hoek y Bray, en este caso se escogió el gráfico No. 5 "Pendiente totalmente saturada" por las condiciones de agua subterránea presentes en la pendiente.

Para proceder con los cálculos se cuentan con los siguientes datos:

 $C = 0.12$  kg/cm<sup>2</sup>  $y = 2.26$  g/cm<sup>3</sup> = 0.00226334 kg/cm<sup>3</sup>  $H = 9 m$  $\Phi = 45^{\circ}$  $\mathcal{C}_{0}$  $\frac{1}{\gamma * H * \tan(\Phi)}$  (5)

$$
\frac{0.121667 kg/cm^2}{\frac{0.00226334 kg}{cm^3} * 900 cm * \tan(45^\circ)} = 0.059
$$

Una vez encontrado el valor de 0.059, se procede a buscar en el ábaco N° 5 de Hoek y Bray siguiendo la parte de línea radial, se traza una línea recta desde dicho valor hasta el punto 0 y al final se busca la intersección con el ángulo de la pendiente.

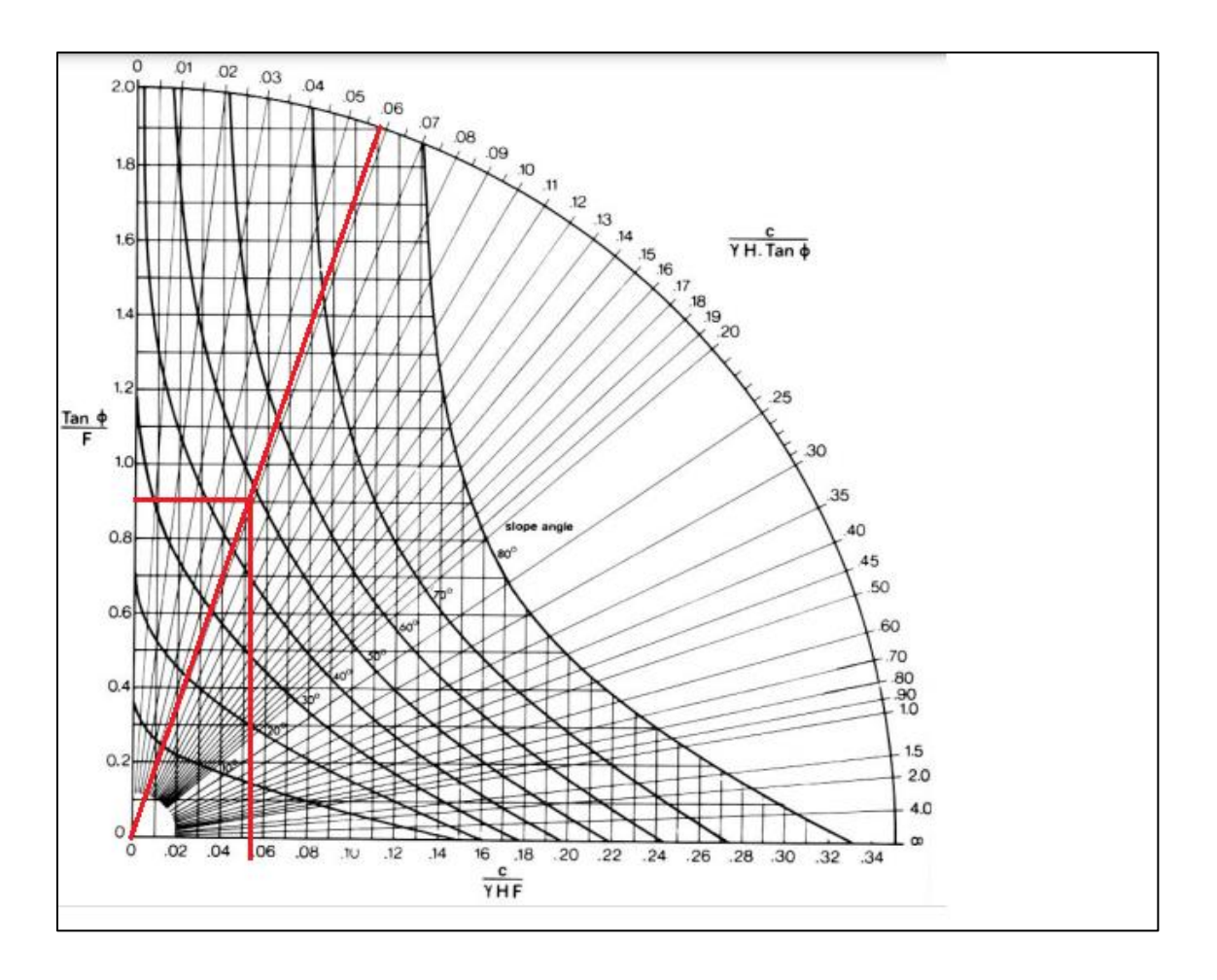

**Figura 3.8** Cálculo del factor de seguridad **Fuente:** Elaboración Propia

Finamente se calcula el factor de seguridad F con los datos obtenidos anteriormente.

$$
\frac{Tan\Phi}{F} = 0.9
$$
 (8)  

$$
F = \frac{\tan(45)}{0.9} = 1.11
$$

Analizando el resultado, se observa que el factor de seguridad es 1.11 y está en el intervalo de 1 a 2 por lo que se considera estable.

Por lo tanto, para la altura de banco de 9 metros se ha establecido un ángulo de 45°, que tiene un factor de seguridad de 1.11 considerado como estable y seguro para el diseño de explotación.

### **3.4.4 Número de bancos**

Para determinar el número de bancos se debe calcular con relación a la profundidad de la cantera, se utilizará la siguiente ecuación:

# de bancos = 
$$
\frac{Profundidad del depósito}{Altura del banco}
$$
 (9)  
# de bancos = 
$$
\frac{50 \ m}{9 \ m} = 5,55 = 6
$$

Se construirán un banco de 5 bancos de 9 metros desde la cota 2195 m.s.n.m. hasta la cota 2240 m.s.n.m. y a partir de la cota 2240 m.s.n.m. hasta 2245 m.s.n.m. un banco de 5 metros.

#### **3.4.5 Berma de seguridad**

La berma de seguridad sirve para mejorar la estabilidad en el borde de la cantera y depende de la altura del banco. Además, sirve para retener el material proveniente de desprendimientos.

$$
B = 0.2 Hb + 4.5 \qquad (10)
$$

Donde:

 $B =$  Ancho de la berma (m).

 $Hb = Altura de banco (m).$ 

$$
B = 0.2 (9) + 4.5
$$

$$
B = 6.3 m
$$

#### **3.4.6 Ancho de la vía**

El ancho de la vía depende de las dimensiones de la maquinaria más grande que se va utilizar en el proyecto de esta manera garantizar la movilidad segura.

$$
T = a * (0.5 + 1.5 * n) \tag{11}
$$

Donde:

 $T =$  Ancho de la vía (m).

a = Ancho del vehículo de mayor dimensión = 2.5 m.

n = Número de carriles igual a 1.

$$
T = 2.5 * (0.5 + 1.5 * 1)
$$

$$
T = 5 m
$$

#### **3.4.7 Espacio de maniobra para la excavadora**

El espacio de maniobra se determina de acuerdo al ancho de la excavadora.

$$
C = 1.5 * Ae \qquad (12)
$$

Donde:

C = Espacio de maniobra de la excavadora (m).

Ae = Ancho de la excavadora = 2.9 m

$$
C = 1.5 * 2.9
$$

$$
C = 4.35 m
$$

#### **3.4.8 Ancho del prisma de deslizamiento**

Se calcula con la siguiente fórmula:

$$
Pd = \frac{Hb}{\tan(\phi)} \qquad (13)
$$

$$
Pd = \frac{9}{\tan(45)}
$$

$$
Pd = 9m
$$

#### **3.4.9 Ancho de la plataforma de trabajo**

El cálculo del ancho de la plataforma de trabajo ayuda al mejor desarrollo de las actividades logísticas y de extracción. Se calcula con la siguiente ecuación:

$$
Bpt = A + C + T + B + Pd \qquad (14)
$$

Donde:

 $B =$ Berma de seguridad (m).

 $T =$  Ancho de la vía (m).

C = Espacio de maniobra de la excavadora (m).

 $A =$  Ancho de la pila de material  $(3 \text{ m})$ .

Pd = Ancho del prisma de deslizamiento.

$$
Bpt = 3 + 4.35 + 5 + 6.1 + 9
$$

$$
Bpt = 28 m
$$

# **3.4.10 Ángulo de talud del borde de la cantera en trabajo**

Este parámetro se calcula con la siguiente ecuación:

$$
\theta = \arctg = \frac{Hb}{Hb * \cot(45) + Bpt}
$$
 (15)

Donde:

Θ = Ángulo del borde de la cantera.

 $Hb = Altura$  del banco.

 $A = \hat{A}$ ngulo de talud del banco.

Bpt = Ancho de la plataforma de trabajo.

$$
\theta = \arctg = \frac{9}{9 * \cot(45) + 28}
$$

$$
\theta = 25^{\circ}
$$

# **3.4.11 Ángulo de liquidación**

Está en función del coeficiente de seguridad y del ángulo de trabajo. Se calcula con la siguiente ecuación:

$$
\alpha f = \frac{\Phi}{Ks} \qquad (16)
$$

Donde:

 $\alpha f = \text{Angulo de liquidación}.$ 

 $\phi$  = Ángulo de trabajo.

 $ks = (1.5-1.7)$ 

Se escoge el valor de Ks menor para mantener la estabilidad.

$$
\alpha f = \frac{45}{1.5}
$$

$$
\alpha f = 30^{\circ}
$$

# **3.4.12 Ancho de bermas de liquidación**

Se calcula con la siguiente formula:

$$
Bl = \frac{1}{3}(Hb) \quad (17)
$$

Donde:

Hb= Altura del banco.

$$
Bl = \frac{1}{3}(9)
$$
  

$$
Bl = 3 m
$$

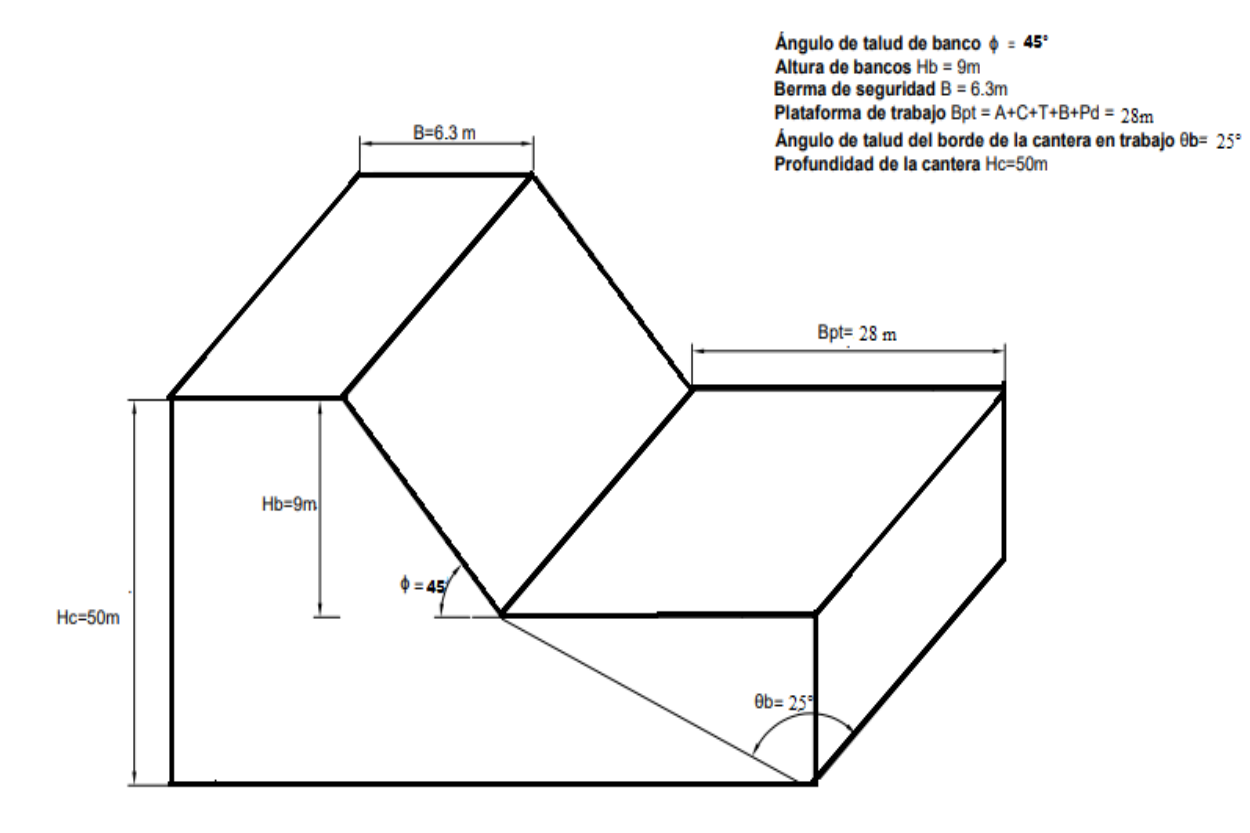

#### **3.4.13 Resumen de los parámetros de diseño**

**Figura 3.9** Diseño geométrico para el diseño del método de explotación **Fuente:** Elaboración propia

### **3.5 Sistema de explotación**

Analizando los parámetros geomecánicos, ubicación y área del yacimiento, se definió que el sistema óptimo de explotación es a cielo abierto. El método que se empleará en la mina es de bancos descendentes hasta llegar a la profundidad calculada en el diseño de explotación. Para el efecto se ha planificado realizar un sistema de explotación que consta de 5 fases en las cuales. Para el efecto se ha planificado realizar 6 fases de explotación incluida la remoción de estéril para la extracción del material no metálico.

### **3.6 Descripción de la metodología de explotación**

El sistema de explotación que se empleará en el depósito de puzolana es a cielo abierto y el método de bancos descendentes.

La maquinaria que se utilizará está conformada por: 7 volquetes y una retroexcavadora, siendo este un sistema de forma discontinua.

La explotación se realizará en dirección este-oeste iniciando en la cota superior 2245 m.s.n.m. y concluyendo en la cota inferior 2195 m.s.n.m., se construirán 5 bancos de 9 metros y 1 bancos de 5 metros.

Para realizar la extracción primero se debe remover la capa vegetal y arcilla que se encuentra cubriendo el depósito mineral, esta capa es de aproximadamente 5 metros.

La construcción de la plataforma de trabajo debe tener un ancho de 28 m donde la retroexcavadora Caterpillar 320 realizará la carga del material en las volquetas Volvo 400 FM de  $12 \text{ m}^3$ , los cuales una vez realizado su actividad se dirigirán a la zona del depósito de la fábrica de cemento Chimborazo. Además, el tractor CAT D6d se encargará del mantenimiento y construcción de vías.

Una vez terminada la plataforma se iniciará con la construcción de berma de 6.3 metros y se continuara 9 metros hacia abajo con un angulo de talud de 45° , este proceso será repetitivo hasta llegar a la cota 2195 m.s.n.m.

### **3.7 Diseño de la fases de explotación**

### • **Desmonte y extracción de estéril**

Es la extracción de estéril, inicia en la cota 2245 m.s.n.m. hasta la cota 2240 m.s.n.m. De acuerdo al cálculo de volumenes mendiante el método de perfiles se determinó que se extraerá un total de 22432 m<sup>3</sup> o 50763.61 toneladas.

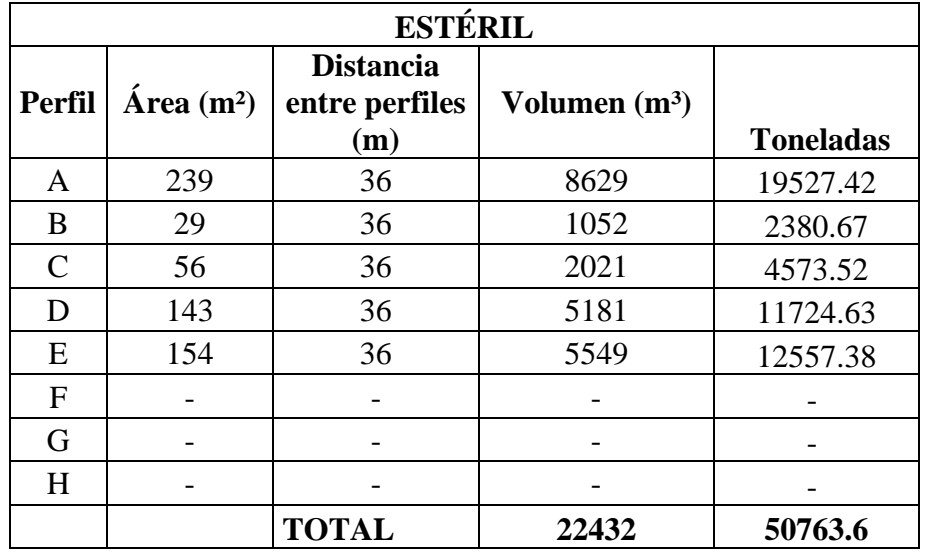

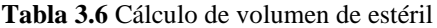

**Fuente:** Elaboración propia

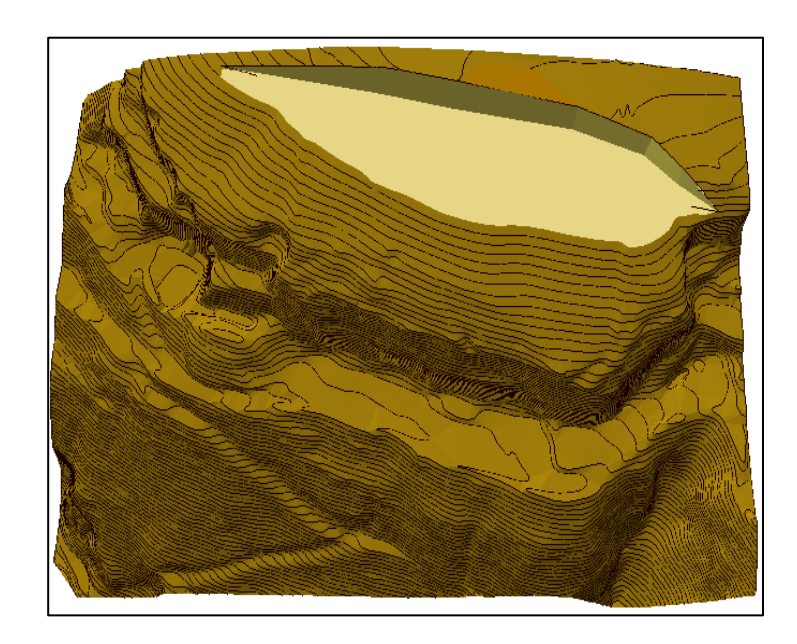

**Figura 3.10** Vista en planta y 3D de la extracción de estéril **Fuente:** Elaboración propia

Debido al desarrollo de los procesos de arranque, carguío y trasporte del material dentro de las fases establecidas a continuación, existe una pequeña perdida estimada de material ya que al moverlo de un lado a otro y por sus características se estima una pérdida del 5

% en las cantidades que se pretenden obtener, teniendo en cuenta que los valores calculados en cada una de las fases ya fueron considerados con esta perdida.

### • **Fase 1**

Inicia la extracción de puzolana en la cota 2240 m.s.n.m. hasta la cota 2231 m.s.n.m. Deacuerdo al cálculo de volumenes mendiante el método de perfiles, se cálculo que en la fase 1 se extraera un total de 77226 m<sup>3</sup> o 188340.44 toneladas.

|               | <b>FASE 1</b>                   |                                 |                 |                  |  |  |  |
|---------------|---------------------------------|---------------------------------|-----------------|------------------|--|--|--|
| <b>Perfil</b> | $\text{Area}$ (m <sup>2</sup> ) | Distancia entre<br>perfiles (m) | Volumen $(m^3)$ | <b>Toneladas</b> |  |  |  |
| A             | 434                             | 36                              | 15631           | 35372.95         |  |  |  |
| B             | 198                             | 36                              | 7132            | 16139.72         |  |  |  |
| $\mathcal{C}$ | 266                             | 36                              | 9563            | 21641.07         |  |  |  |
| D             | 425                             | 36                              | 15309           | 34644.27         |  |  |  |
| E             | 316                             | 36                              | 11380           | 25752.94         |  |  |  |
| F             | 257                             | 36                              | 9251            | 20935.01         |  |  |  |
| G             | 268                             | 36                              | 9634            | 21801.74         |  |  |  |
| H             | 148                             | 36                              | 5326            | 12052.74         |  |  |  |
|               |                                 | <b>TOTAL</b>                    | 83226           | 188340.44        |  |  |  |

**Tabla 3.7** Cálculo de volumenes por el método de perfiles fase 1

**Fuente:** Elaboración propia

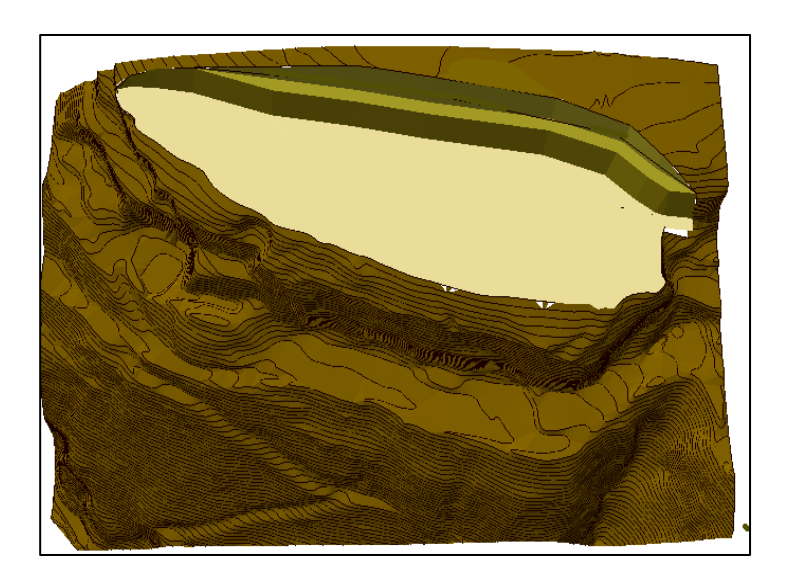

**Figura 3.11** Vista en planta y 3D del diseño de explotación fase 1 **Fuente:** Elaboración propia

### • **Fase 2**

La extracción continua en la cota 2231 m.s.n.m. hasta la cota 2222 m.s.n.m. Deacuerdo al cálculo de volumenes mendiante el método de perfiles, se cálculo que en la fase 2 se extraera un total de 77226 m<sup>3</sup> o 267572.59 toneladas.

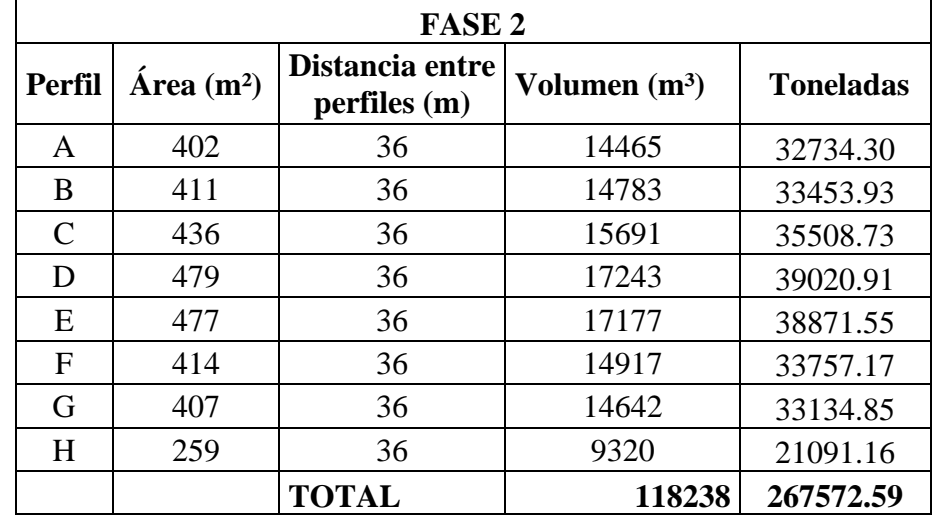

**Tabla 3.8** Cálculo de volumenes por el método de perfiles fase 2

**Fuente:** Elaboración propia.

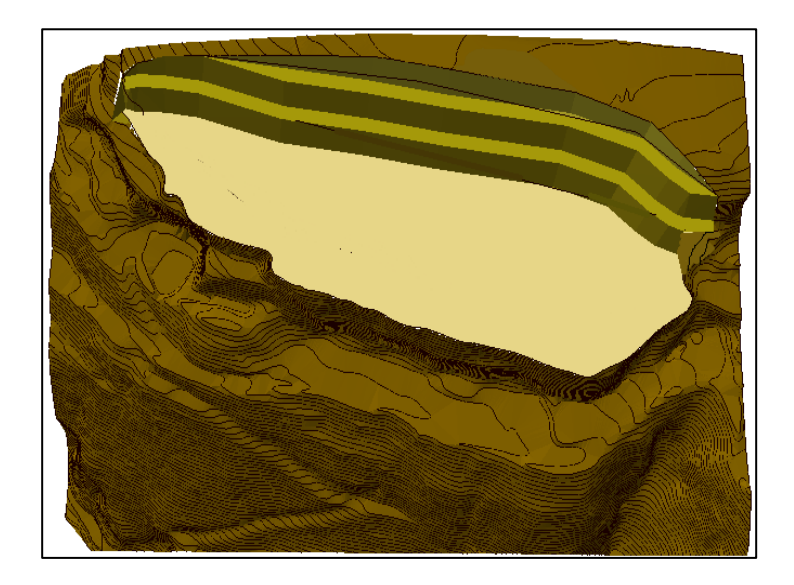

**Figura 3.12** Vista en planta y 3D del diseño de explotación fase 2 **Fuente**: Elaboración propia

#### • **Fase 3**

La extracción continua en la cota 2222 m.s.n.m. hasta la cota 2213 m.s.n.m. De acuerdo al cálculo de volumenes mendiante el método de perfiles, se cálculo que en la fase 3 se extraera un total de 101430 m<sup>3</sup> o 243114.09 toneladas.

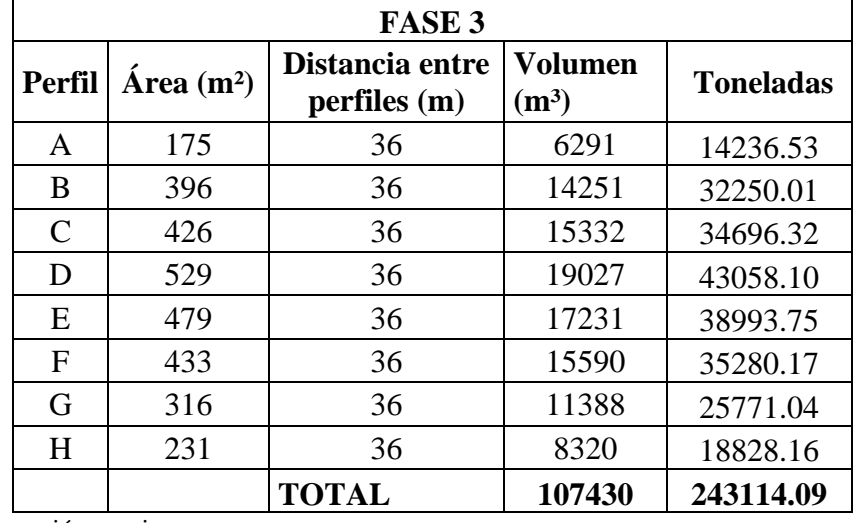

**Tabla 3.9** Cálculo de volumenes por el método de perfiles fase 3

**Fuente:** Elaboración propia.

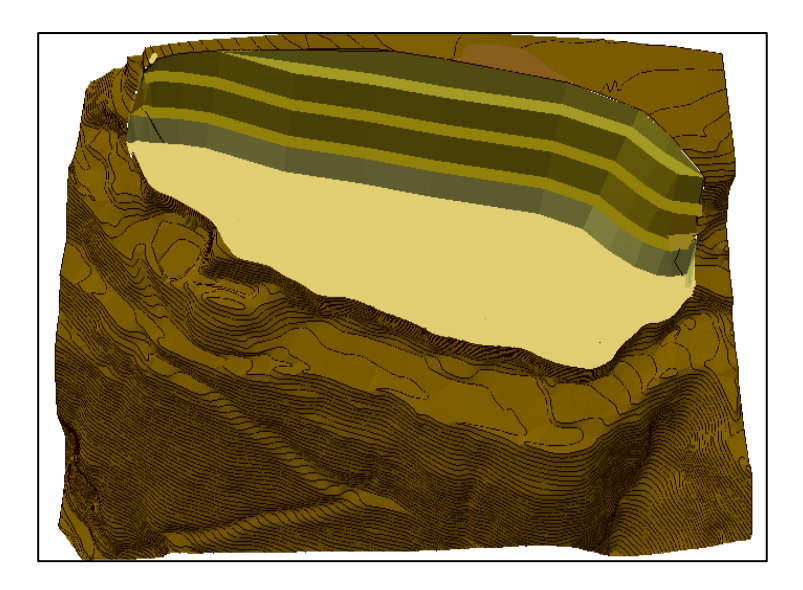

**Figura 3.13** Vista en planta y 3D del diseño de explotación fase 4 **Fuente:** Elaboración propia

### • **Fase 4**

La extracción continua en la cota 2213 m.s.n.m. hasta la cota 2204 m.s.n.m. De acuerdo al cálculo de volumenes mendiante el método de perfiles, se cálculo que en la fase 4 se extraera un total de 91192 m<sup>3</sup> o 219945.50 toneladas.

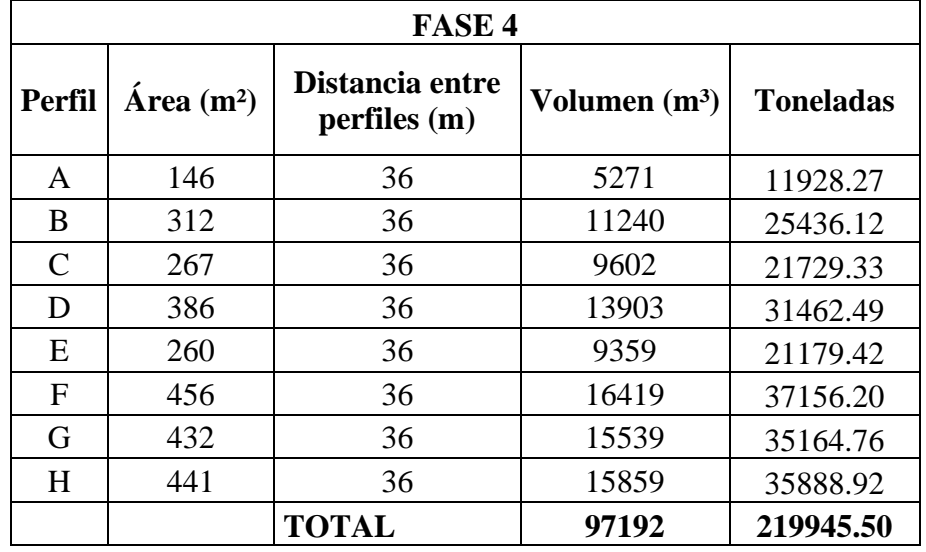

**Tabla 3.10** Cálculo de volumenes por el método de perfiles fase 4

**Fuente:** Elaboración propia

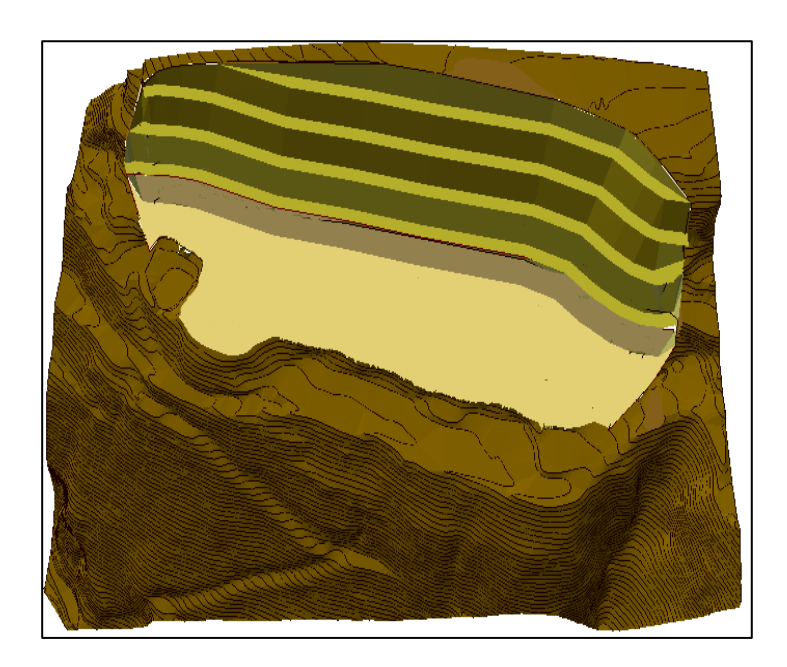

**Figura 3.14** Vista en planta y 3D del diseño de explotación fase 4 **Fuente:** Elaboración propia
# • **Fase 5**

La extracción continua en la cota 2204 m.s.n.m. hasta la cota 2195 m.s.n.m. Dea cuerdo al cálculo de volumenes mendiante el método de perfiles, se cálculo que en la fase 5 se extraera un total de 53400 m<sup>3</sup> o 134422.2 toneladas.

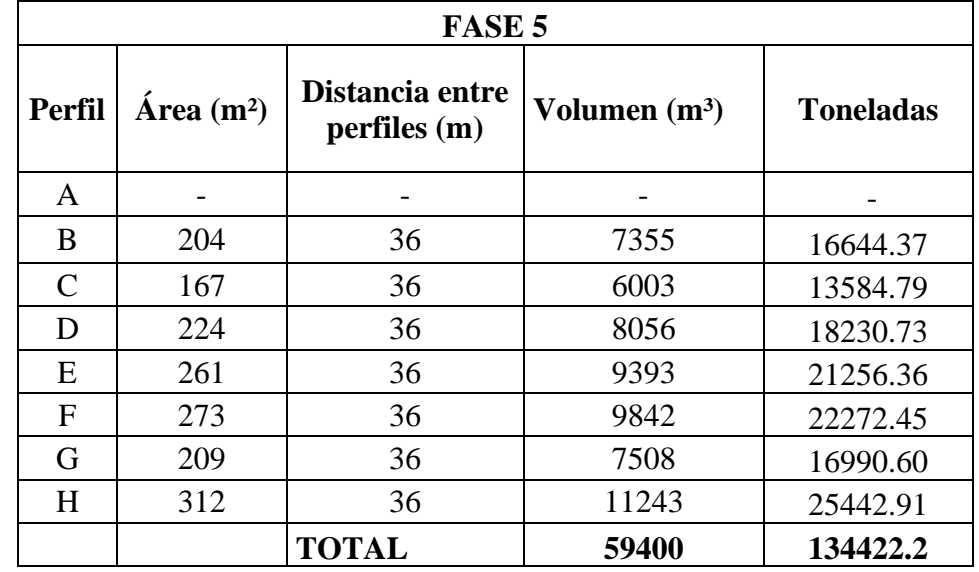

**Tabla 3.11** Cálculo de volumenes por el método de perfiles fase 5

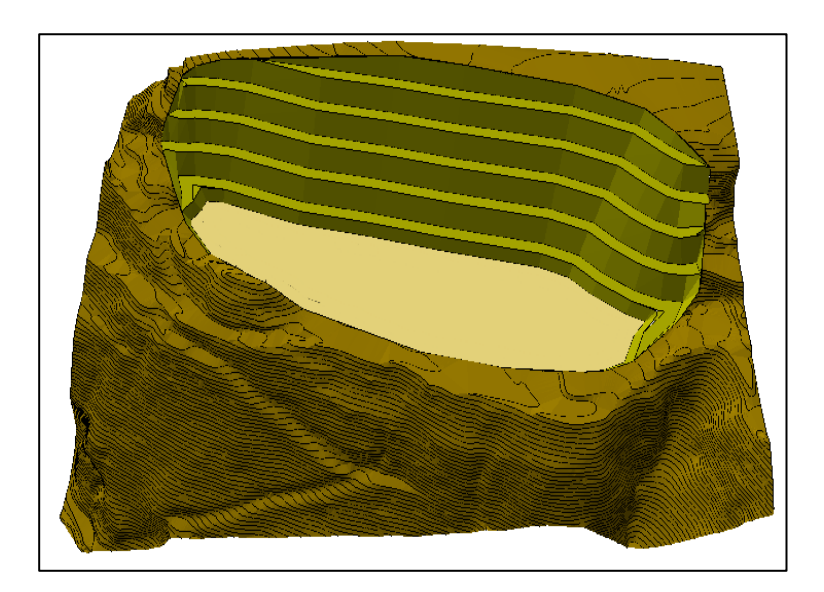

**Figura 3.15** Vista en planta y 3D del diseño de explotación fase 5 **Fuente**: Elaboración propia

#### **3.7.1 Resumen de extracción por fases**

Una vez calculada todos los volúmenes con la ayuda del software RecMin mediante el método de perfiles, se obtuvo como resultado 22432 m<sup>3</sup> o 50763.61 toneladas de estéril y 465486 m³ o 1053394.81 toneladas de reservas explotables.

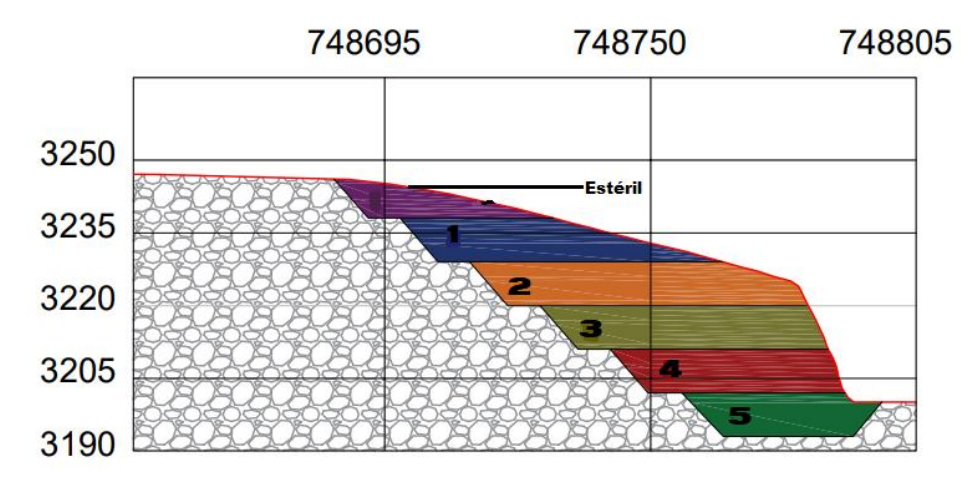

**Figura 3.16** Secuencia de extracción por fases **Fuente:** Elaboración propia

En la siguiente tabla se detalla el volumen de material que se va extraer en cada una de las 5 fases y del estéril las cuales fueron calculadas por el método de perfiles.

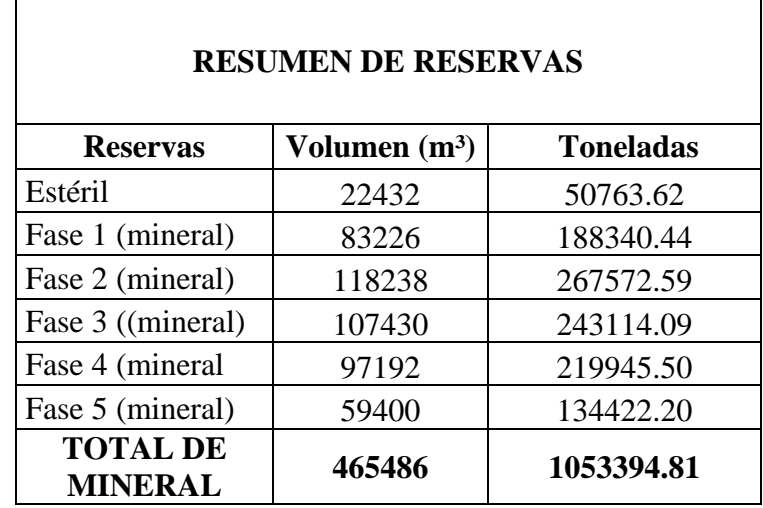

**Tabla 3.12** Resumen de reservas

#### **3.8 Vida útil**

Para calcular la vida útil del proyecto se necesita analizar los siguientes parámetros:

#### **3.8.1 Volumen de extracción anual**

La empresa necesita 160000 m<sup>3</sup> o 362080 toneladas anules para realizar su comercialización según un acuerdo alcanzado con la empresa de cemento Chimborazo.

**Tabla 3.13** Parámetros de producción

| <b>PARÁMETROS</b>                                                                         |  |                                           |  |
|-------------------------------------------------------------------------------------------|--|-------------------------------------------|--|
| Reservas                                                                                  |  | $165486 \text{ m}^3$ 1053394.81 toneladas |  |
| Volumen de extracción anual $\left  \frac{1488.1 \text{ m}^3}{3367.57} \right $ toneladas |  |                                           |  |

**Fuente:** Elaboración propia

Ahora se aplica la fórmula de la vida útil, donde se utilizará las reservas explotables y la extracción anual calculadas anteriormente.

Vida útil = 
$$
\frac{Reservas explotables}{Extracción anual}, (años)
$$
 (18)

 ú = 465486 m³ 160000 m3/año = 2.9 ñ

#### **3.9 Ciclo de transporte**

La maquinaria de carguío y transporte se elige de acuerdo parámetros operativos, los cuales faciliten el desarrollo de las actividades y evitar el sobredimensionamiento de los mismos. Cada equipo debe ser evaluado para determinar la efectividad basándose en los siguientes cálculos:

#### **3.9.1 Tiempo de ciclo de transporte (TCt)**

Es la suma de los tiempos que las maquinarias necesitan para realizar las maniobras y transportar el material.

Se calculan con las siguientes formulas:

### **3.9.2 Tiempo de cargado del equipo de transporte (Tc)**

Se calcula de acuerdo al número de paladas necesarias para llenar el equipo de transporte. Se calcula con la siguiente ecuación:

# paladas = 
$$
\frac{Ctt}{Cc * FLb * Fe * DMis}
$$
 (19)

Donde:

Ctt = Capacidad en toneladas del equipo de transporte 11.8 ton.

 $Cc = Capacidad de la pala del equipo de cargo 1.2 m<sup>3</sup>.$ 

FLb = Factor de llenado del balde 1.

Fe = Factor de esponjamiento expresado 0.35.

DMis = Densidad del material 2.4945ton/m³.

 $#$  paladas = 10.23

#### **3.9.3 Tiempo de ciclo del equipo de carguio (Tc)**

Esta expresado por la siguiente ecuación:

$$
Tc = # paladas * TMc \qquad (20)
$$

Donde:

TMc = Tiempo del ciclo expresado en minutos del equipo de carguío.

$$
Tc = 10.23 * 0.35 \t(21)
$$
  

$$
Tc = 3.58 \text{ minutes}
$$

# **3.9.4 Tiempo de carga, posicionamiento y descarga del equipo de carguío (TMc)**

Es el tiempo que utiliza la maquinaria en realizar las maniobras del equipo de carguío. Este tiempo se obtendrá realizando mediciones en campo.

$$
TMc=0.35\; min
$$

#### **3.9.5 Tiempo de transporte (TVt)**

Es el tiempo que necesita el equipo de transporte a recorrer desde el lugar de carga hasta el de descarga tanto ida y vuelta. Se transportará a 12 km desde la concesión Chacahuán hasta la fábrica de cemento Chimborazo, este parámetro se determinó en campo.

$$
TVt = 65 \text{ min}
$$

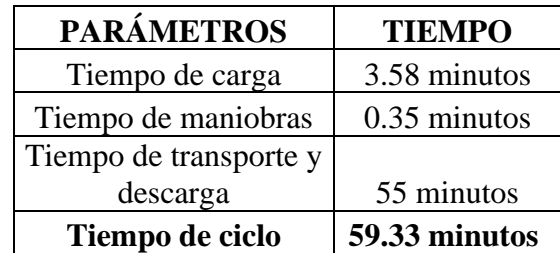

**Tabla 3.14** Resumen de los tiempos del ciclo de transporte

**Fuente:** Elaboración propia

#### **3.10 Dimensionamiento de la maquinaria**

La maquinaria a utilizar en la concesión minera Chancahuán, está conformado por una retroexcavadora Caterpillar 320, tractor oruga Caterpillar D6d y 7 volquetes Volvo 400 FX de 12m³, la información técnica y de rendimiento se especifica a continuación.

#### **3.10.1 Generalidades del dimensionamiento de la maquinaria**

Según (López Jimeno, 1997) es necesario utilizar una tabla de factores de eficiencia para determinar la seguridad y calidad organizativa en el ciclo de carguío y transporte. En este caso se eligió 0.73 que se considera como buena.

| <b>FACTORES DE EFICIENCIA OPERATIVA DURANTE</b><br>EL CARGUÍO Y TRANSPORTE A CIELO ABIERTO |                                                                         |      |      |      |  |
|--------------------------------------------------------------------------------------------|-------------------------------------------------------------------------|------|------|------|--|
| <b>Condiciones de</b>                                                                      | Calidad de organización                                                 |      |      |      |  |
| trabajo                                                                                    | <b>Deficiente</b><br><b>Excelente</b><br><b>Regular</b><br><b>Buena</b> |      |      |      |  |
| <b>Excelentes</b>                                                                          | 0,83                                                                    | 0,80 | 0,77 | 0,77 |  |
| <b>Buenas</b>                                                                              | 0,76                                                                    | 0,73 | 0,70 | 0,64 |  |
| Regulares                                                                                  | 0,72                                                                    | 0,69 | 0,66 | 0,60 |  |
| Malas                                                                                      | 0,61                                                                    | 0,61 | 0,59 | 0,54 |  |

**Tabla 3.15** Factores de eficiencia operativa durante el carguío y transporte a cielo abierto

**Fuente:** López Jimeno (1997)

### **3.10.2 Maquinaria de mantenimiento y construcción de vías**

La maquinaria a emplear en el mantenimiento y construcción de vías es una tractor oruga Caterpillar D6d continuación, se presenta las especificaciones técnicas.

| <b>EQUIPO DE</b><br><b>MANTENIMIENTO</b> | <b>TRACTOR</b>    |
|------------------------------------------|-------------------|
| Marca                                    | Caterpillar D6d   |
| Serie                                    | 9FK00203          |
| Capacidad del balde                      | $3.1 \text{ m}^3$ |
| Potencia de motor                        | 139.5 HP          |
| Ancho                                    | 2.5 <sub>m</sub>  |
|                                          |                   |
| Longitud                                 | 2.9 <sub>m</sub>  |

**Tabla 3.16** Especificaciones técnicas de la maquinaria de arranque

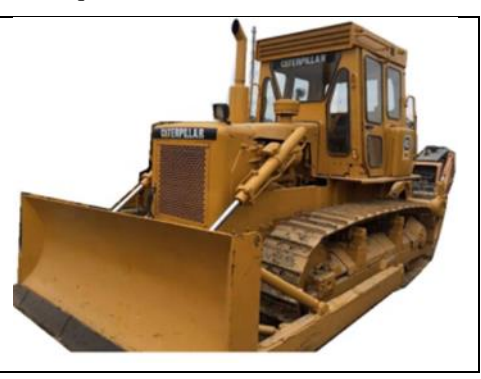

**Fuente:** (Catálogo Caterpillar ,2019)

# • **Rendimiento de ripado**

El rendimiento y empuje de la maquinaria de arranque está en función del material que puede mover con relación al tiempo expresado en m<sup>3</sup>/h. Para calcular el rendimiento del tractor de orugas se utiliza la siguiente formula:

$$
Rendimiento \, r = \frac{60*H*D*L*E}{Tc*V} ; \left(\frac{m^3}{h}\right) \quad (22)
$$

# Donde:

H = Altura de ripado: detallado en el catálogo de Caterpillar 0.472 m.

D = Es el esparcimiento nominal entre pasadas. Según la información obtenida en campo la distancia es de 0.5 m.

 $L = Es$  la longitud que el tractor se traslada en el momento del empuje, este valor se toma del ancho máximo de la plataforma de trabajo es 81 m.

 $E = Factor$  de eficiencia operativa es 0.73.

Tc = Tiempo del ciclo de la maquinaria, este valor se determinó en campo 4.76 minutos.

 $V = Factor$  de esponjamiento 35.5%.

Por tal razón,

$$
Rendimiento\ r = \frac{60 * 0.472 * 0.5 * 81 * 0.73}{4.76 * 0.35} = 502.56 \frac{m^3}{h}
$$

### • **Rendimiento de empuje**

Se calcula con la siguiente ecuación:

$$
Rendimiento e = \frac{60 * Ch * E}{Tc} , \left(\frac{m^3}{h}\right) \quad (23)
$$

Donde:

 $Ch = Capacidad de la cuchilla 3,1 m<sup>3</sup>.$ 

Tc= Tiempo que la maquinaria demora en empujar, este tiempo se determinó en campo 3,55 minutos.

$$
Rendimiento e = \frac{60 * 3.1 * 0.73}{3.55} = 38.24 \frac{m^3}{h}
$$

Por lo tanto, se requiere una sola maquinaria de arranque.

# **3.11 Maquinaria de arranque y carga**

La maquinaria a emplear en el arranque y carga del material de puzolana es una retroexcavadora Caterpillar 320 continuación, se presenta las especificaciones técnicas.

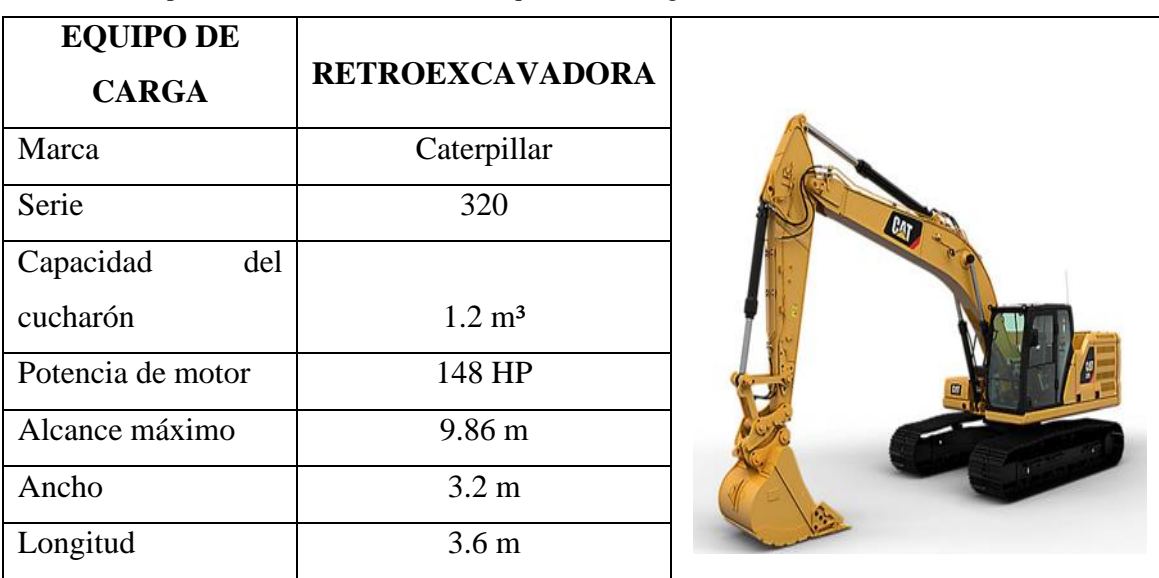

**Tabla 3.17** Especificaciones técnicas de la maquinaria de carga

**Fuente:** (Catálogo Caterpillar ,2020)

# • **Cubicaje de cucharón**

Para determinar la capacidad real del cucharón se calcula en relación con el ángulo natural de reposo en esta caso es 25°.

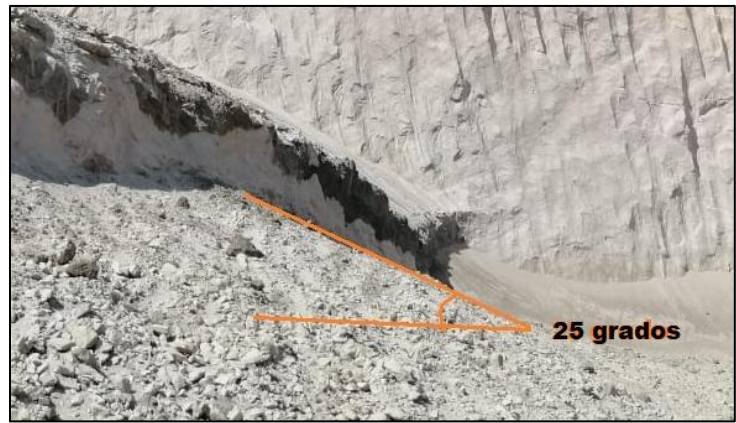

**Figura 3.17** Ángulo natural de reposo **Fuente:** Elaboración propia

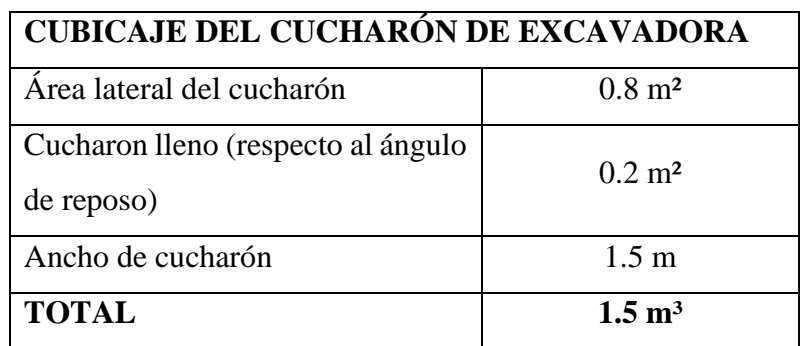

**Tabla 3.18** Cubicaje del cucharón de la retroexcavadora

**Fuente:** Elaboración propia

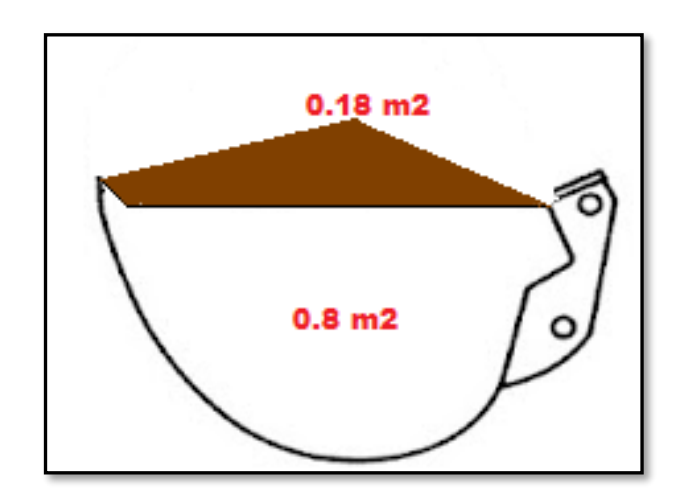

**Figura 3.18** Cubicaje del cucharón de la retroexcavadora **Fuente:** Elaboración propia

Según las especificaciones técnicas de la retroexcavadora Caterpillar 320, la capacidad máxima del cucharón es 1.2 m<sup>3</sup>; sin embargo, de acuerdo a los cálculos realizados anteriormente el cucharón puede llegar al 122%.

# • **Rendimiento del equipo de carguío**

Se calcula con la siguiente ecuación:

$$
Rcarguio = \frac{60 * Cc * E * F}{Tc} ; \left(\frac{m^3}{h}\right) \quad (24)
$$

Donde:

Cc= Capacidad del cucharón 1.2 m<sup>3</sup>.

E= Factor de eficiencia operativa es 0.73.

F= Factor de llenado de cucharón es igual a 1.

Tc= Tiempo de cargado 0.35 minutos.

$$
Rcarguio = \frac{60 * 1.2 * 0.73 * 1}{0.35}
$$

$$
Rcarguio = 150.17m3/h
$$

De esta manera, el rendimiento de la maquinaria de carga es 1201.36m<sup>3</sup>/día y se requiere de 555.55m³/día, por lo tanto, se utilizará solo el 46.24% del 100% disponible.

# **3.12 Maquinaria de transporte**

La maquinaria a emplear en el transporte del material de puzolana es un volvo FM 400 a continuación, se presenta las especificaciones técnicas.

| <b>EQUIPO DE</b>  | <b>VOLQUETE</b>  |          |
|-------------------|------------------|----------|
| <b>TRANSPORTE</b> |                  |          |
| Marca             | Volvo            |          |
| Serie             | FM 400           |          |
| Modelo            | 2007             | 12000322 |
| Potencia de motor | 399 CV           |          |
| Capacidad del     |                  |          |
| balde             | $12 \text{ m}^3$ |          |
| Tipo de           |                  |          |
| combustible       | Diésel           |          |

**Tabla 3.19** Especificaciones técnicas de la maquinaria de transporte

**Fuente:** (Catálogo VOLVO ,2017)

# • **Rendimiento del equipo de transporte de mineral**

$$
Rendimiento transporte = \frac{60 \times Cc \times E}{Tc}, \frac{m^3}{h} \qquad (25)
$$

Donde:

Cc= capacidad de balde 12 m<sup>3</sup>.

E= factor de eficiencia operativa es 0.73.

Tc=tiempo de ciclo de transporte 59.33 minutos.

$$
Rendimiento transporte = \frac{60 * 12 * 0.73}{59.33} = 8.85 m3/h
$$

Para determinar la cantidad de volquetas, se calcula en función de la producción requerida por hora y se calcula con la siguiente formula:

*Numero de volquetes* = 
$$
\frac{Production \, requireda \, por \, hora}{Redimiento \, del \, equipo \, de \, transporte}
$$
 (26)

*Numero de volquetes* = 
$$
\frac{\frac{59.44m^3}{h}}{\frac{8.85m^3}{h}} = 6.71 = 7 \text{ volquetes}
$$

La cantidad de viajes que realizara cada volquete se calcula con la siguiente formula:

 $#$  de viajes  $=$ Producción diaria # de volquetes \* rendimiento del equipo de transporte (27)

# de viajes = 
$$
\frac{\frac{555.55m^3}{dia}}{7 * \frac{8.85m^3}{h}} = 8.96 = 9 \text{ viajes por dia}
$$

### **3.13 Seguridad minera**

Al momento del desarrollo de actividades mineras a cielo abierto la seguridad en cada proceso debe de estar garantizada mediante el uso de técnicas y equipos especializados de protección para el cuidado y prevención de los trabajadores, además de una correcta aplicación de señalética que permita diferenciar los puntos de referencia en cada zona y el distinto grado de riesgo que representa.

Para ello se tendrán que identificar los riesgos existentes en las distintas fases de extracción, carguío y transporte del material, que al conocer las medidas adecuadas para prevenirlos su desarrollo se lo realizara en mejores condiciones y con un porcentaje menor en accidentes laborales de los trabajadores, ya que, según la OIT y su informe sobre trabajos mineros, en pequeña minería la tasa de accidentes es de seis a siete veces mayor que en operaciones de extracción a gran escala. Es por ello que un riesgo se establece como una probabilidad de que ocurra alguna acción que cause algún tipo de lesión o daños en la salud de las personas (Díaz, 2009).

La prevención consiste en eliminar estos riesgos y cuando sea imposible su eliminación se tendrá que reducir su probabilidad de ocurrencia con el objetivo de mantener un equilibrio.

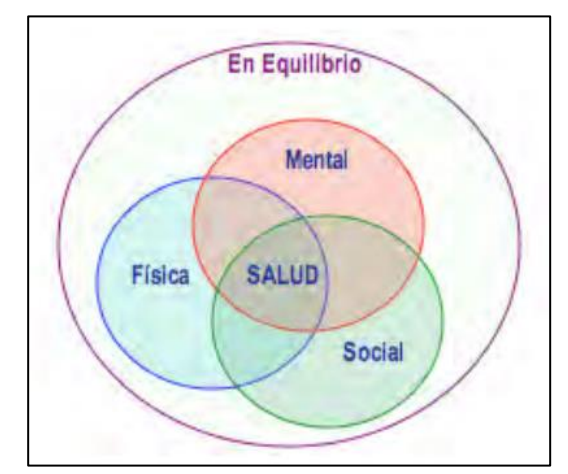

**Figura 3.19** Equilibrio en salud física y mental **Fuente:** (Díaz, 2009)

# **3.14 Salud ocupacional**

Según la OMS considera que "la salud como una forma de funcionar en armonía ya sea en el trabajo o forma de vida no solamente libre de enfermedades sino también libre de desarrollar y mantener las capacidades funcionales". Esto según las condiciones de trabajo en las que se encuentren las personas.

### **3.14.1 Prevención de riesgos**

Con el objetivo de evitar accidentes laborales, situaciones de riesgo y enfermedades ocasionadas por las actividades que se realizan en el lugar de trabajo la prevención trata de anticiparse a estos escenarios y lograr que no ocurran y para ello la OMS ha establecido tres instancias en las que se pueden plantear.

### • **Prevención primaria**

En esta instancia se trata de eliminar todos los riesgos existentes en el lugar de trabajo.

### • **Prevención secundaria**

Se realiza un diagnóstico anticipado acerca de las exposiciones y escenarios que podrían terminar en afecciones a la salud de las personas.

# • **Prevención terciaria**

Al no funcionar las instancias anteriores esta etapa se encarga de la rehabilitación y de limitar funciones.

La prevención tendría su resultado esperado si todos los riesgos son eliminados en la primera instancia, pero para poder llevar a cabo estas acciones preventivas es importante analizar los siguientes aspectos:

# **3.14.2 Evaluación de riesgos detectados**

En este proceso se debe de establecer la magnitud del riesgo mediante su análisis y evaluación ya que no se pudieron evitar.

### **3.14.3 Control de riesgos**

Se trata del proceso en el cual se toman acciones dentro de las instalaciones de trabajo en sus distintas etapas para garantizar el bienestar de los trabajadores.

# **3.15 Señalética de seguridad**

Con el propósito de informar de las instancias de peligro y obligaciones en la zona de trabajo las señales deben de ser claras y perfectamente visibles ya que también son consideradas como medias preventivas (Bermeo, 2017).

Estas señales deben de ubicarse en los lugares en donde las personas puedan observarlas con facilidad, de igual forma su tamaño y dimensiones tienen que estar de acuerdo a la norma INEN 439. Los trabajadores tienen que estar capacitados en el manejo de los colores de la señalética y su correspondiente información mediante capacitaciones de seguridad (Díaz, 2009).

Para este caso de estudio en donde existen riesgos determinados como caída de material, y derrumbes se plantea el manejo de ciertas referencias en la señalética con respecto a los colores.

| <b>COLOR</b> | <b>SIGNIFICADO</b>   | <b>APLICACIÓN</b>                                                                      |
|--------------|----------------------|----------------------------------------------------------------------------------------|
|              | Prohibición          | Alto riesgo de peligro,<br>parada o alto.                                              |
|              | Prevención           | Atención, precaución,<br>obstáculos en tráfico.                                        |
|              | Emergencia o auxilio | Salidas de emergencia,<br>rutas de evacuación.                                         |
|              | Obligación           | Obligación de uso de<br>equipos de protección,<br>información de acción<br>específica. |

**Tabla 3.20** Colores de señalización usados en seguridad industrial

**Fuente:** INEN 439

En las actividades que se derivan de la extracción del material en la concesión "Chancahuán" se plantean las siguientes señales conforme a los colores anteriormente descritos.

Color rojo (prohibición)

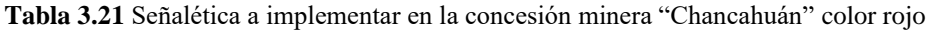

| <b>SEÑAL</b> | <b>DESCRIPCIÓN</b>                                                                                                    |  |
|--------------|----------------------------------------------------------------------------------------------------|--|
|              | Se lo debe colocar a una altura<br>establecida de 2 metros sobre un<br>tubo metálico y ubicado en las<br>intersecciones en las cuales exista<br>flujo vehicular |  |
|              | Prohibidos peatones, representa un<br>gran riesgo para las personas que<br>intenten ingresas a estas<br>instalaciones debido al manejo de<br>maquinaria.        |  |
|              | Límite máximo de velocidad, se usa<br>para indicar que no se debe exceder<br>la velocidad para los volquetes y<br>equipos de carguío.                           |  |

**Fuent**e: Elaboración propia

Color amarillo (prevención)

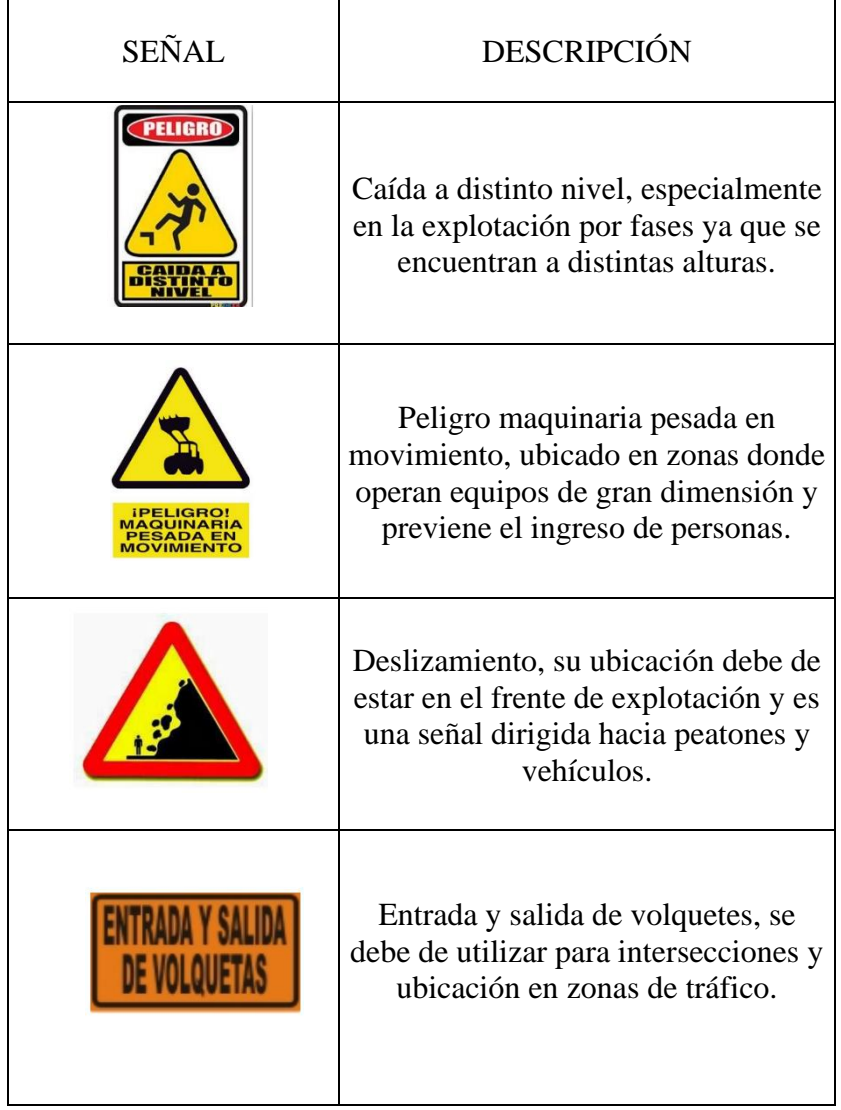

**Tabla 3.22** Señalética a implementar en la concesión minera "Chancahuán" color amarillo

**Fuent**e: Elaboración propia

Color verde (emergencia)

**Tabla 3.23** Señalética a implementar en la concesión minera "Chancahuán" color verde

| SEÑAL. | <b>DESCRIPCIÓN</b>                                                                                                    |
|--------|----------------------------------------------------------------------------------------------------|
|        | Botiquín de emergencias, el cual<br>tiene que estar equipado con los<br>insumos necesarios para poder<br>sobrellevar una situación de auxilio. |

**Fuent**e. Elaboración propia

Color azul (obligación e información)

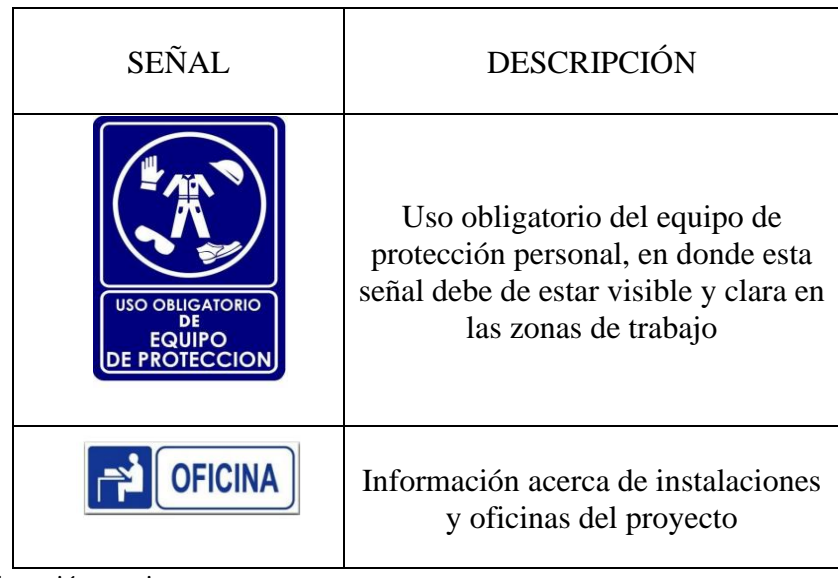

**Tabla 3.24** Señalética a implementar en la concesión minera "Chancahuán" color azul

# **CAPÍTULO 4**

# **ANÁLISIS ECONÓMICO DE FACTIBILIDAD**

Este capítulo trata de justificar y analizar los costos directos e indirectos; es decir todos los requerimientos económicos que se necesitan para desarrollar el proyecto minero, de esta manera se puede determinar los indicadores de productividad y verificar la factibilidad del proyecto.

#### **4.1 Egresos**

#### **4.1.1 Pre-inversión**

Son los gastos que se invirtieron en la adquisición de la propiedad, exploración y pruebas de laboratorio para determinar el mineral. Además, los sueldos que se empleará para el equipo de trabajo encargado de los trámites de la solicitud de concesión y otros procesos de ley. Este valor fue brindado por los administrativos de la mina que alcanzan los US\$ 200000.

#### **4.1.2 Gastos en extracción de estéril**

La cantidad de estéril a remover es 22432 m<sup>3</sup> o 50763.62 toneladas, esta actividad genera un gasto económico en la empresa, por lo que es necesario calcularlo para determinar la factibilidad.

La maquinaria de transporte tiene que recorrer 2 km para depositar el estéril en la escombrera, el tiempo que demora durante el ciclo es de 16 minutos (valor tomado en campo).

#### **4.1.3 Rendimiento del equipo de transporte de estéril**

$$
Rtransporte = \frac{60 * Cc * E}{Tc}, \frac{m^3}{h} \qquad (28)
$$

Donde:

 $Cc =$  capacidad de balde 12 m<sup>3</sup>.

E= factor de eficiencia operativa es 0.73.

Tc=tiempo de ciclo de transporte 16 minutos.

$$
Rtransporte = \frac{60 * 12 * 0.73}{16} = 32.85 \, m^3/h
$$

Rtransporte  $*$  cantidad de volquetes  $*$  horas día  $*$  dias mes  $= 40471.2 \ m^3/mes$ 

Por ende, para remover 22432 m<sup>3</sup> de estéril se necesita 13 días.

Los costos directos mensuales son US\$ 19470, por lo tanto, para remover 22432 m<sup>3</sup> de estéril en 13 días se invertirán US\$ 11505.

El total de la pre-inversión es US\$ 211505.

# **4.2 Inversión inicial**

Son los gastos necesarios que necesita el proyecto para iniciar la extracción del material, estos datos se obtuvieron analizando el precio del mercado e información brindada por el personal administrativo.

# **4.2.1 Gastos en adquisición de activos fijos**

Se refiere a la infraestructura y maquinaria que se necesita para iniciar la extracción.

La infraestructura a utilizar en el proyecto es una oficina y un baño. No es necesario la construcción de un patio de mantenimiento de maquinaria, ya que todos los procesos mecánicos se realizan fuera del área minera en un sitio privado.

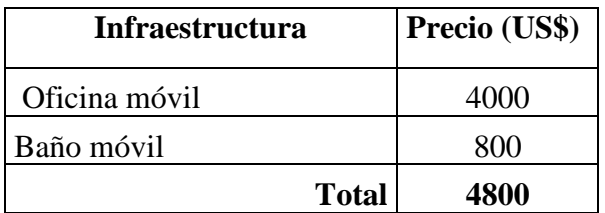

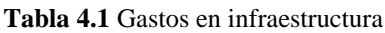

La maquinaria requerida fue calcula anteriormente y los precios se obtuvieron mediante un análisis del mercado. Los dueños de la concesión cuentan con 2 volquetes y una retroexcavadora, por lo que es necesario adquirir 5 volquetes y un tractor como se especifica a continuación.

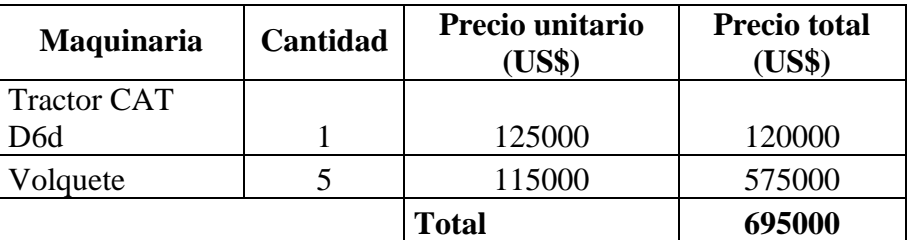

**Tabla 4.2** Gastos en adquisición de maquinaria

**Fuente:** Elaboración propia

#### **4.2.2 Gastos en adquisición de equipos de protección personal y señalética**

Corresponde a la cantidad de señalética y equipos de protección personal necesarios de acuerdo al número de trabajadores, los precios se establecieron según el mercado.

| <b>Señalética</b>                    | Cantidad       | Precio por unidad<br>(US\$) | <b>Precio Total</b><br>(US\$) |
|--------------------------------------|----------------|-----------------------------|-------------------------------|
| Baño                                 | 1              | 5                           | 5                             |
| Extintor                             | 3              | 5                           | 15                            |
| Botiquín                             | $\overline{2}$ | 5                           | 10                            |
| Oficina                              |                | 5                           | 5                             |
| Equipos<br>de<br>protección personal | $\overline{4}$ | 6                           | 24                            |
| Entrada y salida de<br>maquinaria    | $\overline{2}$ |                             | 0                             |
| Prohibido uso de                     |                |                             |                               |
| celulares                            | 4              | 5                           | 20                            |
| Velocidad máxima                     | $\overline{2}$ | 5                           | 10                            |
| Información de la<br>mina            | $\mathbf{1}$   | 6                           | 6                             |
| Solo<br>personal<br>autorizado       | $\overline{2}$ | 5                           | 10                            |
| Pare                                 | 3              | 5                           | 15                            |
| Punto de encuentro                   | $\overline{2}$ | 5                           | 10                            |
|                                      |                | <b>Total</b>                | 130                           |

**Tabla 4.3** Gastos en adquisición de señalética

| EPP                    | <b>Cantidad</b> | Precio por unidad<br>(US\$) | <b>Precio Total</b><br>(US\$) |
|------------------------|-----------------|-----------------------------|-------------------------------|
| Botas punta de acero   | Y)              | 40                          | 360                           |
| Zapatos punta de acero | 9               | 65                          | 585                           |
| Casco                  | 9               | 16                          | 144                           |
| Chaleco                | 9               | 3                           | 27                            |
| Gafas de protección    | 9               | 14                          | 126                           |
| Orejeras               | 9               | 23                          | 207                           |
| Guantes de látex       | 9               |                             | 45                            |
|                        |                 | <b>Total</b>                | 1494                          |

**Tabla 4.4** Gastos en adquisición de equipos de protección personal

**Fuente:** Elaboración propia

# **4.2.3 Resumen de la inversión inicial.**

En la Tabla 4.5 se presenta un resumen de inversión inicial.

**Tabla 4.5** Resumen de inversión inicial

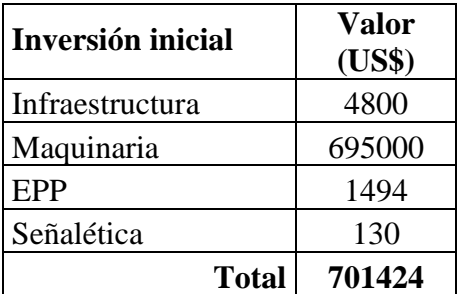

**Fuente:** Elaboración propia

# **4.3 Costos directos**

# **4.3.1 Mano de obra directa**

Está relacionado con los trabajadores que intervienen en la producción, es decir, en los procesos de arranque, carguío y transporte. Es el sueldo mensual.

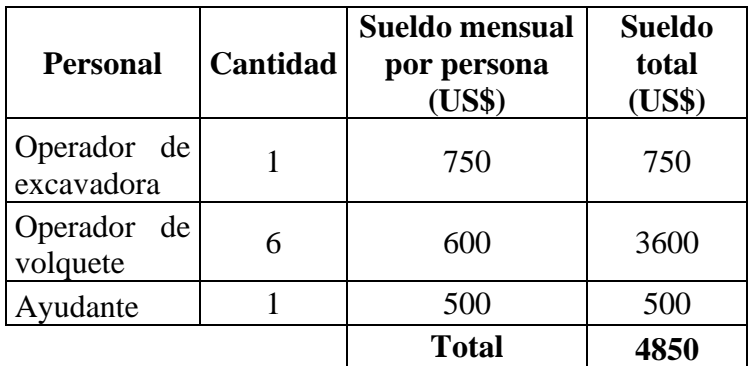

**Tabla 4.6** Sueldos de la mano de obra

**Fuente:** Elaboración propia

El sueldo del personal operativo fue obtenido gracias a la información brindada por los administrativos de la mina.

# **4.3.2 Combustible**

El consumo del combustible se estimó de acuerdo a la experiencia de los operadores, quienes nos brindaron la información en relación al tiempo que estaban en funcionamiento la maquinaria.

La cantidad de combustible mensual necesaria es de 5800 galones para toda la maquinaria de producción, el precio del diésel es US\$ 1.90 dólares en el año 2022 el cual se obtuvo de los valores establecidos por la empresa Petroecuador.

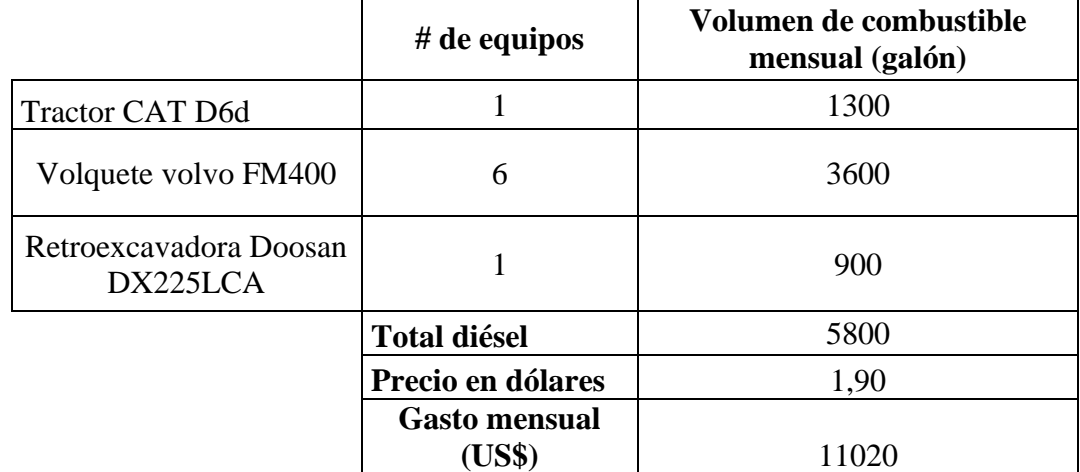

**Tabla 4.7** Consumo de diésel en maquinaria de producción

# **4.3.3 Aceite**

La cantidad de aceite necesaria para el correcto funcionamiento en la fase de producción es de 50 galones mensuales. El precio del aceite es de US\$ 22 el galón el cual se obtuvo mediante un análisis de mercado.

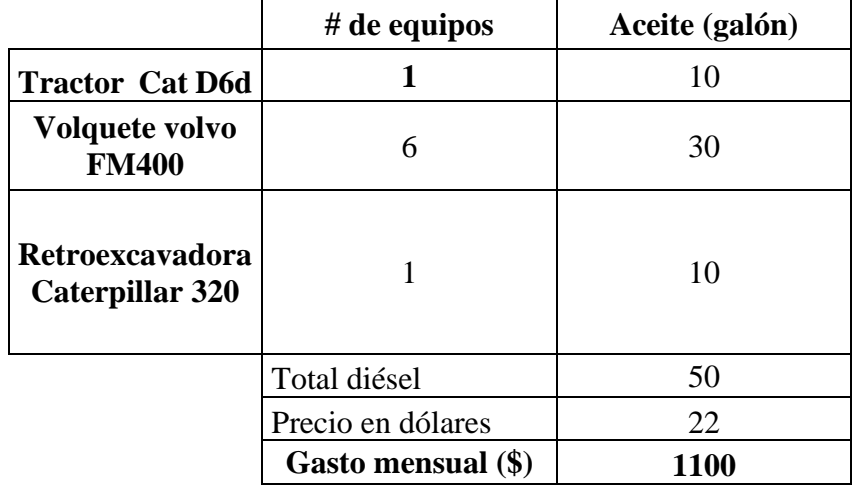

**Tabla 4.8** Consumo de aceite en maquinaria de producción

**Fuente:** Elaboración propia

#### **4.3.4 Mantenimiento y repuestos**

El mantenimiento de la maquinaria se realiza cada trimestre según la informacion brindada por los administrativos, no existe un valor económico exacto por lo que se establecio un valor aproximado de \$7500 trimestrales y \$2500 mensuales.

#### **4.3.5 Resumen de costos directos**

En la Tabla 4.9 se presenta un resumen de los costos directos.

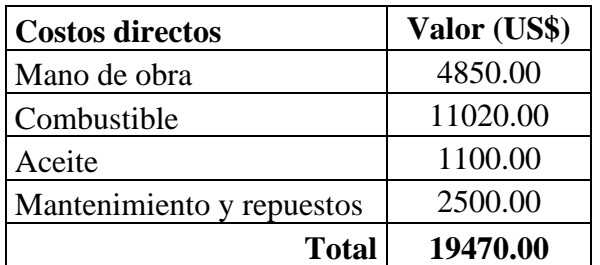

**Tabla 4.9** Resumen de costos directos mensual

# **4.4 Costos indirectos**

Son conocidos como costos no operativos, no tienen relación directa con la fase producción del material. A continuación, se analizarán los siguientes parámetros de costos indirectos:

# **4.4.1 Mano de obra indirecta**

Es el personal que no interviene de una manera directa en el proceso de producción, es decir en el arranque, carguío y transporte del material. Está conformado por el siguiente personal:

# • **Ingeniero en minas**

Técnico profesional que se encarga de ejecutar y controlar la explotación del yacimiento de acuerdo al diseño planificado anteriormente bajo parámetros de seguridad.

# • **Inspector**

Es la persona encargada de controlar las operaciones de explotación y coordinar con el personal de maquinaria.

# • **Guardia**

Persona encargada de mantener la seguridad en la mina y controlar el ingreso de personas no autorizadas en el área de explotación.

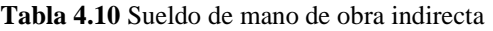

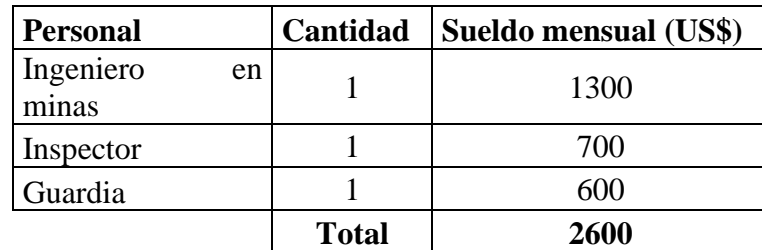

# **4.4.2 Mantenimiento y riego de vías**

La vía por donde se transporta el material es de lastre, por lo que es necesario realizar mantenimiento y regar las vías; para mejorar la efectividad y seguridad del transporte y personal. En este proceso el gasto será de US\$ 500 mensuales.

# **4.4.3 Resumen de costos indirectos**

En la Tabla 4.11 se presenta un resumen de los costos indirectos mensuales.

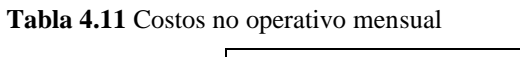

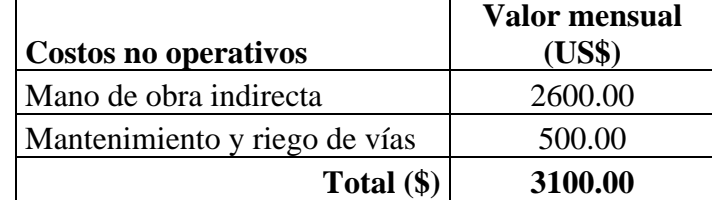

**Fuente:** Elaboración propia

### **4.5 Resumen general de costos**

- Se realizó una pre-inversión de US\$ 211505 dólares en adquisición de terreno, exploración, trámites, procesos para obtención de la concesión y extracción del estéril.
- Se necesita realizar una inversión inicial de US\$ 701424 dólares en la adquisición de maquinaria, equipos de protección personal, señalética e infraestructura.
- Los costos operativos directos y no directos que se requieren es de US\$ 22570 dólares mensuales, incluye sueldo del personal de trabajo, combustible y mantenimiento de la maquinaria.

#### **4.6 Depreciación**

Se invertirá en la adquisición de infraestructura y maquinaria minera US\$ 699800 dólares, sobre el cual se calculará la depreciación mediante el método del balance doble decreciente durante los 3 años de la vida útil de la mina.

Según (Ruiz, 2017), "El método balance doble decreciente de "1/n" o "2/n" a una base decreciente anual, en el primer caso es el método de la taza simple sobre saldo decreciente, y en el segundo caso la doble taza sobre sal decreciente". Para establecer la nueva base para un determinado año, la depreciación tomada en todos los años siguiente es sustraída del costo básico inicial de modo que la nueva depreciación es aplicada a pequeños balances decrecientes cada año.

| <b>DOBLE TASA DECRECIENTE</b> |                          |                |              |  |
|-------------------------------|--------------------------|----------------|--------------|--|
| Año                           | Ratio de<br>depreciación | Base de ajuste | Depreciación |  |
|                               | 0.67                     | 699800.00      | 466533.33    |  |
|                               | 0.67                     | 233266.67      | 155511.11    |  |
|                               |                          | 77755.56       | 51837.04     |  |

**Tabla 4.12** Depreciación de maquinaria e infraestructura

**Fuente:** Elaboración propia

# **4.7** A**mortización**

Para iniciar la explotación es necesario realizar un crédito de \$699800 para la adquisición de la maquinaria, ya que los dueños de la mina no cuentan con suficientes recursos económicos. Se analizó diferentes opciones bancarias y se concluyó que el interés compuesto anual será del 10%.

La amortización del préstamo se calculó con el método de amortización constante y se pagará a lo largo de los 3 años vida útil del yacimiento.

" La amortización se calcula dividiendo el capital de financiamiento préstamo entre el número de periodos en el que se producirá el servicio de la deuda o la cuota de interés, que será decreciente" (Ruiz, 2017).

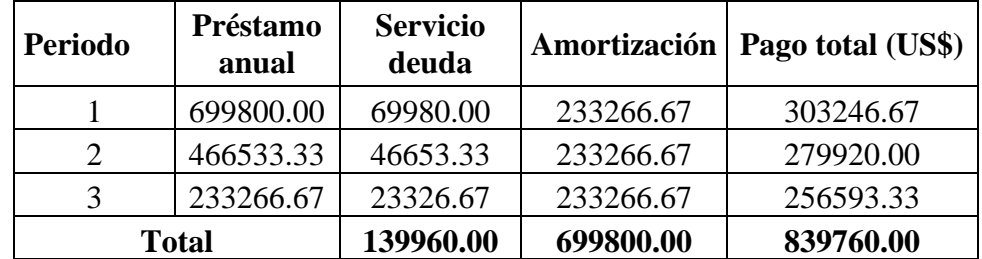

**Tabla 4.13** Amortización

 **Fuente:** Elaboración propia

# **4.8 Flujo de caja**

El flujo de caja presenta un resumen del estado de cuenta económico durante la vida útil del proyecto, además permite determinar la factibilidad de la inversión.

Se ha establecido una producción anual de 362080 toneladas al año con un precio de venta del mineral a \$3.5 por tonelada.

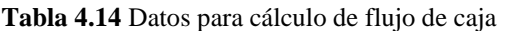

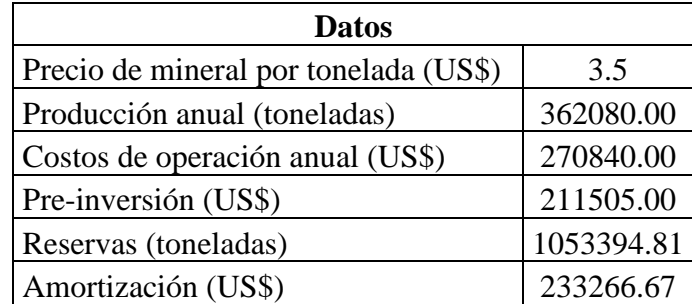

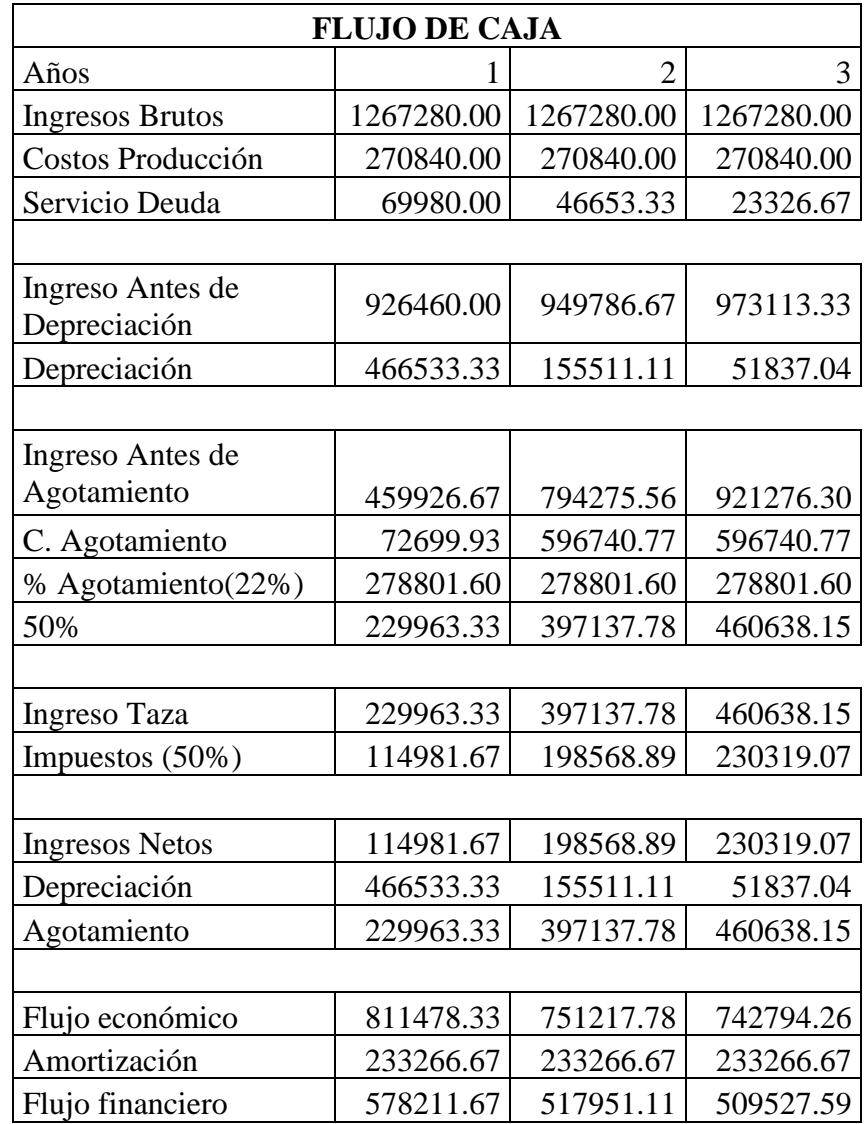

**Tabla 4.15** Flujo de caja

**Fuente:** Elaboración propia

# **4.9 Valor Actual Neto (VAN)**

Es un indicador que permite determinar la factibilidad del proyecto. Para calcular el VAN se utiliza los valores del flujo financiero del flujo de caja, se calcula con la siguiente ecuación:

$$
VAN = -Inversión + \frac{FC1}{(1+k)^n} + \frac{FC2}{(1+k)^n} + \frac{FC3}{(1+k)^n}
$$
 (29)

Donde:

Inversión = Es la sumatoria de la inversión incial y gastos operativos (\$723994).

K =Tasa de actualización es 15%.

FC = Valores del Flujo de caja (Tabla 4.14).

N = Duración de la inversión.

$$
VAN = -723994 + \frac{578211.67}{(1+0.15)^1} + \frac{517951.11}{(1+0.15)^2} + \frac{509527.59}{(1+0.15)^3}
$$

$$
VAN = US\$ 505466.87
$$

# **4.10 Tasa Interna de Retorno (TIR)**

Es el beneficio que ofrece una inversión y esta expresado en porcentaje. Se calcula con la fórmula del VAN igualando a cero como se expresa a continuación:

$$
0 = -Inversión + \frac{FC1}{(1+r)^n} + \frac{FC2}{(1+r)^n} + \frac{FC3}{(1+r)^n}
$$
(30)

Donde:

Inversión = Es la sumatoria de la inversión incial y gastos operativos (\$723994).

 $R =$  radio de retorno.

FC = valores del Flujo de Caja (Tabla 4.14)

N = Duración de la inversión.

R=52%.

$$
0 = -723994 + \frac{578211.67}{(1+0.52)^1} + \frac{517951.11}{(1+0.52)^2} + \frac{509527.59}{(1+0.52)^3} = 25680.67
$$

R=58%.

$$
0 = -723994 + \frac{578211.67}{(1+0.58)^1} + \frac{517951.11}{(1+0.58)^2} + \frac{509527.59}{(1+0.58)^3} = -21377.68
$$

$$
\frac{152 - 158}{25680.67 - (-21377.68)} = \frac{152 - TIR}{25680.67 - 0}
$$

$$
TIR = 55\%
$$

### **CONCLUSIONES Y RECOMENDACIONES**

# **Conclusiones**

- Se calcularon 725689 m<sup>3</sup> de reservas probables, mediante 8 perfiles longitudinales que equidistan 36 metros en dirección este –oeste.
- El sistema de explotación planteado es de cielo abierto, inicia en la cota superior 2245 m.s.n.m. y finaliza en la cota inferior 2195 m.s.n.m. El método de explotación será de bancos descendentes, el sistema de carguío y transporte discontinuo.
- El diseño de cantera presenta 6 taludes finales; 1 talud con una altura 5 metros y 5 taludes con una altura de 9 metros, ángulo de talud de 45°, berma de seguridad de 6.3 metros y un factor de seguridad de 1.1.
- La vida útil de la concesión Chancahuán es de 35 meses, la explotación se realiza en 5 fases.
- $\bullet$  Las reservas explotables son aproximadamente 465486 m<sup>3</sup> de puzolana, debido a que, desde la cota 1240 m.s.n.m., hacia arriba existe un material que no es de interés.
- El dimensionamiento de la maquinaria se calculó en función del volumen de comercialización que tenían programado con la empresa de cemento Chimborazo, de esta manera se determinó: 1 tractor Caterpillar D6d, una retroexcavadora Caterpillar 320 y 7 volquetes Volvo FM400.
- El VAN es \$505466.87 por lo tanto, es mayor a cero, se concluye que el proyecto es rentable.
- El TIR se obtuvo que es 55% por lo tanto, es mayor a cero, se considera un proyecto viable.

# **Recomendaciones**

- Es necesario la implementación de un plan de cierre de mina que involucre la revegetación para esta manera recuperar la zona afectada por la explotación y de esta manera evitar problemas sociales.
- Al iniciar la fase de explotación es necesario señalizar la zona de extracción. Así mismo, se debe realizar un riguroso control de equipos de protección personal a los trabajadores para disminuir riesgos laborales.
- Ejecutar el diseño de explotación propuesto ya que cumple con todos los parámetros técnicos, de seguridad y viabilidad económica.
- Realizar labores de exploración cerca a la concesión minera "Chancahuán", para determinar el verdadero tamaño del yacimiento de puzolana.
- Es necesario lastrar las vías principales por donde se transporta el mineral, con el fin de mejorar la comercialización.
- Las pendientes de las vías no deben ser tan elevadas, de esta manera precautelar la seguridad de la maquinaria y personal de trabajo.

# **REFERENCIAS BIBLIOGRAFÍCAS**

#### **Bibliografía**

- Bermeo, E. (2017). *Planificacion Minera para el Diseño de explotacion de la cantera de libre aprovechamiento de lastre "Cochapamba".* Cuenca.
- Bernis, J. M., & Gomez, A. Q. (2010). *NIVELACIÓN DE TERRENOS POR REGRESIÓN TRIDIMENSIONAL.* Tortosa.
- Borselli, D. L. (2021). *GEOTECNIA I.* Potosi .
- Castro, A. A. (2012). *ECONOMIA MINERA.* Huaraz.
- Caterpillar. (23 de 12 de 2019). *Especificaciones y ficha tecnica Caterpillar D6d*. Obtenido de Especificaciones y ficha tecnica Caterpillar D6d: https://www.lectura-specs.es/es/modelo/maquinaria-para-la-construccion-yobras-publicas/bulldozers-topadoras-caterpillar/d6-11731445
- Coyani, H. V., & Balmercy, Q. S. (2019). *Método de extracción por bancos descendentes para optimizar la producción de agregados.* Chiclayo.
- Cueva, B. E. (2019). *Diseño del método de explotación de la cantera "Cumalpí", ubicada en la parroquia San José.* Quito .
- Díaz, M. R. (2009). *Salud y seguridad ISBN: 978-987-24878-9-8.* Buenos Aires .
- Gobierno Provincial de Chimborazo . (2015). *PLAN DE DESARROLLO Y DE ORDENAMIENTO TERRITORIAL DE CHIMBORAZO.* Riobamba .
- Herbeth. (23 de 04 de 2016). *Método de mineria acielo abierto*. Obtenido de Método de mineria acielo abierto: https://oa.upm.es/10675/1/20111122\_METODOS\_MINERIA\_A\_CIELO\_ABIE RTO.pdf
- Herrera, J. (Diciembre de 2006). *Métodos de Minería a Cielo Abierto*. Obtenido de archivo digital UPM: http://oa.upm.es/10675/

Herrera, J. (Noviembre de 2007). *Diseño de explotaciones de Cantera Para Aridos.* Obtenido de Archivo Digital UPM: http://oa.upm.es/21839/

Iriondo, M. (2006). *Introducción a la Geología.* Parana.

- Jimeno, L. (02 de 11 de 1997). *MANUAL DE EVALUACION Y DISEÑO DE EXPLOTACIONES MINERAS*. Obtenido de MANUAL DE EVALUACION Y DISEÑO DE EXPLOTACIONES MINERAS: https://www.casadellibrhttps://www.manual-de-evaluacion-y-diseno-deexplotaciones-mineras/9788492170821/584889
- Lascano, P. A. (2018 ). *ANÁLISIS GEOLÓGICO Y GEOFÍSICO APLICADO A LA PROSPECCIÓN HIDROGEOLÓGICA ENTRE LAS LOCALIDADES DE.* Quito .
- Lledó, P. (13 de 03 de 2007). *Comparación entre distintos criterios de decisión (VAN, TIR Y PRI)*. Obtenido de Comparación entre distintos criterios de decisión (VAN, TIR Y PRI): https://d1wqtxts1xzle7.cloudfront.net/48481059/03-03- 07 Criterios decision - Lledo-with-cover-pagev2.pdf?Expires=1638882949&Signature=dRq24xyOL3CluAijK2WffT6opi~tXD xL7lFh3drf33-tfn6z2vA2uKMd35apkdbkgoPSAh~l~Npw~efHijOiTKenSe~bYLk6DKi~QlJNolIq2OKOE7-qte2
- Lucas, L. E., & Ravichagua, D. J. (2018). *GUÍA DE LABORATORIO GRAVEDAD ESPECÍFICA DE SÓLIDOS ASTM D854.* Lima.
- Montaño, J. (2014). *Coeficiente de esponjamiento en movimiento de tierras.* Lima.
- Ojeda, D. J. (2013). *USO DE LOS SISTEMAS DE INFORMACIÓN GEOGRÁFICA PARA LA IMPLEMENTACIÓN Y EL ABASTECIMIENTO DE AGUA POTABLE DE LA POBLACIÓN DE VILLA LA UNIÓN CAJABAMBA, CANTÓN COLTA.* Quito .
- Ramirez, R. (11 de 07 de 2013). *Minas y Canteras*. Obtenido de Minas y canteras: https://www.insst.es/documents/94886/161971/Cap%C3%ADtulo+74.+Minas+y +canteras
- Ruiz, A. (23 de 10 de 2017). *ECONOMIA MINERA*. Obtenido de ECONOMIA MINERA: https://cupdf.com/document/economia-minera-unsaac-ing-alarcon.html
- Sepulveda, G., & Branch, J. (2012). Planeamiento de minas a cielo abierto mediante optimización estocástica. *Boletín de Ciencias de la Tierra*, 107-113.
- Suarez, C. (04 de 12 de 2017). *Distribución de ingresos y egresos*. Obtenido de Distribución de ingresos y egresos: http://www.economia.unam.mx/secss/docs/tesisfe/yvbsp/1.pdf
- Taype, E. (2016). *DISEÑO DE EXPLOTACIÓN DE CANTERA PARA AGREGADOS,*. Obtenido de UNIVERSIDAD NACIONAL DEL CENTRO DEL PERÚ: http://repositorio.uncp.edu.pe/handle/UNCP/4107
- Tello, G. L., & Marmanillo, C. A. (2020). *Evaluación geológica para el cálculo de reservas y estimación de recursos minerales del prospecto minero Chaupiloma 2007.* Huancayo .
- Tobon, J. (2000). Puzolanas En Los Alrededores de Irra. *Dyna*, 78.
- Torres, Á. I., Tuirán, E., & Pereira, T. (2012). *Ángulo de fricción interna bidimensional en arenas en función de su gradación.* Cartagena.
- VOLVO. (17 de 05 de 2017). *Catálogos Volvo*. Obtenido de Catálogos Volvo: https://www.volvotrucks.es/es-es/trucks/information/brochure-gallery.html

**Anexos**
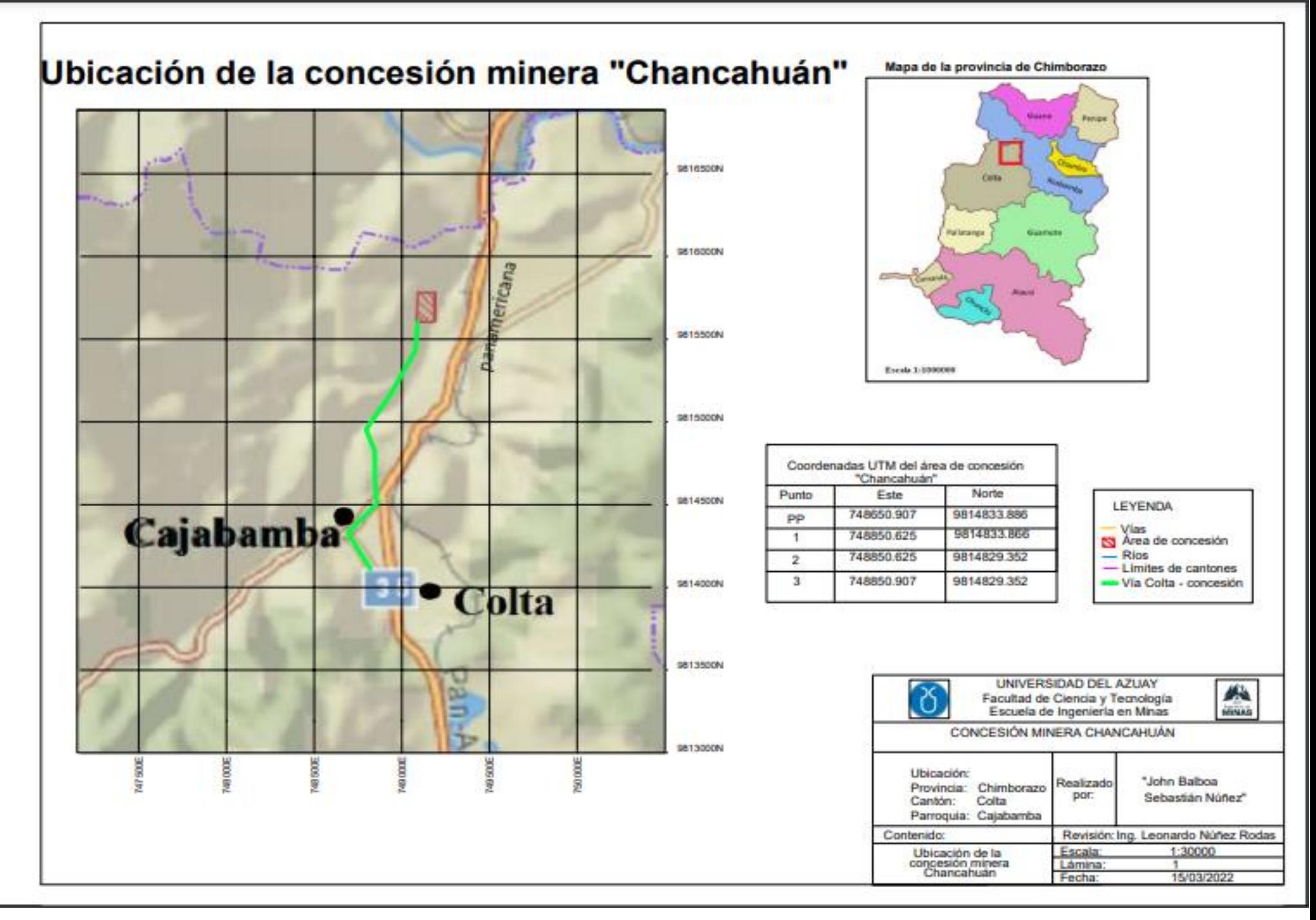

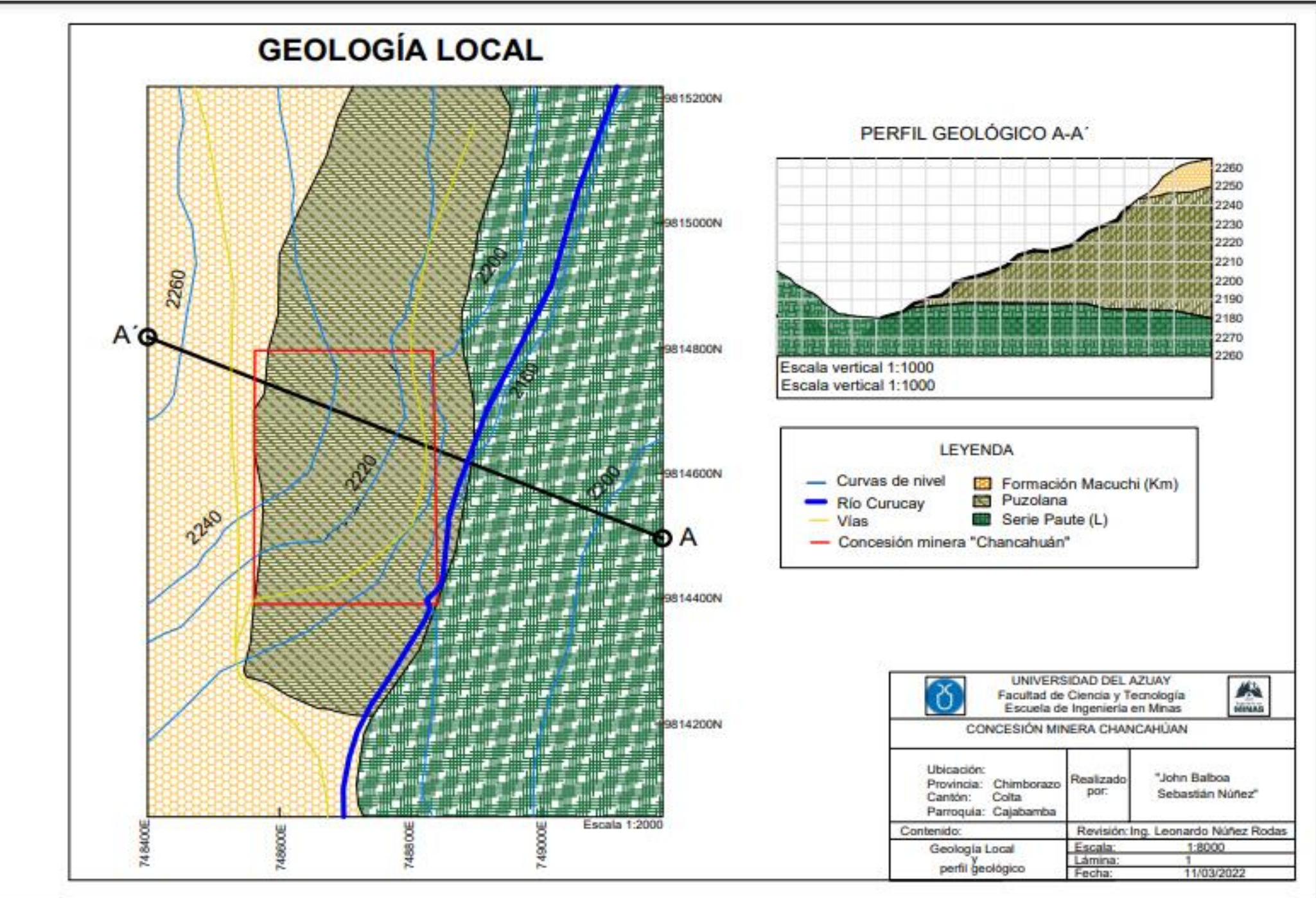

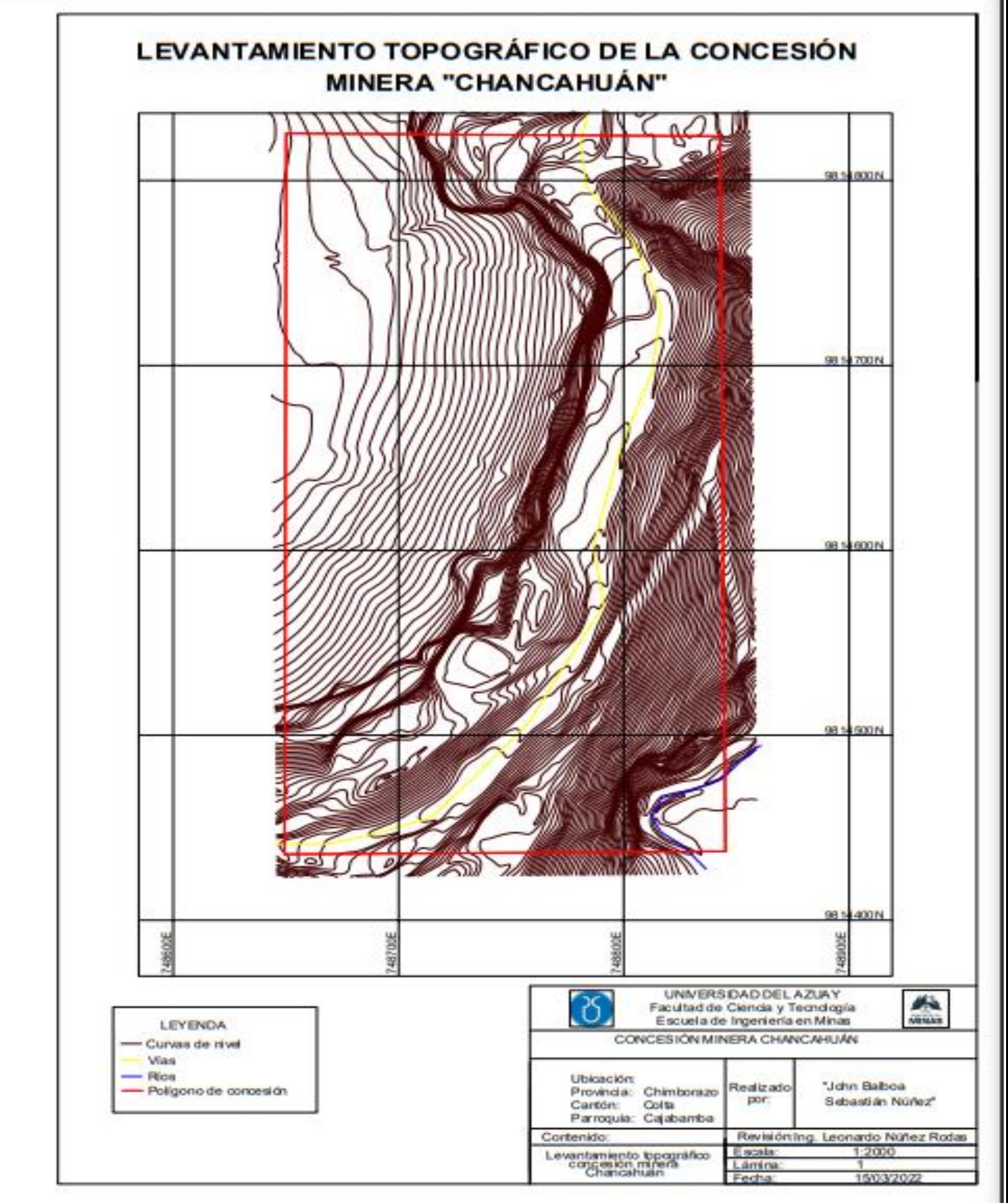

**Anexo 3.** Levantamiento topográfico de la concesión minera "Chancahuán

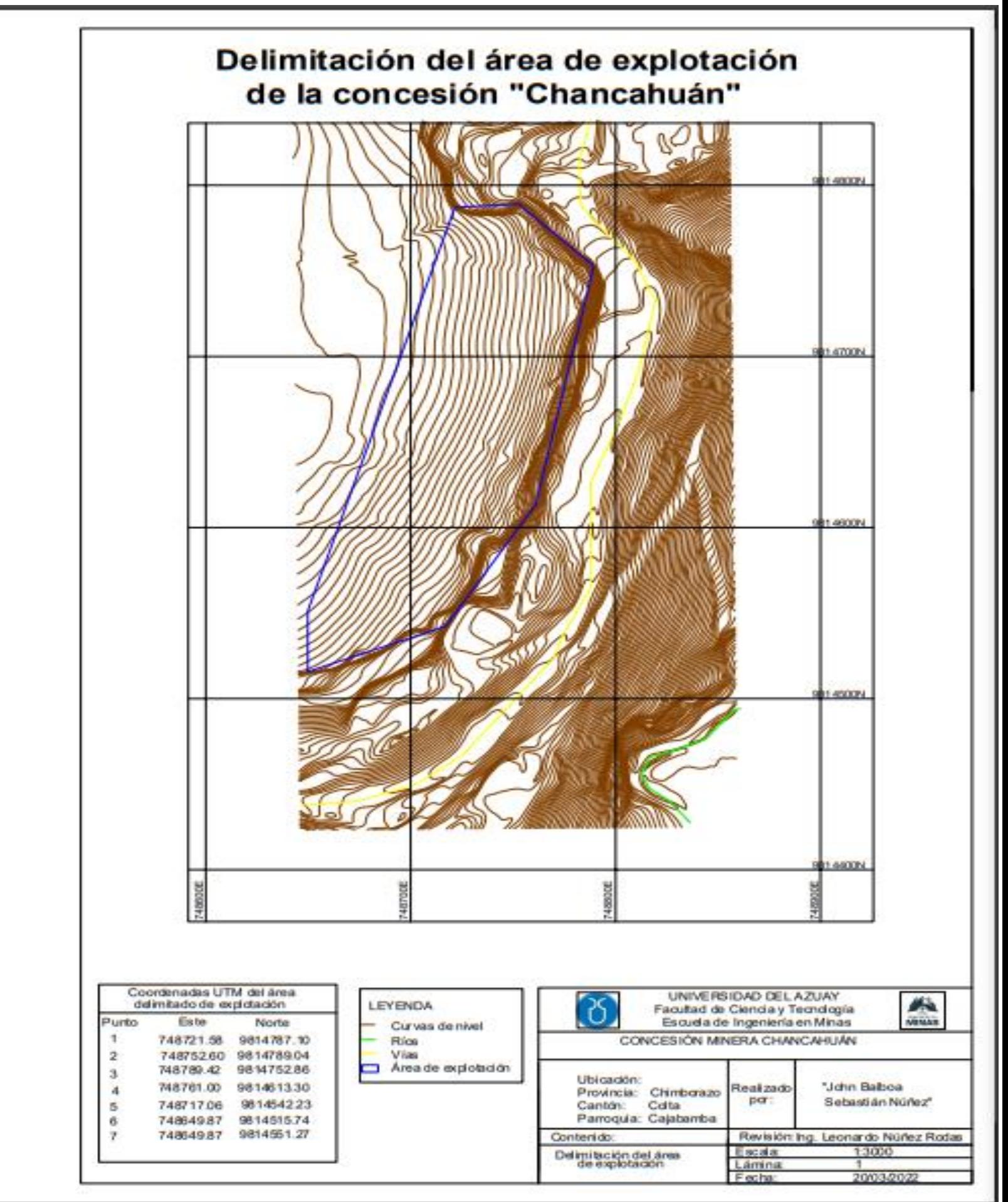

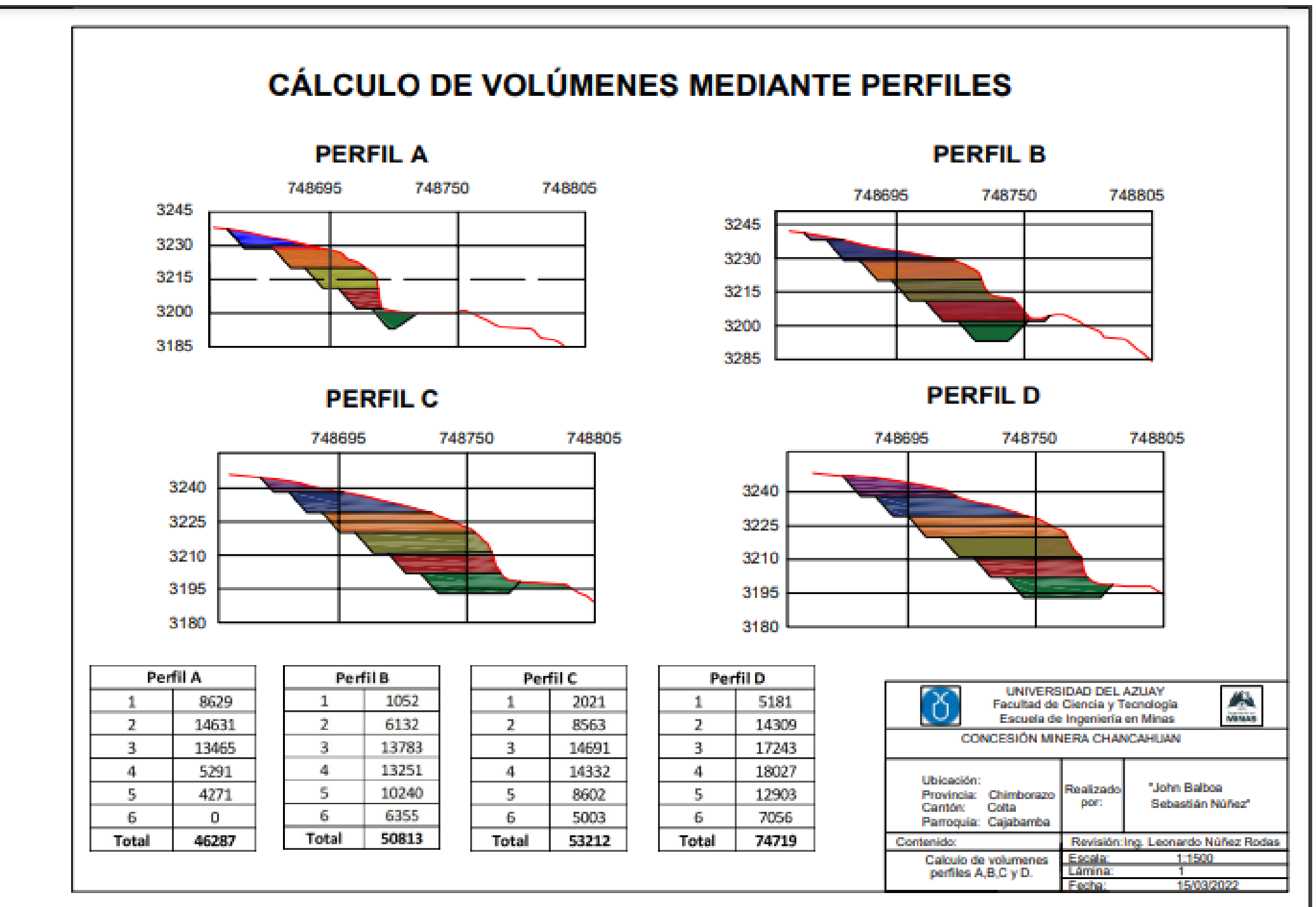

## **Anexo 5.** Cálculo de volúmenes mediante el método de perfiles A,B,C y D

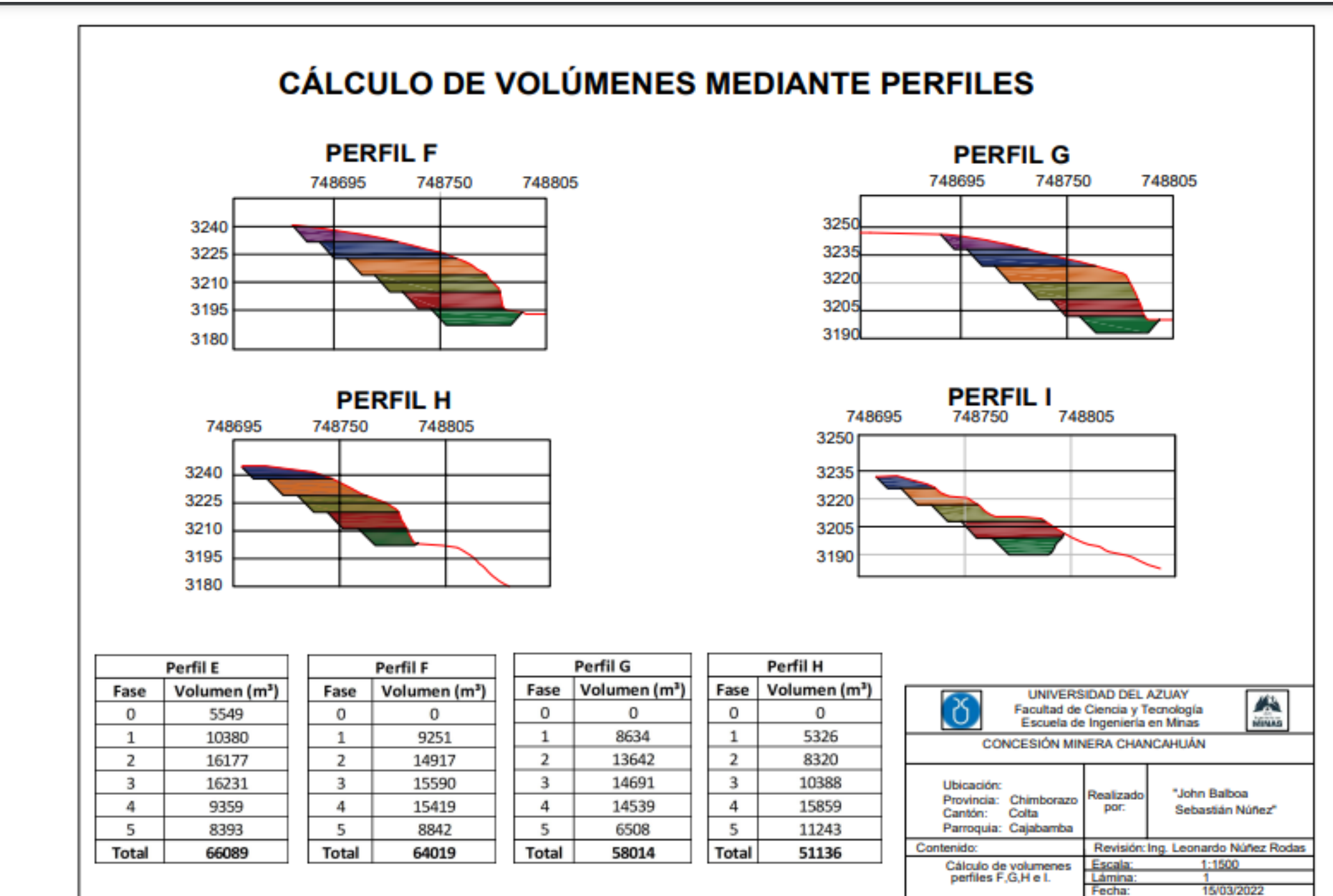

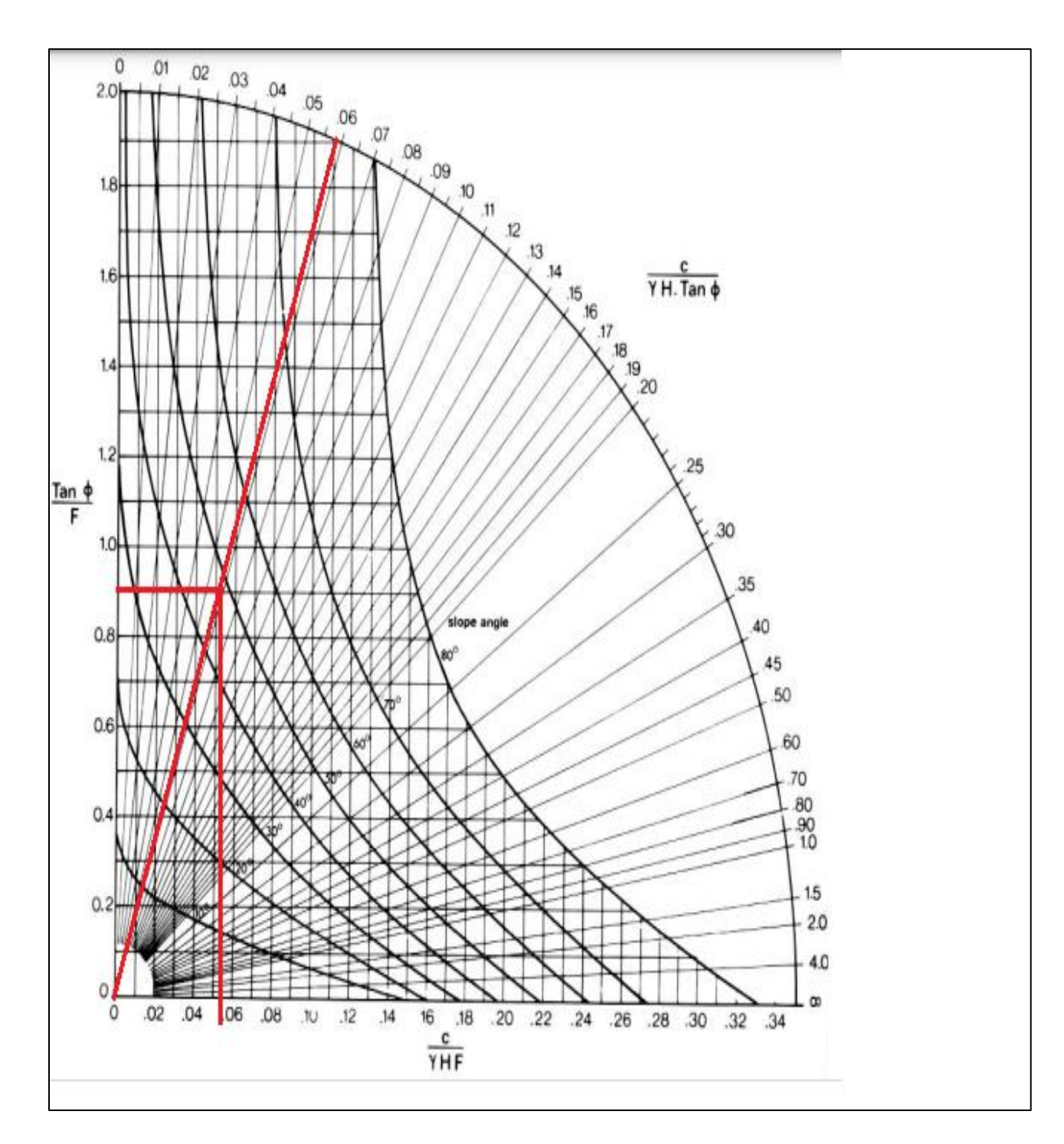

**Anexo 7.** Estabilidad de talud

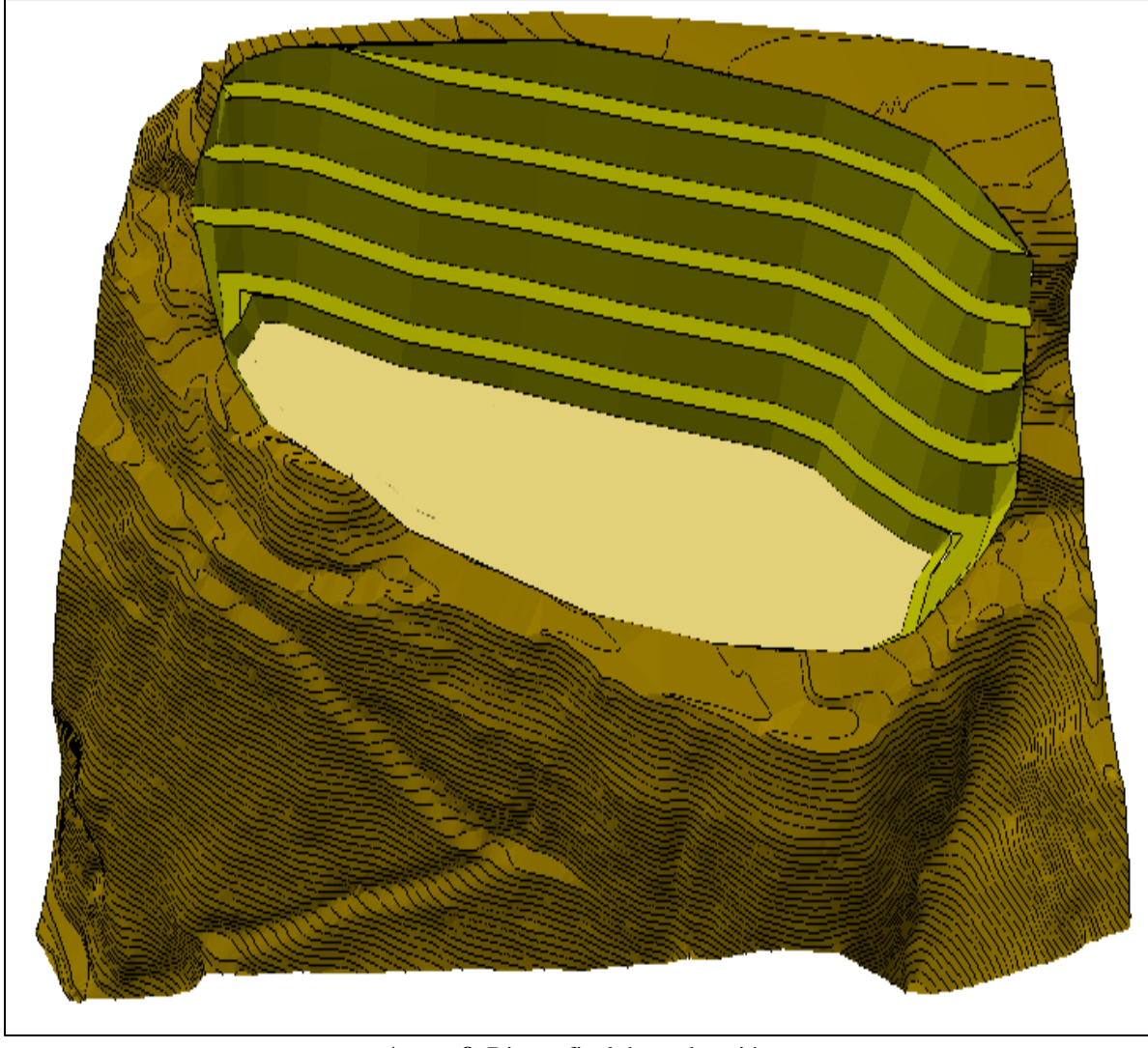

**Anexo 8.** Diseño final de explotación

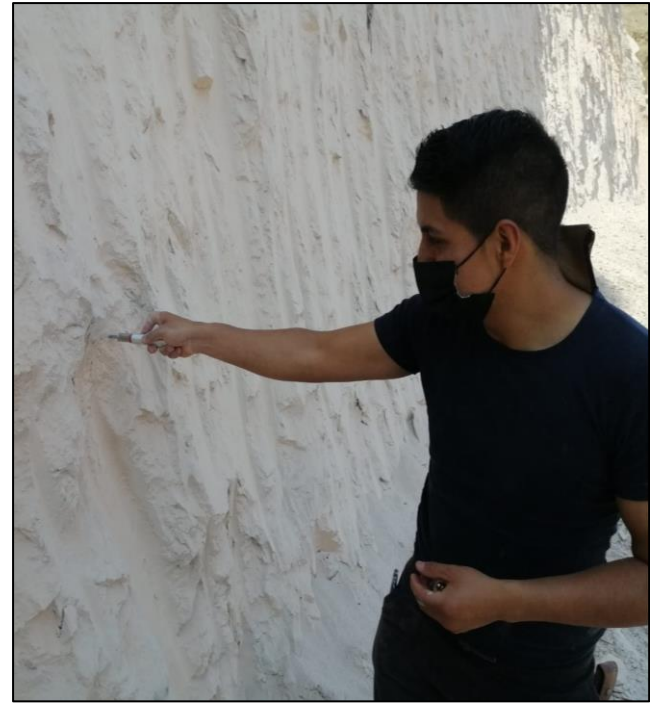

**Anexo 9.** Pruebas de veleta y penetrómetro en el área de explotación

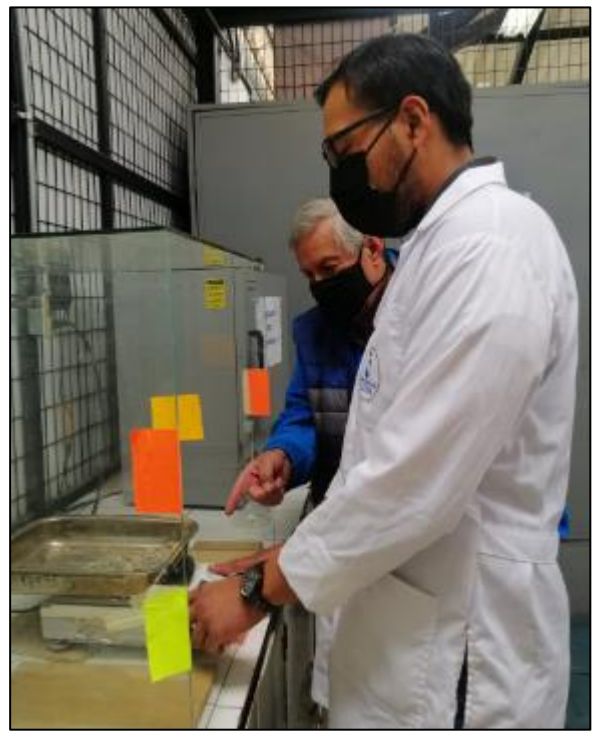

**Anexo 10.** Determinación de esponjamiento en laboratorio

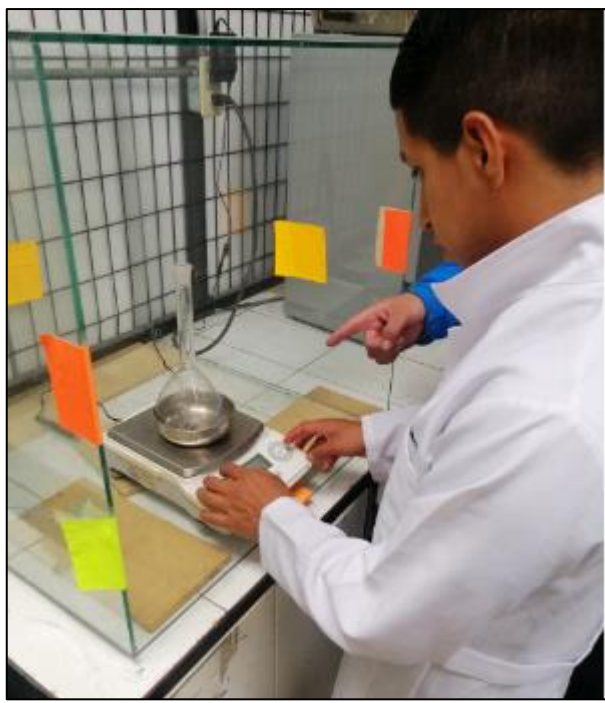

**Anexo 11**. Determinación de gravedad especifica en laboratorio

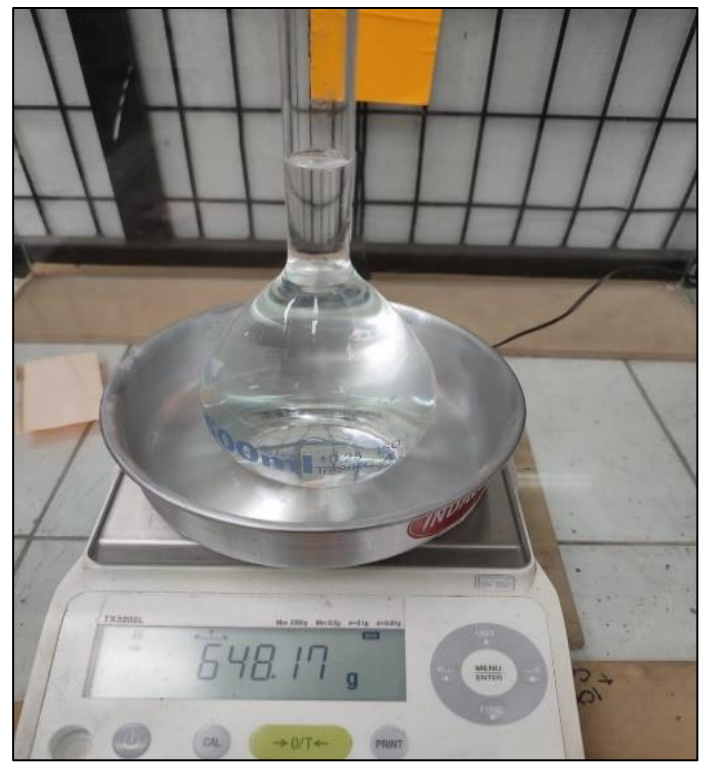

**Anexo 12**. Matraz con agua

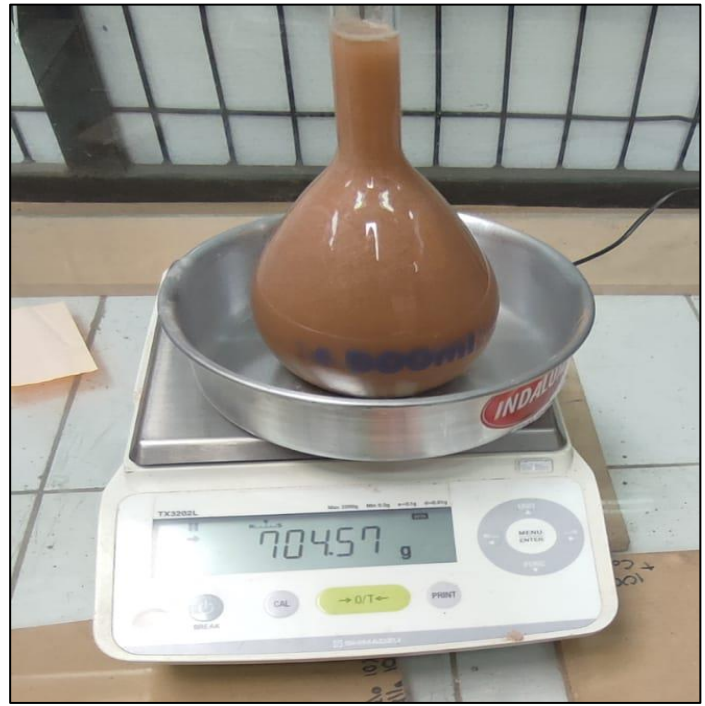

**Anexo 13.** Matraz con agua y material

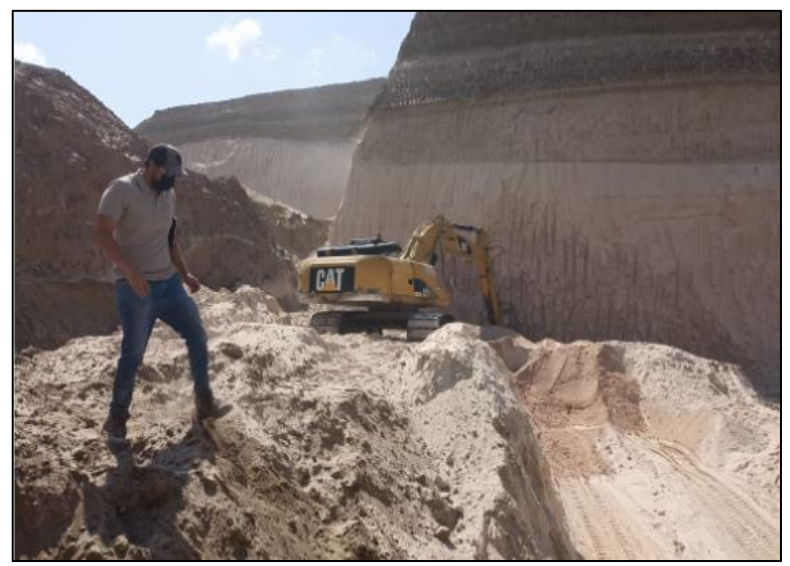

**Anexo 14.** Visita a zona de explotación

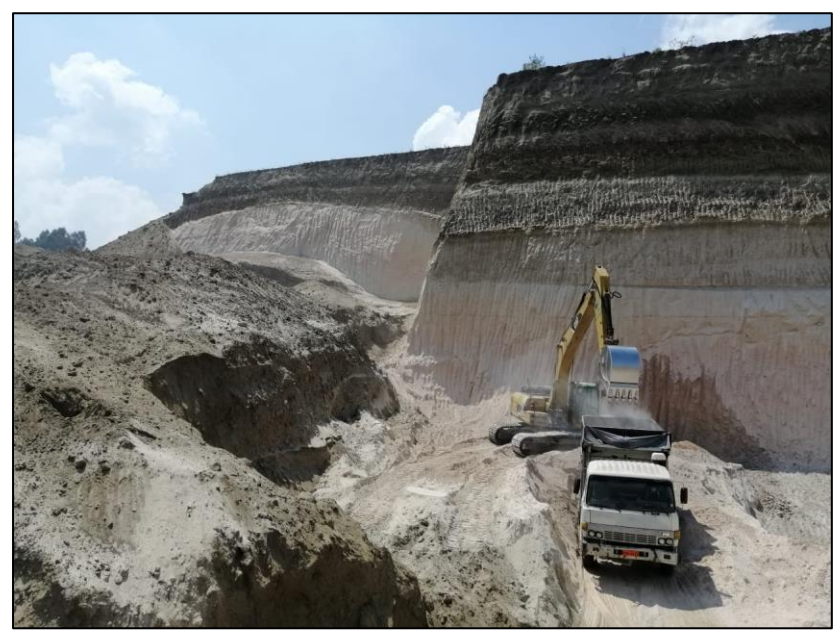

**Anexo 15.** Operación de maquinaria

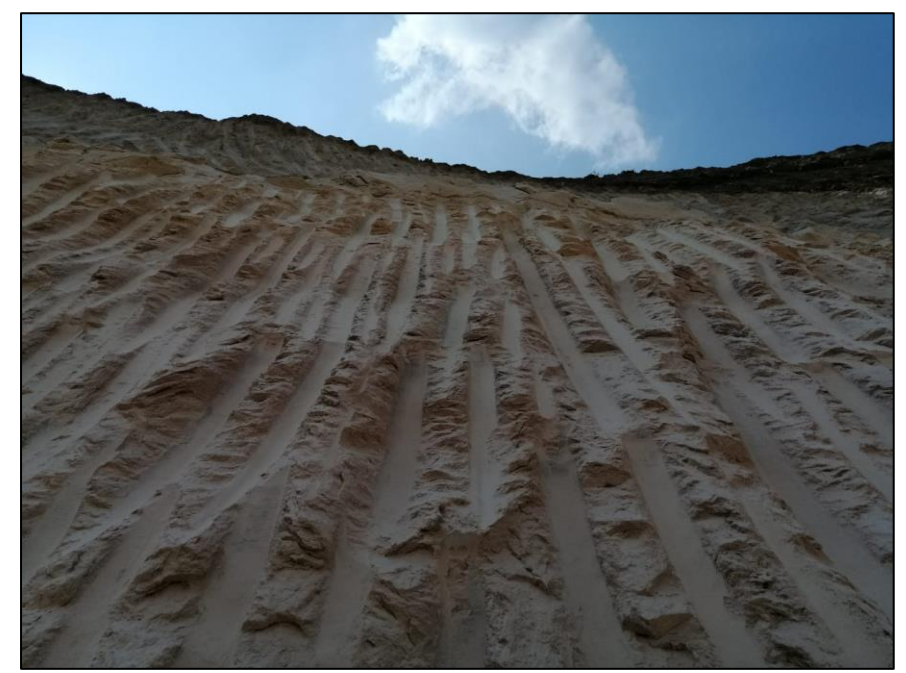

**Anexo 16.** Pendiente del talud del frente de explotacion

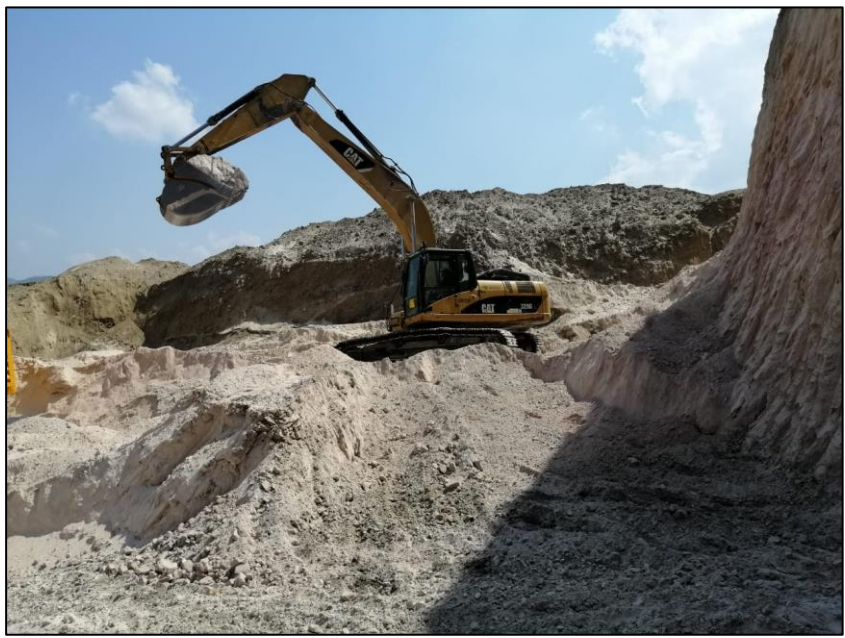

**Anexo 17.** Extraccion del material no metalico

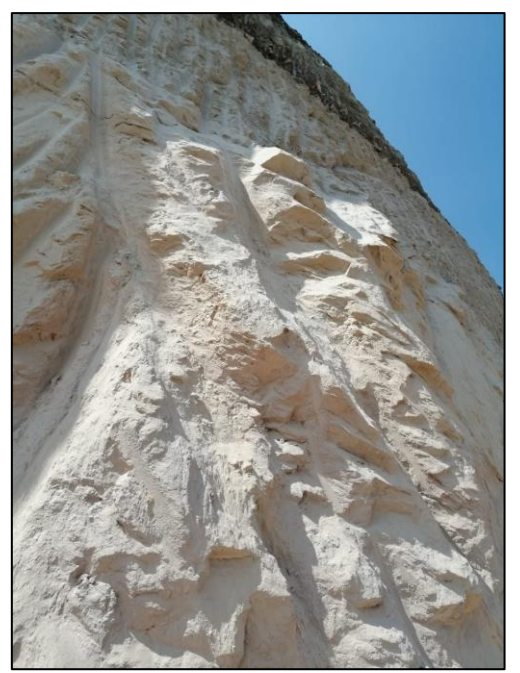

**Anexo 18.** Talud del frente de explotacion lado derecho

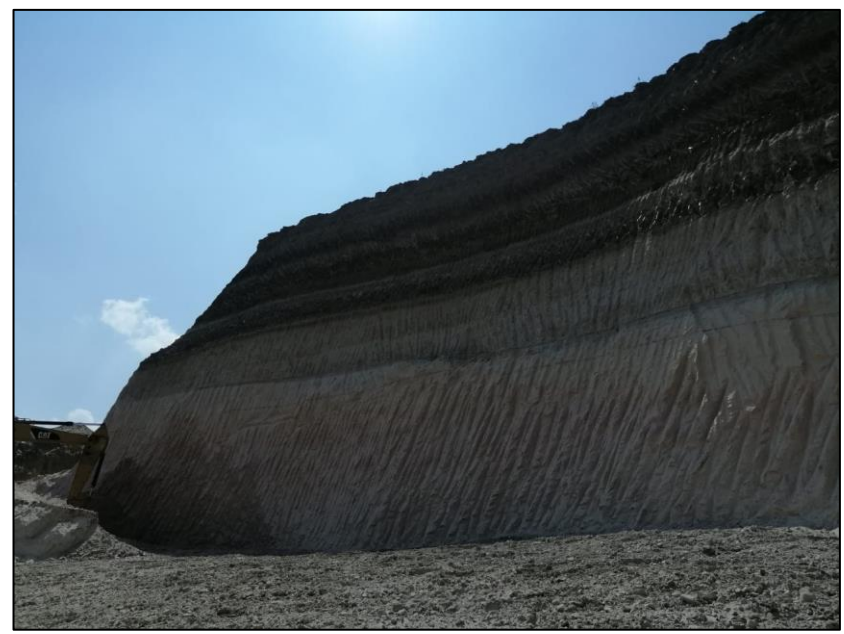

**Anexo 19.** Longitud del frente de explotacion.

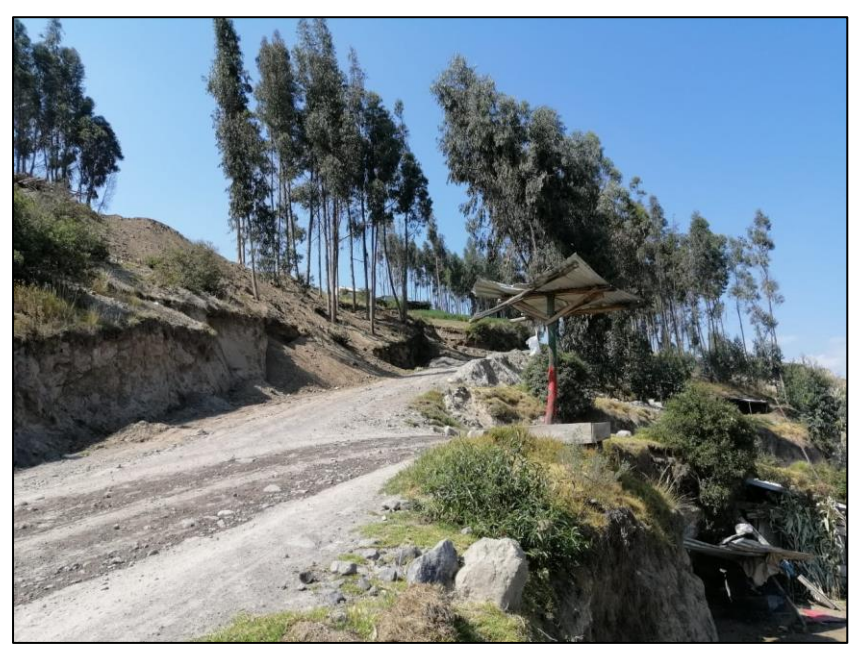

**Anexo 20.** Via de acceso a la concesión minera "Chancahuán"

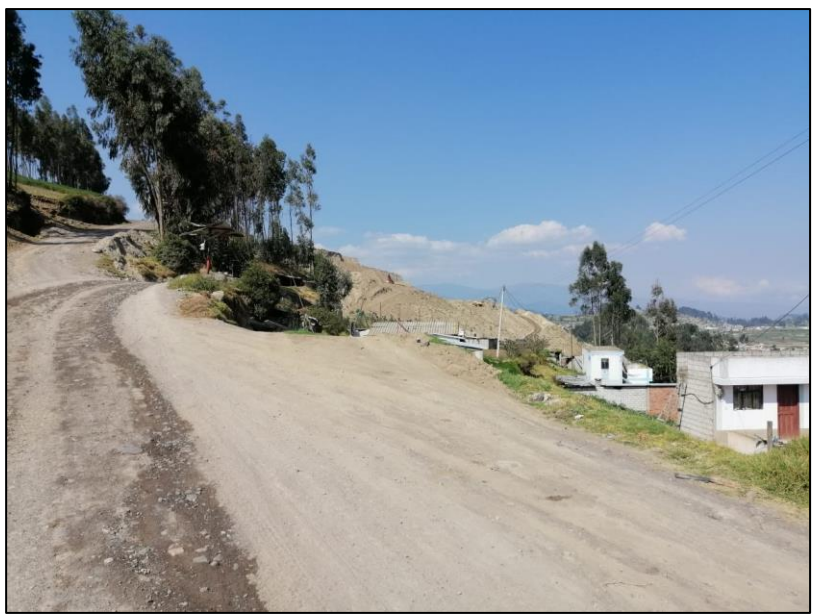

**Anexo 21.** Acceso principal a la concesión minera "Chancahuán"